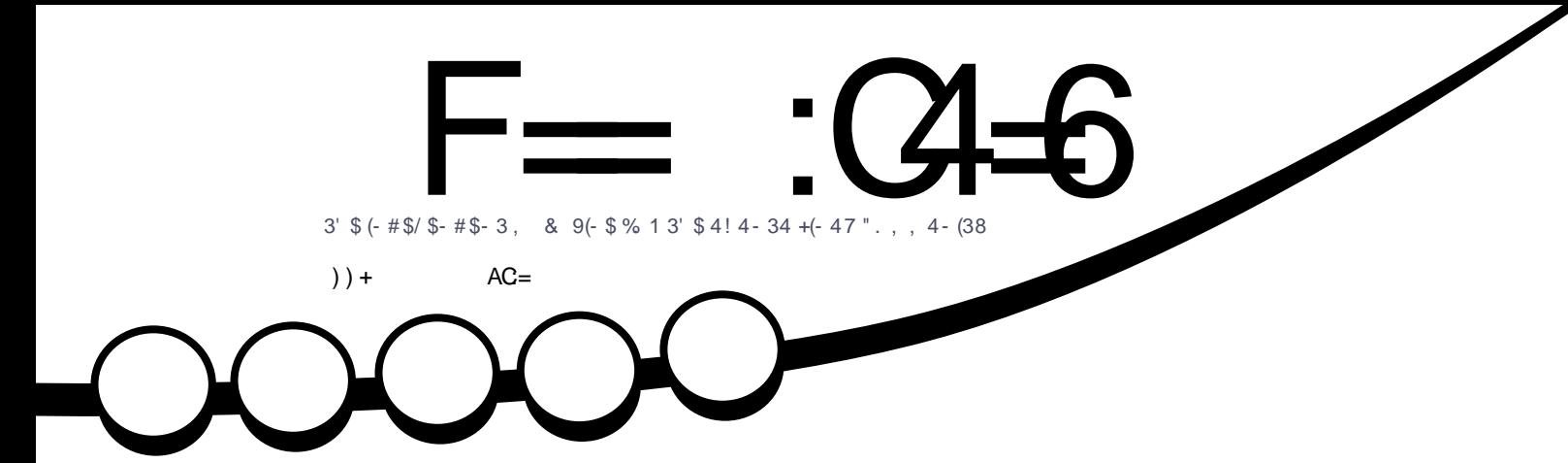

<span id="page-1-0"></span>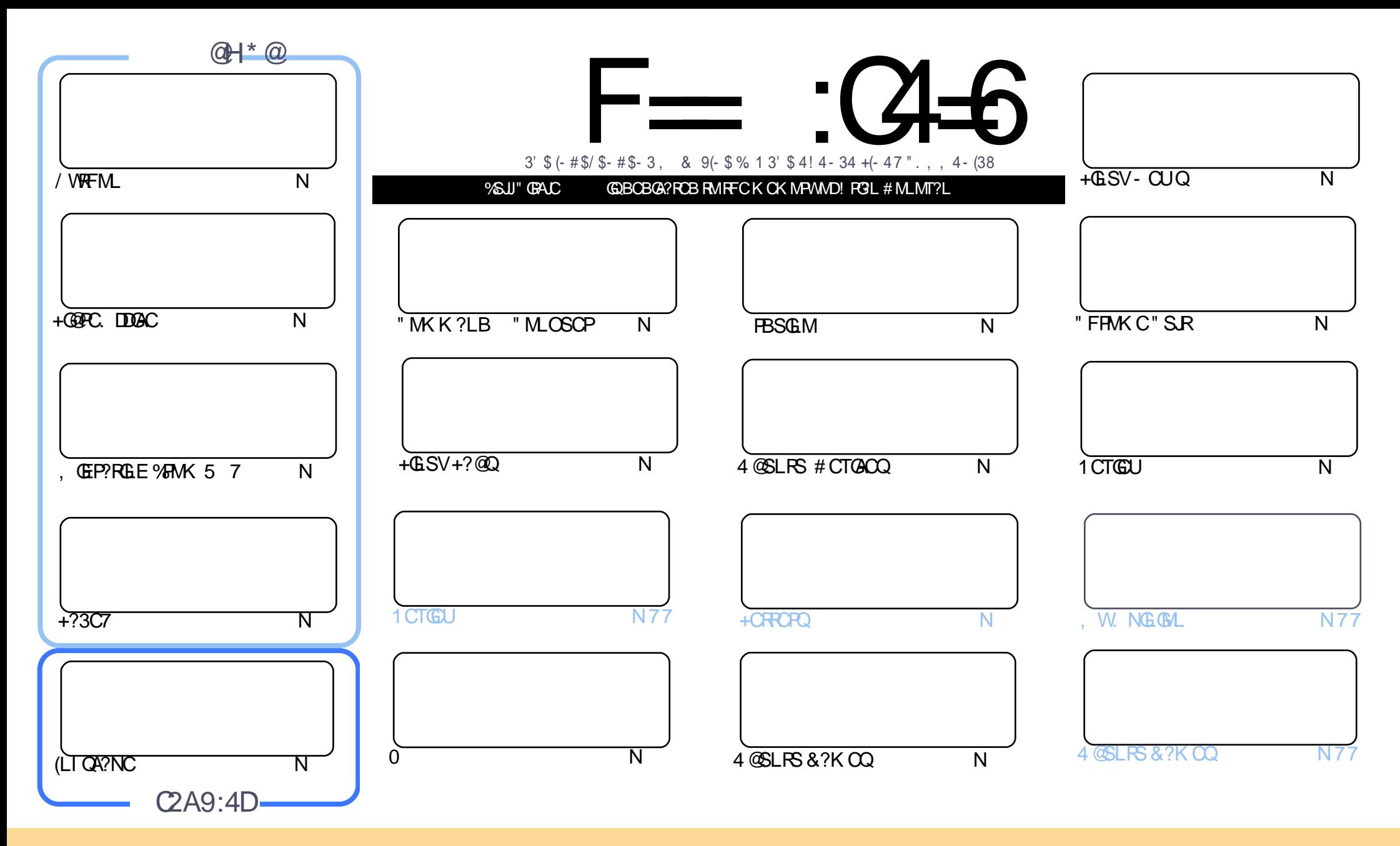

( %! 02)#+%1 #. - 2! )- %\$ )- 2( )1 , ! ' ! 7)- %! 0%0%+%! 1%\$ 3- \$%02( % 0%! 2)4% . , , . - 1 220)" 32). - ( ! 0% +)\* % - / . 02%\$ +)#%- 1% ( )1,  $\%$  - 1 6. 3 #! - !  $\frac{6!}{2}$  #. / 6  $\frac{6!}{22}$  32%! -  $\frac{6}{2}$  20! - 1,  $\frac{1}{2}$  2  $\%$ !  $\frac{0.24}{4}$   $\frac{0.24}{4}$  " 32. -  $\frac{6}{2}$  -  $\frac{6}{2}$   $\frac{3}{2}$   $\frac{0.24}{4}$ .  $\frac{0.24}{4}$ .  $\frac{0.3}{12}$ .  $\frac{1}{220}$  2( %5 . 0\* 2. 2( %. 0)' )- ! +! 32( . 0)- 1. , %5 ! 6 ! 2 +%! 12! - ! , % %, ! )+. 0 ! - \$ 2. 2( )1 , ! ' ! 7)- %" 6 - ! , % 3++ )0#+% ! ' ! 7)- % ! - \$ 2( % 5 5 5  $\frac{11}{100}$  +  $\frac{11}{100}$  +  $\frac{11}{100}$  +  $\frac{11}{100}$  +  $\frac{11}{100}$  +  $\frac{11}{100}$  +  $\frac{11}{100}$  +  $\frac{11}{100}$  +  $\frac{11}{100}$  +  $\frac{11}{100}$  +  $\frac{11}{100}$  +  $\frac{11}{100}$  +  $\frac{11}{100}$  +  $\frac{11}{100$  $6.3! + 2\%$  20! - 1& 0, 0" 3)  $$3/ - 2(15.0^{\circ} 6.3, 312\$ )120" 32\% 2( %0%13-2)-' 5 . 0\* 3- \$%02( %1!, % 1), )+! 0.0! #., /! 2)" +% +4+% 1%  $\texttt{\$}$  . The set of the set of the set of the set of the set of the set of the set of the set of the set of the set of the set of the set of the set of the set of the set of the set of the set of the set of the set of t

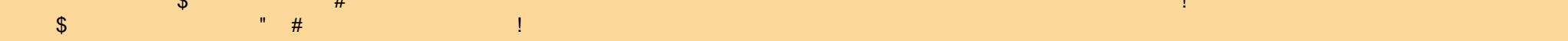

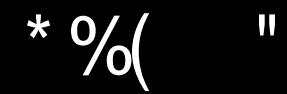

# $\frac{1}{2}$   $\frac{1}{2}$   $\frac{1}{2}$

 $\left(\right)$ RQ?LMRFCPDSJJFMSQCRFGQK MLRF 6 CF?TC/ WRFML +G@PC. DDGAC 5 7 5, 2 (LI QA?NC PBSGLM ?LB?L CVRP?' MU3MML SQQLE +?3C7 (L PCTGUQ (K F?TGLE? JMM ?R&M ?LB? ? &MAJGLRDMP (&2 ?LB PRGQPCTGCUGLE+GLSV+GRC

" F?PJCQ +GLSV+?@Q F?QUPGRRCL ?L GLRCPCQRGLE?PRGAJCML RCQRGLE?LB RPMS@JCQFMMRGLE MJBF?PB BPGTCQ (DVWS U?LRRMECCI MSRML F?PB BPGTC DCRAF RIK CQ?LB CSAF JGIC RFCL RFGQGBCDGLGRCJWRFC ?FRAJCDMPWWS, C?LUFGC ( RPWWSRRFC LBRWGB ?NN # C@G3L LMRWMR (RJCRQWWSGLQR?JJ? QJOK K CB BMUL # C@G?L ML WWSP LBRMGB BCTGAC LB ? QRFCL?K COSEECORO (RBMCQLMRPCOSGEC RMARGLEWWSP BCTG<sub>C</sub>

2NC?I GLE MDBCTGOQ LCVRGQSC ( JJF?TC? PCTGU MDFFC R?@JCR ( JJ@CRPWGLEGR?Q? R?@JCR ?LB UGRF ? UGPCJCQQ! JSCRMMRF I CW@M?PB?LBK MSQCRMQCCFMU GR NCPDMPK Q?Q? J?NRMN BCQI RMNK ?AFGLC

LB GDWWS F?TOL RWOREGTOL GR? JGDROL REVINFO " Q( UPGRC ( TCHSQR PCLC?QCB %" 6 - . DAWSPOL @WFFCROK CWWSPC?B FFGQ( JUNPM@?@JW@CPCLC?QGLE %" 6 - MP RFCPC?@MSRQ (RQNSPNMQCJWI CNRQFMPR SLBCP K GLSRCQ ?LBSQS?JJWDC?RSPCQ?PMSLB QCTCL MP CGEFRLCUQGRCK Q - MDJSDDLMPAFGRAF?R HSQRRFC@CQR4@SLRS +GLSV %. 22 LCUQGRCK QMDRFC  $U<sub>CD</sub>$ 

+& \* QRFGQGQQSCAMK CQRMAMK NJCRGAL (K Q?B RM?LLMSLACRFCN?QQGLE MD UFMNPMBSACB K MORMDMSPC/ 4! ?LB QNCAGU CBGRGMLQ 3FGQ GOGC GOBCBGA? ROB RMFGK ?LBFGQD?K GW, WBCCNCORAMLBMJCLACQ

==E96 36DE 2?5 <66A :? E@F49

PMLLGC DSJAGPAJCK [?E?XGLCMPE](mailto:ronnie@fullcirclemagazine.org)

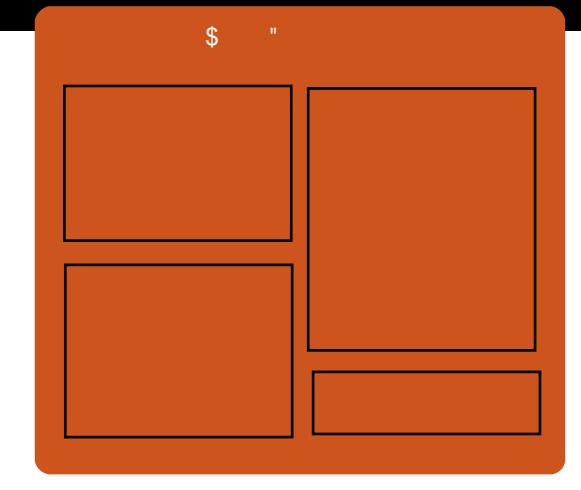

:?5  $F = (3 \pm 6)$   $\omega$ D?AC@MM AWK DSJAGRAJC K ?E?XGC RUGROPANK DSJAGPAJCK ?E  $'$  . . .  $'$  [+](http://goo.gl/FRTMl)  $\to$  + FRRN GODSSAMK DSJAGRAJC K ?E?XGC FRRN UUU K ?EXRCPAMK NS@JGFCPQ%SJJ" GPAC  $-66 \leq d$  \$ 6HD  $(22/83+104+104+111)$  : 17 - %. 0 &%%\$ / . \$#! 12  $(22/ 555 12)2# (90 + 1, 1)$ &)\$ 0%&)\$ 12/ 0  $(22/23-9)-$  #., 0! \$). 3++  $)$ <sup>0#+2</sup>% %<sup>%</sup> +6 % 5 1 /

DSJJAGPAJCK ?E?XGLC #. - [2%-](#page-1-0) <sup>21</sup>

<span id="page-3-0"></span>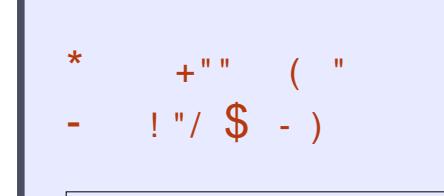

QFMPRNMBA?QR K GL UGRF HSQRRFCLCUQ - MAFGR AF?R - MROK CU?QRGLE ) SQR  $RFC.PRCR\%$  22 + $RSV$ 4@SLRSLCUQ

 $( )$ FRRN DSJAGPAJCK ?E?XGLC MPE DOCB NMBA?QR

# $\%$   $\%$   $\%$  +.  $9\%$  \*- ( ) + & & % (\*)  $' +$   $*$  %\$  $&($  % )  $)$  % )

,<br>,  $GAN$ R $P+$ ? $QMP$ R $R$ R $G$  $\Omega$ ? NPMTGBCPMD# ?R? AOSGGGRAM / PMACQQMP # / QWQRCK QDMP/ " @?QCBFGEF NCPTMPK ?LAC K S RAF?LLCJK C?OSROK CLR ?NNJA?RM O F?ORCL?QOB TOROM

MDRFC AACJ DMP+GLSV QMDRU?PC 3FGDN?AI ?EC@SGBQ  $+MPB?@C*CHCU. MBSLC +<sup>*</sup>.$  $QMP$ RU?PCDMPRFC&-4+GLSV QWURCK DMPPSLIGLE M @GRMP @GRF?PBU?PC?PAFGRCARSPCQ RM QSNNMPRRFCAMLRPMJMD# / B?R? ?AOSGOBOL @W?FBQML QWORCK Q SQGLEI CPLCJTCPQGMLQGL RFC VV QCPGCQ AACJ DMP+GLSVGQMDDCPCB SLBCPRFC! 2# JACLOC ?Q? DPCC BMULJM?B

3FC AACJ DMP+GLSVQMDRU?PC BCRCPK GLCOUF?RIGLB MDF?PBU?PC NJ?RDMPK GQNPCQCLR?LB QCJCARQRFC L?RGTCGLRCPD?ACK MBC?QRFC BCD?SJR ' MUCTCP?BT?LACBSQCPQ UFMF?TC OK NLOK CLROBI CPLCJ QSNNMPRDMP @GRQMDRU?PC

DSJJAGPAJCK ?E?XGLC #. - [2%-](#page-1-0) <sup>21</sup>

?PAFGRCARSPCQSLBCP? @GR F?PBU?PCNJ?RDMPK A?L SQCCGRFCP RFC @GRMP @GRGLRCPD?AC BONCLBGLE ML ?NNJGA?RGML PCOSGPCK CLRQ

2MSPAC FRRN UUU CJCARPMLGAQ CCRIK CQAMK LCUQ?AACJ JELSV QMDRU?PC QSNNMPRQ @GRB?R? ?AOSGGEGAL NFMACQQMPQ

# $\frac{1}{2}$   $\frac{8}{1}$   $\frac{1}{2}$   $\frac{1}{2}$

\* # \$ / J?QK ? GQRFCBCQI RMN CLTGPMLK CLRRF?RNMUCPQ  $*$  S@SLRS  $"$  F?I P? +  $@$ SV ? LB MNCL242\$ ?K MLE MRFCPQ 3FGQ UCCI QDCQRFCPCLC?QCMD/ J?QK ? UFGAF @PGLEQQCTCP?JRUC?I Q ?LB GK NPMTCK CLRQ

 $*$  # \$  $\bigoplus$ ? K MBCPL BCQ RMN CLTGPMLK CLR @SRSLJGC QCTCP?J BCQ RMNCLTGPM K CLRQ GRF?Q ? TMGBCB FFC FFC BMD BSK @GF BMUL RFCGROPPAC J<del>E</del>MSFF RFCPC QK SAF RM @CQ?GB DMP? QOK NJGAGEB CLTGEMLK CLR NMJCP SQCROT?, SC FEC?@GRMRMASCRMK GXC ?LBAMLDGESPCRFCOPUMPI

CLTGPMLK CLRQ \* # \$ NFMTGBCQNJCLRW MDMNNMPRSLGRGCQRMRUC?I ?LB QRPC?K JGLCRFCCVNCRGLAC

. DANSPOC RFCP?LECMDAFMAC ?T?G?@CGL FFCBCQ RMUMPB K C?LQRF?RSQCPQ?PCUCJJA?PCB DMP UF?RCTCPRFCOPNPCDORCLACQ \* # \$ GQL RRFCMLJWAMLDGESP?@JC BCQ RMNCLTGMLK CLR ?LB QMK C SOCPONPCDOPK GLOK ?JUGLBMU K ?L?ECROMPRCVRMLJWGLRCPD?ACQ

/ PCTGMSQTCPQGMLQMD/ J?QK ? F?TCMDDCPCB?L ?RRP?ARGTC GROPDAC ?LB FFCJ?ROGRECL?QCGQ LMCVACNRGML 3FGQGLA?PL?RGML MDDCPOOL CLOU NMJGJF GL RFC QR?LB?PB RFCK CQ 2MK CMDRFCQC ?PCK GLMPRUC?I Q QSAF ?Q GK NRWTGLE RFC RWM RGN ?LGK ?RGMLQ 2K ?JJ?QRFCW?PC RFCWBMGK NPMTC RFCMTCP?JJDCCJ

## 2MSPAC

FRRN UUU JELSVHMSPL?JAMK AMLRC LRIBCNJ?QK ? PCLC?QQB

 $$ - )$  $*$  \$/ - ( " )) (  $\frac{9}{4}$  $(+\$)$  "  $\$ +$ . %\$ ) \$ & ( %\$

CLOMAFGNQF?QMNCLCB NPC  $\sqrt{\$P?EM}$  a"., ?LB BCTCJMNK CLRI GRF?RPSL +GLSVMP LBRMGB ML ? 2L?NBP?EML 2M'

3FCC(LDMAFGNQ\$P?EML GQ RFC QCAMLBAMK NSRCPML K MBSJC UC\_TCQCCL @?QCB ML 0 S?JAMK K \_Q FGEF CLB OS?B AMPC @GR 2L?NBP?EML QWQRCK ML AFGN ?DRCP(LRPGLQMAQ V KK 2.  $\#$  (, , QRVLC. NCL 0 UFGAF QUISK GRPJWAMK CQUGHE? BCTCJMK CLRI GR 3FC+GLSV ?LB LBRMGB PC?BW V KK K MBS C ? I B V K K A?PRGP ?PC?GK CB?R`LCVRECLCP?RGML BCCOFILQGL  $4$  JRP?  $'$   $\#$   $*$  A?K CP? ?LB AMLLCARGTGRWQMJSRGMLQaQ?WQRFC AMK N?LW

### 2MSPAC

FRRN JELSVEGK MOAMK RELW UGPCLOOD POAF ANK PSLQJGLSV ML QL?NBP?EML

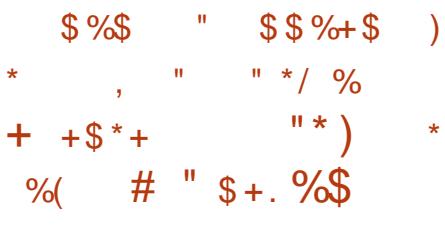

, ?LW@SQGLCQQCQ?LB CLRCPNPGQCQ?PMSLB RFC UMPJB?PCNP?GQGLE(! , Q2WQRCK X ?LB+GLSV. - \$ NPMBSARJGCDMP RFCGPSLPGF?JCBPCJG@GGBW?LB QCASPGRW?LB4@SLRS+GLSVGQ@CGLE PCAMELGXCB?QMLCMDRFCK MQR NMNS PPDPCC MNCP?RG F QWJRCK Q RECNORDOR 2 DMPPSLIGHE CAR.C. MSRUMPI JM?BQGL RFC AMSB

(L ?NNPMVGK ?RCJWRFPCCUCCI Q DPMK RMB?WM NPG " ?LMLGA?JUGUSLTCGHFCDGL?J PCJC?QCMDRFCGPFGEFJW?LRGAGN?RCB 4@SLRS +32 MNCP?RGLE QWDRCK BS@@CB7CLG9J7CPSQ@W RFCAMK N?LW LB GRJMI QJGC 4 QSLRS +32 UGUQC RFC NCPDCARAFMGCDMP(!, Q+GLSV. - \$ ?LB2WDROK QXNPMBSAR, LGCQDMP AMSB BONJMWK CLRO

### 2MSPAC

FRRN LCUQQMDRNCBG AMK LCUQA [?LMLGA?J?LLMSLACQRFC](http://news.softpedia.com/news/canonical-announces-the-availability-of-ubuntu-16-04-lts-beta-for-ibm-linuxone-502298.shtml) ?T?G?@GGRWMDS@SLRS JRQ @CR? DMPG@K JGLSVMLC QFRK J

+ +\$ \* + # ! \$ %- " \*)  $/$  %+ \$)<sup>\*</sup> ""  $+8$  ( $8\%$  ()  $\sqrt{8}$   $\sqrt{5}$   $\sqrt{5}$   $\sqrt{8}$   $\sqrt{8}$  $! \, 96^* \,$  " \$

O MPREMOCLIMRGE RECILMU<br> **4 GOSLRS, ?I CGQ?L MNCL QMSPAC** AMK K ?LB JGLC RMVIBCQ GELCB DRMK RFC ERVSLBSN RMFCJN BCTCJMNCPQ ?LB NPMEP?K K CPQGLQR?JJ?JJQMPRQ MDRFGBB N?PRW?NNJGA?RGMLQRF?R ?POL R?T?G?@LCGL FFC4@SLFS PCNMQMPBML RF?TC? / /

AAMPBGLE RM, P1MAFC 4@SLRS , ?I C GQFCPCRM?BB QSNNMPR DMPGLQR?JJGLE RFC2SNCPNMUCPQ # # E?K CK ?I CPQMDRU?PC ?Q UCJJ?QRFC\$AJBKQC (#\$ DMP) ?T? \$\$ BCTCLMNORO (LRCLLG) (#\$\$/ \$?RJW ILMUL?Q, P+GLSV (LFGQ. P?ALC  $A A C D D$ /  $A A F P R$  ?LB RFC \* MRIG AMK NGCP

! COUBCO? UNFCEMMBGCQ K CLRGALCB?@MTC 4@SLRS, ?IC ?BBQQMK CCVRP? RCQRQDMP RFC, GARMOMDR5GGS?J2RSBGM" MBC (# \$ (LRCEP?RCB# CTCJMNK CLR SLTGPMLK CLR GK NRMTCQRFC / MPRSESCQCRP?LQJ?RGML ?LB DGVCQ  $@$ SEQDMP LBRMB- $#^*$  4 LGRW# 5GQS?J2RSBGM" MBC " J?LE ?LB (LRCJJGH@?QCB(# \$Q

#### 2MSPAC

FRRN LOUQQUORNOBG AMK LOUQS @SLRS K ?I CLMU JCRQWMS GLQR?JJ **CSNCPNMUCPQCAJGIQCHCCGRCJJGH** C?N I MRUGL GFRK J

 $\%$  %  $\%$  "  $\%$  +.  $\# \%$ ,  $* \% \#$  ( %) % \*

6 FGC?RRFC+GLSV " MJJ?@MP?RGML 2SK K GR ( BGQAMTCPCB RF?R6 GK " MCI ?CPRQ DMPK CPJW. P?AC Q2CLGMP5/ MD  $+$  GSV?LB5 GFS?  $\alpha$ ?RM \$LEGLOCPGLE F?QJCDR. P?ACDMP , GAPMQMDR

" MCI ?CPRQGQ? TCPWUCJJI LMUL +GLSVJC?BCP(L . P?ACFCU?Q ROLSPC FC@PMSEFRRFCAMK N?LWGRQ DGRR+GLSVNPMBSARO K MTCB . P?AC QNRMEP?K K GLEQR?DDDRMK 6 GLBMUQRM+GLSVBCQI RMNQ?LB RSPLCB. P?ACGERM? +GLSV BGQRPG@SRMPUGRF RFCJ?SLAF MDGRQ 1CB' ?R\$LRCPNPGQC+GLSV 1' \$+ AMLC. P?AC+GLSV

, GAPMQMDRAMLDGPK CB RF?RGRF?B CLRACB" MCI ?CPRORMJC?TC. P?AC DMP, GARMOMDR, GIC-CG , GAPMQMDRQ" MPNMP?RC5GAC / PCQGBCLRMDRFC\$LRCPNPGQC" JMSB

## DSJJAGPAJCK ?E?XGLC #. - [2%-](#page-1-0) <sup>21</sup>

 $\mathbb{S}$  -

RMBK C 6 0K " MCI ?CPROF?Q HMGLCB, GAPMQMDR?Q" MPN5/ MD . NOL 2MSPACGL MSP\$LRCPNRGC " JMSB&PMSN QUCAMLRGLSCRM BCCNCL MSPAMK K GRK CLRRMMNCL QMSPAC 6 GK UGJJDMASQML BCCNCLGLE MSPCLE? ECK CLR AM RRGGSRGM Q?IB GELMT?RGM RM RFCMNOL OMSPACAMK K SLORW

### 2MSPAC

FRRN UUU XBLCRAMK ? FRAAC FC? B MDMP?ALCJLASVK MTCQRM K GAPMQMDR

 $"$  \$ +. %\$\* \$ ( ) +( \*/ ) %\$ \* , %" +\* %\$ ( /  $) * *$ ( !

RQ@CCL ? UCJJI LMJL D?ARDMP<br>K ?LWWC?PQFF?RFFCQR2LB?FB K ?LWWC?PQRF?RRFCQR?LB?PB FWINCPTGDMP?NNPM?AF RMTGRS?JOXGLE ? QCPTCPF?Q? @?QGADJ?U GL GRQ ?PAFGRCARSP?JNPCK GQC GRPCOSGPCQ C?AF TGRS?JK ?AFGLCRMPSL ? QCN?P?RCMNCP?RGLEQWQRCK GLOR?LAC ' VINCPTGEMPO? FC BOOFFLOB RMCL?@C?LWMNCP?RGFQWRCK RM PSL GL ? 5, ? JUNJ GLE DMP? EPC? PCP BCEPCCMDDCVG@GBW3FGQ?JQM K C?LQRF?R6 GLBMUQGLQRPLACQA?L CVGR?JMLEQGBC+GLSVGLQRRLACQGL RFCO2K CK ?AFGLC

. LACUCPC?AF QA?JCJCTCJQ **DMSLB GL AMSB NPMTGBCPQ GR** @CAMK CO?NN?PCLRRF?RFFCPCGQLM PC?JLCCB RMK GV. 2CQML ?LWEGTCL QCPTCP?QRFCPC?PCQMK ?LW GLORY LACCO CODERCE? RGLE RFCK BMCQL RGK N?ARDCVG@GDERW6 GEF FFGQ PC?JGX?RGML AMK CQRFC SLBCROR?LBGLE FF?RFFC FVWCPTGMP K CRFMB U?QRCQ? EPC?RBC?JMD K CK MPW?LB (. AWALCO QGAC?O K ?LW?QFSLBPCBQMDAMNGCQMDFFC . 2 AMS B CVGRML ?LWEGTCL COPTCP

## 2MSPAC

FRRN QC?PAFQQPTCPTGRS?JGX?RGML RC AFR?PECRAMK ROSI+GLSVAMLR?GLCP QCASPGRWGQML RFC CTMUSRGAL?PW D?QRRP?AI

 $'$  \* # \$ (%" \$+. +& \* ( \$ )  $\texttt{\$ +.}$ ! (\$" \$  $8"$  ) #

3 FC, ?LH?PM+GLSVBCTCLMVK CLR  $Q$  RC?K ?LLMSLACB RFCECLOP?J ?T?G?@GGBWDRFCDWSFROCLRF SNB?RCN?AI DMPRFC, ?LH?PM+GLSV " ?NCJP MNCP?RGEQWJRCK

6 GRF RFGQSNB?RC , ?LH?PM+GLSV SQCPQUGJFCACGTCFFCJ?RCQR

 $*$  # \$ / J?QK ? BCQ RMN CLTGPMLK CLR " ?J?K ?PCQ EP?NFGA?JGLQR?JJCP. ARMNG EP?NFGA?JN?AI ?ECK ?L?ECP0 R  $84$  (RMU GR ! SBEGC # CO RM BCQ RMN CLTGPMLK CLR LSK CRMSQ +GLSVI CPLCJQSNB?RCQ ? ! JSC9 @SE DGV ?LB GK NPMTCK CLRQRMRFC , CLB?  $83*$  RFCK C

QSQS?J RFCQMDRU?PC PCNMQGRMPGCOMD, ?LH?PM+GLSV " ?NCJP F?TC@CCL QWLAFPMLGXCB UGRF SNQRPC?K UFGAF K C?LOFF?RGRGASBCO?JJFFCJ?RCQR QMDRU?PCSNB?RCQ?LB QCASPGRW N?RAFCQDPMK RFC PAF +GLSV MNCP?RGLEQWQRCK ?QMD, ?PAF " \$23

#### 2MSPAC

FRRN LCUQQMDRNCBG AMK LCUQJ? ROCRK?LH?PMJGLSV SNB?RC @PGLEQJGLSVI CPLCJ ?LB I BC NJ?QK ? QFRK J

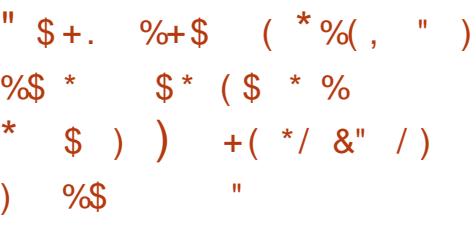

**O APRECDECRRK C +GLSQ3MPT?JBQ**  $\sqrt{\mathbf{\Theta}}$ CQNM CL ?R?L CK @CBBCB

+GLSVAMLDCPCLAC RFC+GLSV %MSLB?RGML Q \$K @CBBCB +GLSV" MLDCPCLAC . NCL(M3 2SK K GR

(RQLMRRF?RCK @CBBCB+GLSV F?QL R@CCL GK NMPR?LR@CDMPC 8MSP # 51 Q?LB6 G%GEMSRCEQ? KMOR ACPR?GLJWPSL +GLSV 6 F?RF?Q AF?LECB CORF?RRFC(LRCPLCRMD) 3FGLEQ (M3 GQRP?LQDMPK GLE CK @CBBCB+GLSVDPMK @CGLE? RMGAM JUNEMEP?K K CROAMS BJMTC RMMLCCTCPWMLCUGJQCSOGLEOMML

3FGQBCTCJMNK CLRA?SEFR 3MPT?, BO +GLSV ODMSLBCP @W QSPNPGQC WC?PQ?EM ( LCTCP QCC FFCCL RBC AF?GL PSLLGLE +GLSV 3UCLRWDGTCWC?PQ?EM( QR?PRCB +GLSVU?LRGLE? UMPI QR?RGML %PMK RF?RRM? QCPTCPU?QL R? QSPNPGQC 3FCPCU?QLMQGLEJCNMGLRUFCPC( U?QQSPNPGQCB @SR WC?PQ?EM( QR?PRCB QCCGLE RFCQCMBB CK @CBBCB QWDRCK Q 3FC DERORM C RF?RPC?JJWA?SEFRK WCWCU?Q? E?Q NSK NPSLIGLE+GLSV

### 2MSPAC

FRRN UUU XBLCRAMK ? FRAAC JELS [VQDMSLBCPJGLSQRMPT?JBQML](http://www.zdnet.com/article/linuxs-founder-linus-torvalds-on-the-internet-of-things/) RFC GRCPLCRMDFFGLEQ

\$ - )  $$ +. \quad %$   $\%$  + \$  $*$  %\$  $$ $%+$$  ), "  $\text{\$}$  ( ) \* ( + \* + (  $\text{\&}$  " \* %( #

L RFCDGPQRB?WMDRFC

. \$K @CBBCB+GLSV" MLDCPCLAC RFC+GLSV%MSLB?RGML?LLMSLACB? LCU QMDRU? FCNFMHCARA? JLCB FFC " GTGJ(LDP?QRPSARSPC/ J?RDMPK " (/

" (/ GQ?L MNCL QMSPAC DP?K CUMPI FF?RUGJGSNNMPRFFC BCTCJMNK CLRMDQMDRU?PCLCCBCB RMPSL APGRGA?JQCPTGACQRF?RAPC?RC RFC@?AI @MLCMD?LWK MBCRL GMAGRWGLASBGLE CLORRGANMUCP MG?LBE?QU?RCPFC?JFFA?PC AMK K SLGA?REM  $Q$  ?LB RP?LQNMPR?RGML

6 GRF " (/ RFCDMSLB?RGML GQLMR MLJW?BBPCQQGLEGQSCQPCJ?PCB RM BSNJGA?RMM MDUMPI ?LB GLRCPMNCP? @GGBMF?RAMK CDPMK SQGLE NPMNPGGR?PMOMORU?PC @SRGQ ?JQMNSRRGLE MNCL QMSPAC?RRFC ACLRCPMDRFGQK ?QQGTCK ?PI CR AAMPBGLE RM? / 6 " PCNMPR RFCE, MOQ? JA?NGR?JNPMEAR?LB GLDP? GRESARSPCK ? PI CRU? QUIVERF RRGIDM G ? B GO CAN CARCB RMAJOK @RMLC?PJW RPGJOKL @W UGRF RFCK ?HMPGRWMDRFC FPMURF AMK GLE DRMK CK CPEGLE CAM MK GOQ

2MSPAC FRRN UUU AGMAMK ? PRAAC MNCL **QMSPAC RMMLO JGLSV** DMSLB?RGML ?LLMSLACQAGTGJ GLDP? ORRSARSPC NJ?RDVPK FRK J

 $$+.$  %\$ &)  $* +$ 

**S**TCPOEACD?GITCPDJNJDGRRMB " F?MQ" MK NSRCP" JS@RF?R  $2M$  W  $2$  K  $2AF$  G  $CD$  ANS B  $@C$ . NCROS?BCB RMPSL +GLSV ? D?GP ?K MSLRMDUMPI F?QEMLCGLRM PCNJGA?RGLEFGQBCK MLQRP?RGML

3FCNPM@DK DMPMFCP/2 F?AI CPQ RM?TMGB R?I CBMULQ?LB MRFCPRFGLEQDPMK 2MLW DRG TOPDIM I NS@IGFOB M. W? +GLSV RM/ 2 NMPR COTGLE RECRORMOREC UMPB RMBGAMTCPRFC CNCAGDA **CVNJMGRSQCB** 

3F?RSLJC?QFCB? UGBCQNPC?B CODMPR LMRM JMRMDGLB RFC@COR CVNJMGR @SRRMRSPL GRGLRM QMK CRFGLEQR?@JC

AAMPBGLE RM? NGCAC?R 6 MJMJMLCR &GRFS@@CPI 1 F?Q J?GBF?LBQML RFCFMJWEP?GJ

' MUCTCP FFGQ 6 MMJMUPGPCQ GQ

LMR? BOK MLO RP? RGML TGBCM GRQ? `DSJJWMNCP?RGML?JBJAJMQCCVNJMGRa PCDCPPGLE RMRFC6 C@I GRCVNJMGR UGBCJW@CJGCTCB RMJGC @CFGLB D?G TCPOMPGEGE?JBGAMCSPC

#### 2MSPAC

FRRN UUU RFCPCEGROPAMSI DSJJJGLSVMLNQ >FGRQ>EGFS@

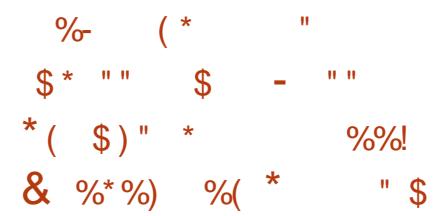

6 FGC GROC? ON RMBUCJUML RFC NMRCLR3JFFPC?ROMD?FRFDAGJ GLRCJJGECLAC K SAF K MPCMDRCL RFC DGCB NPMK GDORMK ?I CFSK ?LQ JGTCQ@CRRCP ( ?JEMPGRFK Q?PC K C?LRRMFCJN SQAMLLCARUGHE MSP DRGLBQ DGLB GLDVPK ?RGML ?LB CTCL RP?LONMPRSORFPMSFF RFCNFW00A?J **UMPB** 

2R?PRGLE RMB?W%?AC@MMI GQ SOGE ? PREDAGE UG ROJLLERCI ACRM ?SRMK ?RGA?JJWECLCP?RCRCVR A?NRGMLQDMPCTCPWNFMRMML %?AC@MMI RMNPMTGBCK SAF LCCBCB ?AACCODG@GGRMDMPRFC@GGBMP TGGS? JJWGK N?GCB

! CA?SQCRFCBCTCJMNCPOU?LRCB

RFCRCVRECLCP?RCB@WRFC ( RM@C CVRPCK CJW?AASP?RC RFCWRP?GCB GR GRRI GITCHAML GK ?FCOMDHSGR BGDDPCLRR/NCOMDM@HCAR CM?R NPCOOLRGRGQJGK GRCB RMGBCLRGDWGLE FSK ?L NOXX? @?QC@?JJ?LB FFC.UGC @SR?QPCQC?PAF NPMEPCQQCQ RFC A?NRM QUGJFCRGLARC?QGE.W TCPORGC?LBAMK NLCV

3FCDC?RSPCGQ?T?GJ?@JCLMU ML %?AC@MMI QG. 2 ?NN ?LB UGJJ@C PMJJGLE MSRRMMRFCPNJ?RDMPK Q QMML ?QUCJJ?QRMJ?LES?ECQMRFCP RF?L \$LEJGF

### 2MSPAC

FRRN UUU NMOAGAMK FMU ? PRGDAGJ GLRCJL GECLACUGJ RP? LOJ?RC D?AC@MMINFMRMODMP@GGB

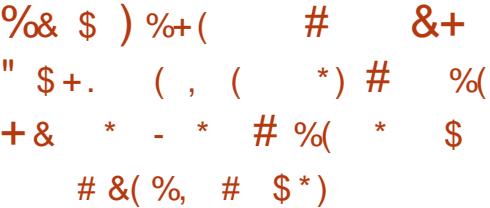

 $, #8/4$  ? JUMI LMJL ? OVD TGBCM?K BENS GQ?L MNCL QMSPAC?LBTCPWNCPDMPK ?LR EP?NFGAQBPGTCPBCBGA?RCB RM , # 1?BOML &/40&P?NFGAQ/ PMACODELE 4LGRQ GLRCEP?RCB GLRMRFCK ? GLGC +GLSVI CPLCJQGLACTCPQGML 4LRGJ

DSJJAGPAJCK ?E?XGLC #. - [2%-](#page-1-0) <sup>21</sup>

 $$ - )$ 

LMU  $#8/4$  PCACGTCB? QGLE, C K GLMPSNB?RC VD TGBCM?K BFNS @SRRMB?WOPCLC?QC?BBQ K SJRBILCAF?LECC

1CJC?QCFGEFJGEFRQMD , #&/ 4 GASBC CSNNMRRDMPRFC SNAWK GLE/ MI?PGQ ?LB D?K GW  $MD$  ,  $\# 8/4QK$  ?I CQRFC. NCL $8+$  $2$ LB5# / 4 5GBCM# CAMBC 2LB / PCQCLR?RGML / ( DMP4LGV GLRCHANCP?RGML RMUMPI UGF #1( CL?@CB ?BB FFC 3C?P%FCC MNRGML RMNRCTCLRRC?PGE UGF PODCARM  $2$ LB BMR2RML SLBCP7  $F2$ CPTCP MP.PRP

#### 2MSPAC

FRRN LCUQQMDRNCBG? AMK LCUQM NOL OWSPAC? K BENS JESV BRGCP ECROK ?HMPSNB?RCUGE K MPC RF?L GK NPMTCK CLRQ QFRK J

 $\frac{9}{6}$  \*\* !) - \* " " \* ) " \$ +. # " - (  $$ * $ ) /$ 

. TCPRFCN?QRQGVK MLRFQ QCASPGRWPCQC?PAFCPQDPMK I ?K ?GQ2(13 RC?K F?TCM@QCPTCB ? CFGERGE RFCAW@CPARK GE?J SLBCPERMSLB RMSQGLE@MRLCRQ APC? RCB TG FFC! GIR? ROOK ? JU?PC  $RM, PSL$  AF K ?CONTC &  $QNQH \# NP$  ?RR?AI Q

3FC! GIR?ROOK ?JJ?PC@? PCJ?RGTCJWMJBK ?JU?PCD?K GJW ? OK CB?R+GLSVK ? AFGLCOPSLLGLEGL QCPTCPCLTGPMLK CLRQ (RQNPGK ?PW NSPNMQCGGRMGLDCARQCPTCPQ JGLI RFCK RMECRFCPGE? @MRLCR AM REMUCBTG? ACLRE?J" " COPTCP UFGAF GLQRPSARQ@MRQRMJ?SLAF ##M2 ?RR?AI Q?RRFCOPR?PECRQ

3FCK ?JU?PCF?Q@CCL ?PMSLB DMPOMK CWC?PO ?LBBSCRMORO GPM WDGJCB L?K CGONPM@?@JMMC MDRFCK MORUCJII LM JI +GLSV R?PECRGLEK ?JU?PCD?K GGOQ

6 FGCLMR?ONMUCHDSJ?ORFC 7. 1 @MRLCR UFGAF U?QA?N?@LCMD J?SLAFGLE &@NQ?RR?AI Q ! GIR?ROQ?RR?AI QA?L EMMTCP &@NQUFCL LCCBCB

# 2MSPAC

FRRN LCUQQMDRNCBG AMK LCUQB BMQ?RR?AI QUGEF @GJE?ROQJGLSV K ? JU ? PC GEROLOGEW GERK J

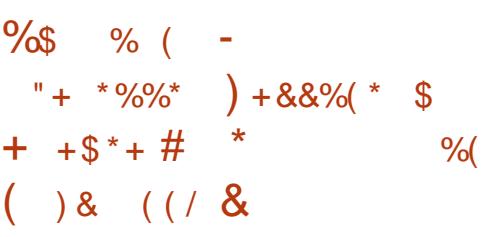

6 GEF FECLCU K MTC SQCPOMD RFC4@SLRS, 3\$ DMP 1?QN@CPPW/ G. 2 NJ?RDMPK UGJJLMU PCACGTC?AACQQRMRFCDMPRFAMK GLE 4@SLRS, 3\$ +32 7CLG?J 7CPSQ @P?LAF 3FCSNB?RCGQ CVNCARCB RM@PGLESQCPQ? FMQRMD LCU DC? RSPCQGLASBGLE? LCU 6 CJAMK CQAPCCL @SGRQNCAGDGA?JJW UGRF 1?QN@CPPW/ GACLRPGADC?RSPCQ GLK GLB ?QUCJJ?QK ?LWSNB?RCB AMK NMLCLRQ

3FCK MQRCVAGRGLE?BBGRGML RM 4@SLRS, 3\$ DMP1?QN@CPPW UMSB@CRFCLCUML@M?PB6 G%G ?LB! JSCRMAF CSNNMPRK ?BC NMOOGROC @WHFC! JSC9 AM KNM CLR

3FGQLCU QWQRCK GQ@?QCB ML RFC  $+$  G<sub>SV</sub>\* C<sub>R</sub>CJ  $+$ 32 ?LB GLASBOO1?ON@CPPWDFFK U?PC UGREENG LSQAP?RAF QMLGANG ?LB MK V NJ?WCP  $\setminus$  FGR  $\setminus$  A@

#### 2MSPAC

FRRN UUU K MOOBICAI CPANK OM?PB UGDG@JSCRMAFGSNNMPRS@SLRS K ?RC P?QN@CPPWNG  $( ) ( ) ( )$   $( )$   $" 8 )$   $+^*$ 

$$
\begin{array}{cccc}\n% & \$ & \$ & \$ & \# & \%\text{*} \$\text{*} & * & * \\
\$ & \text{...} & \text{...} & \text{...} & \text{...} \\
\# & \text{...} & \text{...} & \text{...} & \text{...} \\
\# & \text{...} & \text{...} & \text{...} & \text{...} \\
\end{array}
$$

@MRLCRRF?RCLQJ?TCB?@MSR +GLSVAMK NSRCPQ?LB A?SQCB RFCK RM@J?QRRFC(LRCPLCR UGRF QN?K DMPK MPCRF?L ? WC?PF?Q DG<sub>2</sub>. JW@CCL QFSRBMUL

\* LMUL ?Q, SK @JCF?PB RFC @MRLCRU?QRFCNPMBSARMDFGEFJW Q GICB BCTCJMNCPQ (RSQCB? ASQRMK N?AI CP RMAMLAC?JRFC / CPJ@?QCB QMSPACAMBCRF?RK ?BC GRPSL ? @?AI BMMPRF?RE?TC ?RR?AI CPONCPOGROLR?AACOD?LB? K ?GB?CK M FF?RU?Q?@CFMQQLB J?PECTMJSK CQMDQN?K " MK K ?LB QCPTCPQRF?RAMMPBGL?RCB RFC AMK NPMK GOBK ?AFGLCQ MNCP?RM QAMSB?JOMOOLB K COOPECORM2N?K F?SORCOSCORGE RFCBCJGRGLE MD?LW, SK @JCF?PB @?QCB(/ ?BBPCQQQQRF?RQLC?ICB GERMAFCPC?JROK CAMK NMOGBC  $@$ MAI GLE, IGR MP" ! + K ?GLR?GLCB  $@$ W RFC?LRGQN?K QOPTGAC

### 2MSPAC

FRRN ?PQRCAFLGA? AMK QCASPGRW PCQC?PAFCPQFCJN QFSRBMUL QN?K @MRLCRFF?RCLQJ?TCB JGLSVK ?AFGLCQ

 $\mathbb{S}$  - $* \frac{8}{6}$  , " ) &( & ( \*%  $) 8 5 5$ . \* / ()  $88 \tImes$   $\frac{18}{100} + \frac{18}{100} + \frac{1}{100}$  $)$  !  $*$  %&

3 FONFP?QC WC?PMDFFC+GLSV<br>BOQ RM F?Q@QL ?PMSLBD BCQ RMN F?Q@CCL ? FINSLB DMP UCJJMTCP? BCA?BC @SRGRF?Q @CAMK CK MPCMD? K CK CP?RFCP RF?L ? QR?RCK CLRMDD?AR 6 GRFMSR ? BMS@R +GLSVF?QQCCL K SAF QSAACQQML K M@GJCBCTGACQ GLASBGLE OK ? FRNFMLCO?LB R?@DRO ?QUCJJ?QQCPTCPQ LCRUMPI ?NNJGLACO ?LB FFCCK CFEGLE GROPLORMORFGLEQ BCTGAC A?RCEMPW' MUCTCPBCQNGRC

, GAPMQMDRQRSK @JGLE UGRF 6 GLBMUQ 5GQR? ?LB6 GLBMUQ V +GLSVD?GJCB RMA?NGR?JGXCML RFCQCK MK CLRQMD UC?ILCOD (L? PCACLRGEROPTGEU UGE" (. 3MPT? BOAGROB FF?RFC BCQI RMNF?QL RPC?JJWR?I CL MTCP RFCUMPBJGC+GLSVF?QGK?LW M<del>T</del>CP?PC?Q ' MUCTCP FC PCK ?GLCB NMQGRGTC?@MSRRFC NPMQNCARQMD+GLSVML RFCBCQI RMN

(DUCJMMI RFPMSEF ?L ?JRCPL?RC JCLQ +GLSVK ?WCLBSNQCCGLE K MPC QSAACQQ?QUCFC?B RM J?FBQ? DSRSPCUFCPCFW@PGB?LB AMLTCPECB QMJSRGMLQ?PC GLAPC? QGLEJWMDDCPCB " ?LMLGA?JQ

D?GOB?K @GRGML RMARMUBQMSPAC?L 4@SLRS NMUCPCB QK ?PRNFMLC  $MDCREF$ ?  $DSJBCO$  $R$  $N/$  " CVNCRG1 ACK ?WF?TC@CCL ?FC?B MDGRORK C@SRQCPTCQ?Q?L GBGA?RGML MDRFGLEORMAM KC

## 2MSPAC

FRRN UUU LOWUGL CRLCUQRMPT ?JBQNPCN?PCB RMQNCLB LCVR WC?POFCJNGLE JGLSV AM LOSCPRFC **BCQ RMN** 

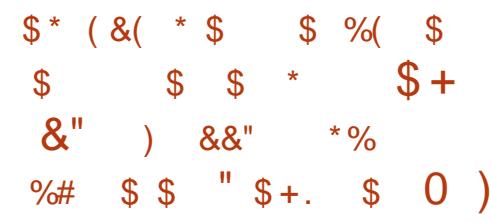

3 FC%FOC2MDRU?FC%MSLB?REM **T**FC%PCC2MDRU?PC%MSLB?RGML (LRCPNPCRGLE CLDMPAGLE?LB  $AF?LEGE FFC.8 - 4.8/ + ?Q?NNLGB$  $RMANK$  @GGF+GGSV?LB9%2 @W MSPDMSLBCP?LB NPCQGBCLR 1GAF?PB , 2R?JJK ?L

3FGORRYK CLRCVNRGOU FWFFC ASPPCLRJGACLQCMD9%2 NPCTCLRQGR DPMK @CGLEAMK @GLCB UGRF +GLSV 3MPC?AF FF?RAM\_ALSQGML MSP QR?RCK CLRAMTCPQ?JJRFCLCACQQ?PW @?AI FRMSLB DMPSLB CROR?LBGLF JACLOCGLAMK N?RG@GHRGCQ?LB TGMJ?RGMLQGL ECLCP?J

MSPJGACLQCJGQR?L CVNJ?L?RGML RF?R &/ +  $RFC" MK KM # CTCMNK CI R?1 B$  $\#$  GDRPG@SRBM  $+$ GACLOC TCROBM  $"$ ##+ RFMSEF?DRCCJACLQCGQ GLAMK N?RG@CLUGF ?JJTCROGM OMD RFC&- 4 &CLCP?J/ S@JGA+GACLQC  $8 - 48/ + 6$  FGC FFC"  $\# \# +$  GOI MR AMK K MLJNSQOB GRGOFFCJACLQC RF?R2SL , GAPMQWQRCK Q ?LBLMU . P?AC AFMOCDMPBGGRRG@SRGLE RFC DGCOWDRCK 9%2 9%2 U?OMRFGG?JJW UPGRRCL DMP2MJ?PGQ@SRPCACLR NPMHCARQ?GK RMK ?I CGRUMPI ?Q? K MBS CUGE MECPINICP?RGF QWARCK I CPLCD GLASBGLE + GLSV UFGAF GQUACLOCBSLBCPRFCRCPK Q  $MDFC.8 - 4.8/ + TCRIM$ 

- MPK ?JJWGLAMK N?RG@GJGRW OSCORBM QUECFGQ?PCP?GDB@W NCMNJCRPWGLE RMUPGRCNPMNPGCR?PW K MBSJCQDMPAMMMJCDRDPCC NPMEP?K Q 3FCWU?LRRM@CLCDGR DRMK RFCUMPI BM C@WDRC QMDRU? PC BCTC MMCPOUL GEFMSR NPMTGBGE MECROFFCQXK C DPCCBMK ?LB RFCWRPC?RSQCPO SLCRFGA?JJW3F?RGQLMRRFCA?QC FORC @CA?SQC9%2 @DRCCQMRU?RC 3FCGBC?JOMJSRGML UMSJB@CDMP . P?AC UFMF?Q@CAMK C? J?FEC ?LB RPCK CLBMSQWGLDSCLRGJ BGQRPG@SRMPMD&/ + AMTCPCBAMBC RM QFMU RFCOPLC?BCROFON @WEGTGLE CVNJGAGRNCPK GQQGML ? JJMJ GLE RFCGP

(L ) ?LS?PWMD UC?BBCB RM 9%2 UMPI RM@CSQCBSLBCPRFC

### 2MSPAC

FRRNQ UUU DODIVEE JACLOGLE XDQ ?LB JGSV

 $$ \%$  " ) ) +  $+$  \$  $*$  + && . "%&# \$  $\text{\$\$}$  - +" & \$ \$ /  $($  +"  $)$ 

4 SELFS FOLD? OD K ?L? EC @SLRSPCLC?QCK ?L?ECP2RCTC AMK K SLGRW?@MSRQMK CAF?LECQ F?NNCLGLE RM@SGB BCNCLBCLAW  $F?$ LBLGLEGL4@SLRS  $+32$ 7CLG?J7CPSQ ?LBSNAMK GLE TCPQGMLQMDRFCUGBCLWSQCB MNCP?RGEQWRCK

AAMPBGLE RM, P+?LE?QCI RFC 4@SLRSBCTCJMNK CLRRC?K ?BK GRQ RF?RRFCNPMACQQMDQCN?P?RGLE 4@SLRS N?AI ?ECQ@CRUCCL RFC K ?G ?LB SLGTCPOC OM RI?PC PCNMQGRMPGCQA?SQCB RFC4@SLRS BCTCJMNK CLRRM@CBP?EECBBMUL @CA?SQCRFC K ?GL PCNM?JQM AMTCRCB@SGBBCNCLBCLAGCQGL ?BBGRGML RMBCNCLBCLAGCQ

2R?PRGLE UGRF RFCSNAMK GLE

 $$ - )$ 

4@SLRS +32 7CLG?J7CPSQ MNCP?RGEQWORCK RFC4@SLRS BCTCJMK CLRRC?K UGJJMDDP? K MPC JEFRUCGEFR K ? GL PCNMQGRMPWAMLR?GLGLE MLJWRFC N?AI ?FCORF?RK ?RRCPK MORRMCLB SOCRO 6 MPL ML REGO FOR RC?BW QR?PRCB@WK MTGLEK ?LW4@SLRS N?AI ?ECQDPMK K ?GL RM  $SI$  GCROC.

#### 2MSPAC

FRAN LCUQQMDRNCBG AMK LCUQA [?LMLGA?JC?QCQS@SLRS](http://news.softpedia.com/news/canonical-eases-ubuntu-app-development-with-new-build-dependency-rules-502783.shtml) ?NN BCTCJMK CLRUGHE LCU @SGB BCNCLBCLAWPSJCQ OFRK J

 $$ \%$ \$ "  $)$  $*$  % %"  $\frac{9}{0}$  %"  $\text{\$}$  .  $\text{\$}$  \* %\$ % \dots # 0 \$  $0$  ) % + + \$ \* +

" ?LMLGA?J?LLMSLACB RFC CVRCLQGML MDRFCGPN?FRLCROFGN UGRF - CVCLR? RMNPMTGBCRFCGP ASCHANK CROUGHE? HAVGEROMDRU?PC BODGLOB QRVP?EC QMSRGML

3FCHMGROMSRGM DMPK CB@W  $-$  CVCLR? RFCUMPB OK MORNIAUS PP  $NCI$   $2#2$   $NCI$   $2MSPAC$   $BRTC$ 2MDRU?PC# CDGLCB2RMP?EC BCTC MACP G AMIR @MP?RM LIGHT " ?LMLGA?J RFCAMK N?LW@CFGLB

M. CMDRFCUMPB OK MORNIANS PP +GLSVI CPLCJ@?QCB MNCP?RGLE QWORCK Q GOFCRC RMN?GPRFC4@SLRS . NCL2R?AI NJ?RDMPK UGRF RFC ?U?PB UGLGE2#2 QMSRGML DPMK  $-$  CVCLR<sub>2</sub>

#SPGLE RFC. NCL2R?AI 2SK K GR CTCLR @MRF " ?LMLGA?J?LB  $-$  CVCLR? F?TC?LLMSLACB?L  $SNANK$  GE  $2$ JGI ACRE?RUGJ@CLCDGR CLRCPNPGQC. NCL2R?AI ASQRMK CPQ DPMK ? LOU QMDRU? PC BODGLOB QRMP?ECQMISRGM @WGRCEP?RGE - CVCLR?\$BEC RFCFGEF NCPDMPK?LACM@HCAR?LB@MAI QRMP?ECQCPTGACDPMK - CVCLR? UGRF " ?LMLGA?JQ) SHS MNCL QMSPAC QCPTGACK MBCJGLE RMMJ UFGAF 4@SLRSSQCPQA?L SQCRMK ?L?EC BONJMW?LB QA?JC?NNOM . NCL2R?AI AJMSBQ

### 2MSPAC

FRRN LCUQQMDRNCBG AMK LCUQA ?LMLGA?JGDBCJGEFFCB RM AMJJ?@MP?RCUGFF LCVCLR? ML MNRGK GXGLE XDQDMPS@SLRS QFRK J

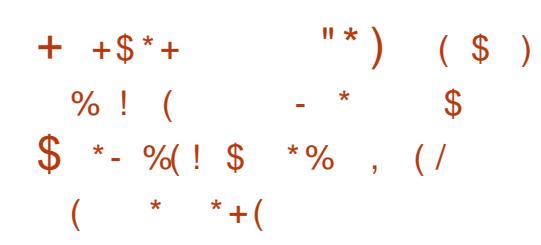

<sup>7</sup> PLMLGA?JQ#SQRGL \* GRJPLB<br>GLDWRK CBRFC4@SLRS GLDMPK CB RFC4@SLRS AMK K SLGRW?@ WSRRFC?T?G?@GGRW  $M$ DRFC# MAI CP  $+$  GLSV AM R?GLCP CLEG CLIVECTORWOSNNIVEROB  $2$ PAFGRCARSPCG 4  $@$ SLRS  $+32$ 7CLG?J7CPSQ

4@SLRS +32 J?SLAFCQLCVR  $UCO$  M NPG  $21B$ " ?LMLGA?JF?QQR?PRCBPCTC?JGLE K ?LWMDGROSNAMK GLE DC?RSPCO 2MK CMDRFMQC UFGAF K ?WGLRCPCQR +7# SQCPQ ?PCQSNNMPRDMPRFC # MAI CP + GLSV AML RIC CPCLEGEC ML CTCPW4@SLRS?PAFGRCARSPC?LB RFC?@GJGRWRMPSL#MAICPGLQGBC +7#

3FCPCDMPC ?DRCPSNEP?BGLE RFCGP QWQRCK QRM4@SLRS +32 ML NPG ?LB?DRCPRF?R SQCPQUGJ DGB4@SLRS# MAI CP@GG2RGCQ?LB GK ?ECQDMPRFC 1, ' D 1, PAF G @GR ?K B @GR / / " CJ / MUCP/ " @GR +GRC\$LBGL ?LBQ V(!, 2WQRCK X F?PBU?PC?PAFGRCARSPCQ

# SQRGL \* GR J?LB UFMGQN?FRMD " ?LMLGA?JQ4@SLRS/ PMBSAR?LB 2RP?RCEWRC?K JCB@W, ?PI 2FSRRICUMPRF F?Q?JQMF?B RFC EPC?RNJC?CSPCMD?LLMSLAGLE FFC ECLCP?J?T?GJ?@GJGRWMD4@SLRS%?L

 $-$  CRUMPI GLE ?JIMUGLES CORDRM AMLLCAR?JJMDRFCGP# MAI CP AMLR?GLCPQRF?R?PCQNPC?B?APMQQ **RFCLCRUMP** 

#### 2MSPAC

FRRN LOUQQUORNOBG? AMK LOUQS @SLRS JRQ@PGLEQBMAI CP UGEF D?L LCRUMPI GLE RMCTCPW ?PAFGRCARSPC QFRK J

+ +\$ \* + ) ) + " )  $"S + .$  ( " ) %  $\%%''$ ) ) – \$  $\%$ . & (  $\,8''$   $\,$  #  $\,$  \$  $^*$ 

3 FC @EECORNGACMDLOUQ **O**FC@GEECORNGACMDLCUQ PCJC?QCGQRF?RRFC. 2 F?Q@CCL PC@?QCB ML RFCPCACLRJW ?LLMSLACB! MBFG+GLSV BGQRPG@SRGML UFGAF GL RSPL GQ@?QCB ML RFC4@SLRS +32 3PSQRW 3?FP MNCP?RGLEQWQRCK

' MUCTCP (RJMI QJGIC FFCPC ?PC QMK ?LWGROP ?JAF?LECQRF?RRFC \$QASCJ?Q+GLSVBCTCJMK CLRF?Q RC?K BCAPROB <del>JFC</del> PCLC?QC?Q RFCK MOROK NMPR?LRGL RECEGEMPAN MDRFCNPMCAR ?LB GRGQFGEFJW PCAMK K CLBCB?Q? PCNJ?ACK CLR DMPMB6 GLBMUQ7/ / "Q

 $$ - )$ 

! SRWMSA?L ?JQMGLQR?JJ\$QASCJ?Q +GLSVML AMK NSRCPQUFCPC 6 GLBMUQ MP6 GLBMUQ GQ PSLLGLEK SAF K MPCC?QGJWRF?LIQ RMRFC4\$% OK NRMTCK CLRQ?BBCB GL RFC PCLC?QC BBGRGML?JWNFFC GLORRJJ?RGML K ?LS?JF?Q@CCL AMK NJCRCJMPCBCQGELCB

- SK CPMSOMDRFCNPC GLOR?JLCB N?AI ?ECQF?TC@CCL SNB?RCB RM RFCGPJ?RCQRTCPQGMLQ?RRFC K MK CLRMDFFCFCLC?QCMD\$QASCJ?Q  $+$  GSV ?LB?K M F RFCK MOR GK NMPR?LRMLCQ UCA?L K CLRGML +G@PC. DDGAC , MXGJJ? %GPCDMV ?LB&CMEC@P?

#### 2MSPAC

FRRN LCUQQMDRNCBG AMK LCUQS @SLRS @?QCB CQASCJ?QJGLSV PCLC?COB DVPQ4FMMD?Q? UGLBMUQ VN PCNJ?ACK CLR QFRK J

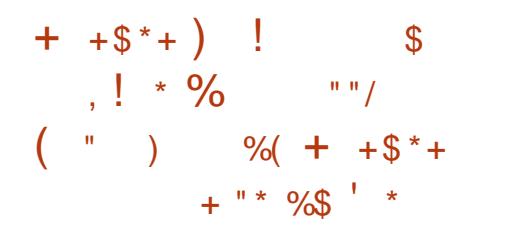

! SGRML 0 R ?LB @?QCBML 0 R" PC?RMP FFCLCU 4@SLRS2# \* (# \$ ?LB# CTI GR N?AI ?ECQAMK CUGRF ? EPC?RQCRMD LCU DC?RSPCQ K MLE RFCK UCA?L

K CLRGML FFC?@GGBWRMBCRCAR

1, PAF BCTGACQ CSNNMPR DMPK GEP?RGLE RCK NJ?RCQRM4(3\* 4( 3MMJI GR ?QUCJJ?QRFCSNEP?BC MDRFC4  $@SLRf$  # CQ RM<sup>\*</sup> GRMRFC / (QMDRFC. 3 SNB?RCDMP 4@SLRS3MSAF K M@GJC. 2

, MPCMTCPGRGQLMU NMQQG@CRM CL?@CRFCBGRR@SRMLMDRFC 4@SLRS2# \* (# \$ ?LB# CT\* GR N?AI ?ECOGL FFC Q ?N ?LB ALGAI DMPK ?RQ ?LB RFCPC (@?JOM RFC ?@GJGRWRM?BHSQRRFC' 3, +  $RCK$  NJ? $RC$ RMK GENPRFC0 , + QYK NLC?NNJGA?RGML 3FC4 (3MMJ GR 4(3\* AMK NMLCLRE?JJCPWF?Q@CCL GK NPMTCB ?LB GRQFMSJB UMPI ?Q CVNCARCBLMU ?T?G?@CDPMK 3MMJQ 4@SLRS 2FMUA?QC &?JJCPW

(L RFCAMK GLEB?WQ RFC4@SLRS  $2#$  \* RC?K UGJNRON?RC? OK ?JJ NMGLRPCLC? OCNPMK GGGLE RM?BB? LCU UCJAMK CQAPCCL UFGAF NPMTGBCQSQCPQUGRF BGPCAR?AACQQRM RFC4(3MMJ (ROFMJA?QCE?JLCPW?Q) UCJJ?Q? DSJJWDSLARGML?JBCQI RMN I GRRPECROB?RAJGAI N?AI ?ECB 1,  $\cdot$  D NMAI CRBCQ RM (#\$ (LRCEP?RCB# CTCJMNK CLR \$LTGMLK CLR

### 2MSPAC

FRRN LCUQQMDRNCBG AMK LCUQS

@SLRS QBI GBC ?LB BCTI GRMDD@GJJW PCLC?QCB [DMPS@SLRS](http://news.softpedia.com/news/ubuntu-sdk-ide-and-devkit-officially-released-for-ubuntu-16-04-built-on-qt-5-6-503188.shtml) @SGR ML OR GFRK J

\*  $\%$  (  $\%$  . +  $8$  "# ) 0  $8$  - \* \$ %  $\frac{1}{6}$  % % ( &( % )) % +\*  $\frac{\sqrt{3}}{2}$  \* / %+( )! \*%&

<u>,</u> GLG " QUECFFC1? ON @CFFW G ? PC JMTCB RGLI CPCPQ? LB PCRPM E?K CPQd AMSJB RFCW@CD?QR CLMSEF RMR?I CML RFCCTCPWB?W RFGLEQWWS BBMML ? BCQ RM / " ' CPC\_Q? JMMI ?RMLCQGLEJC@M?PB AMK NSRCP RFC. # 1. (# 74 ?LB FMU GRQR?AI QSN?Q? BCQ RMN AMK NSRCP AMK NJCRCUGHE V CK SJ?RGML RFPMSEF \$V?EC?P # CQI RMN QMGRA?L PSL NPMEP?K Q JGI C2I WNC?LB CTCL , GAPMQMDR . DDGAC

3FC. # 1. (# 74 GQ? QGLEJC @M? FBAMK NSFCP@SGR@W '? PBI CPLCJ RFFCFC? PRMDFFC 74 GQ? 2?K QSLE\$VWLMQ &' X MARMAMPCNPMACQQMP UGRF &! MD1 , 3FC@M?PB?JQMN?AI Q EGE?@GR\$RFCPLCR RUM42!  $NMRQ$ ?  $QELC42!$   $NMR' #$ . (  $M$ SRNSR ? " / 4 AMM  $R$  F  $N$  ?LB ECLOP? JNSPNMQCGLNSR MSRNSR

&/ (. NMPRQDMPWMSPMUL RGLI CPGLE ?LB CVNORIK CLRGLE 3FC 1. @?QCBAMK NSRCPA?L PSL ? LSK @CP MDMNCP?RGEQWURCK QGLASBGLE # C@G?L 4@SLRS ?LB LBPMGB

#### 2MSPAC

FRRNQ UUU [W?FMMAMK](https://www.yahoo.com/tech/affordable-arm-based-computers-evolved-131557017.html) RCAF?DDMP B?@JC?PK @?QCB AMK NSRCPQ CTMJTCB FRK J

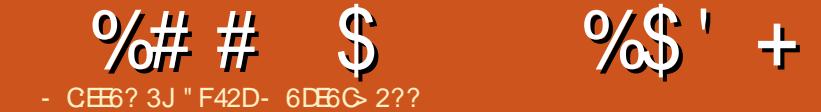

<span id="page-11-0"></span>DOU K ML RFQ? EM (U?Q? Q CB RMAPC?RC? ) 2. - B?R?@?QCDMP GROEP?RGML GRM?L S@SLRS NFMLC ?NN 4N SLRGIFCL (TCMLJWCTCP) SQCB) 2. - DGCQ @SRLMRAPC?PCB RFCK DRMK PC?JUMPUBB?R? DGOQ ( RFCL COR?@MSRSCOLE/ WRFML RMJGGR ?JJDGCQRF?RQFMSB?NNC?PGERFC ?NN ?LBAPC?RGE RFC PCCT?LR ) 2. - B?R? 2GLACFFOL (TC@CESL ? B?R? K ?L?ECK CLR?LB?L?JWQGQ AMSPOC UFCPCUCUMPIUGEF QOK G?P) 2. - DGOQ 2MDWPFFGQ K ML RF Q" " (K EMGLE RMU?J WWS RFRMSEF FMU (APC?ROB? LCU / WRFML QAPGNRRMAPC?RC? ) 2. - B?R?@?QCMDK WNPCTGMSQ" " ?FRADQ3FGQU?W(JJ@C?@CRM C?QGJWAFCAI UFCL ( UPMRC?L ?FRAAC ?LB UF?RFFCRMAGU?Q

 $(8^*$ 

(\_TCNMQRCBK WAMNWMDRFC QAPGNRML / ?QRC@GL FRRN [N?QRC@GL](http://pastebin.com/eLASuY1T)AMK C+ 2S8 3

 $+$   $*$   $-$  %\$ M , / %+(  $($  \*  $)$   $"$ 

3FGQQAPGNRGQL\_RGLRCLBCB RM@C

SQCB ?QGQ 8MS A?L C?QGM?BHSQRGR RMECLOP?RCJGRQB?R?@?QDQMDDGDQ @?QCB MDDGCL?K CQ 3FGQGUF?R(J @CDMASQGLE ML GL RFC?PRGAJC

# - \* - " " \$

3FCQAPGNRQ?PCRCQRCB GL / WRFML . JBCPTCPOLALQMD OFMSJB UMPI UGFFMSRGQQSCQ GDWWSPC SQGLE/ WRFML WMS\_JJLCCB RM ?BHSQRRFCAMBC?AAMPBGLE RMRFC CPPMPK COOPECQWWS PCEGTCL

(\_TCJGLI CBK WTCPQGML MDRFC QAPGNRUGRF #PGTC RFC" +( RMMJDMP K ?L?EGLE & MMEJC# PGTC (DVIWS PC LMRGLRCPCORCB G SOGLE GR WWS A?L Q?DCJWGELMPC BCJCRCRFCJGLCQ

?LB . RFCPUGQCWMS\_JJ LCCB # PGTC QDC%SFRFCP1C?BGLE ?LB RMF?TC OK NMRCB QS@NPMACQQA?JJ ?LB AM ROVRIGDAM ROVRK ?L?ECP

. FFCPUGCFC PCORMDFFC GK NMPRQ?PCLCACQQ?PW?LB QR?LB?PBJ@P?PGCQ

> $\%$  \$ \* %  $\mathcal{L}$

#### DSJJAGPAJCK ?E?XGLC #. - [2%-](#page-1-0) <sup>21</sup>

3FCQCAF?LECQ?PCK ?LB?RMPW ?LBLCCB RM@C?BHSQRCB DMPWMSP QWQRCK . NRGML?JAF?LECQA?L @C DMSLB GE FFCLCVROCARGML

8MSJU?LRRMCBGRJGLC RFGQGQ RFCRPECRDGC RARGC DAPRFC GLRCPK CBGPWJGRMD?JJ?FRALCQ

8MS JP? JOMLOCB RMCBGRJGLC ?LB?BHSQRFFCJGGRRMAMLR?GL FFC N?RFOWWS U?LRRMGLASBCGL WWSP B?R?@?QC (RGQCVNCARCB RM@C? JGQR QMCTCL GDWWS PCJMM GLE?R? QGLEJC N?FF K ?I COSPC GROUP?NNOB GL QOS?PC@P?AI CRQ

(DWMSBML\_RQCN?P?RCMSRRFC DGOL?K CGLDWPK ?RGML UGF RFCL WWS JULCOB RMAF?LECJEC

# $-$  \* \$ \$

RFC) 2. - DGC ! WBCD?SJRGRQDAK B?R?@?QCHQML GL RFCASPPCLRDMJBCP

+GLC AMLR?GLQ? BGARGML?PW RF?RQRMPCQRFCB?RCMDGQQSC SESOR 3FGQGQGK NMPR?LR DMPRFCA?JASJ?RGMLQGL B?RC%GLB

3FC PC? QML GRQLMRGLRCEP? PCB GLRM RFCDSLARGML GOLMGRA?L @CK MPC C?QGJVAF?LECB

) %\$ 2E232D6 - :E9 &JE9@?

+GLC AMLR?GLQRFCCK NRW BGARM ? PWU FGAF GOSCOP NOPCLRPW (RAMSLB@CGRCEP?RCBGRM? K CRFMB @SR(JCDRGRGL RMGLISQRP?PC FMU GRUMPIQ ?LB RMCLOSPC F F?R RFCPCQ? CLOK CLRRMBCLOPC

## $\frac{9}{6}$   $\frac{9}{6}$   $\frac{1}{6}$   $\frac{1}{6}$

3FCDBOR JGCO?PCK?GLJV T?PG?@JCQRF?RLCCB RM@CQCRSNDMP J?RCPDSLARGMLQ, MOROFMSB@C QCJDCVNJ?L?RMPW?LB QM( UGJJQI GN RFCK +GLCQ ?PCCVNPGCBG RFC QCARGML `# PGTC%SLARGMLQa

+\$ \* %\$ \* \$

+GLC GLBGA?RCQRFCDGJCN?RF RM A?JASJ?RCRFCK MLRF ?LB WC?PRF?R 3FGQDSLARGML U?QAPC?RCB RM AMPPOONMLBQRMRFC?PRAAC 3FGQGQ GK NMPR?LRDMPK C ?QQMK CRMNGAQ A?L @CMSFB?FCB QMGD? RMNGAU?Q AMTCPCB GL GRK ?W@CROK CDMP ? PCDPCQF (RBMCQQM@WI LMUGLE MLCB?RC U?QDMP SESQR ?LB RFCBGDDCPCLAC@CRUCCL

# $\% # # \$$  %\$' + (

RFCASPPCLRUNNPMACQQCB GQQSC ?LB GOSC 2MGOSC UMSB@C? BGDDCPCLACMD ?LB UMSB@C

3FCBGDDCPCLAC ROK CQ PMSEFJWMLCK MLRF GQRFCL QS@RP?ARCB DPMK RFCB?RCMDRFC QR?FR/ MGLR ?LBPCQSJRQGL ? LCU WC?P?LBK MLRF 3FCB?WQ QFGDR @SRQGLAC%" , GQ? K MLRFJW PCLC? CC GROSL OK NMPR?LR ?LB CTCL BCJCRCB CLRGRCJWUGHE RFC QREDRIK C DSLARGML

. LCAMSB?JOMHSORK SJRGUW @WRFCBGDDCPCLAC RFMSEF F?TGLE RF?RK ?LWCVRP? B?WQDMPQMK C K ML FF Q K ? WA? SOCK MPC NFM@ CK Q (RQ@WLMK C?LQNCPDCAR ?QGRQ ASK SJ?RJGC FFOPCK?W@CNPM@JOKQ OQQQLRGJJWBPMNQ?LWBSNJGA?PC UGF %C@PS?PWG0DSCQ DMPCV?K NJC

 $+\$$  \* %\$  $($  \* (\* "  $^{\frac{1}{2}}$  ) \*

3FGQDSLARGML SQCQMQJGQRBGP?LB QMK CPCECVN QC?PAFCQRMCLQSPC RF?RM JWK W?PRAJCQ?PC?AAMSLRCB DMP 2G ACK WDGDO2PCG FFCDMPK ?R  $\%$ . " "  $3QCD$  (  $QJK$  NJWK ?I C QSPCRFCDGJCL?K CQR?PRQUGRF %" , : < MLCMPK MPCLSK @CPQ ?DRCPRFC%", (?JQMK?ICCSPCCR BMCQL RAMLR?GL BCQ RMN RFGQGQ GK NMPR?LRDMPBPGFC ? QCTCPWDGC F?Q? BCQI RMNAMK N?LGML . LAC

RFCJGROF?TC@CCL ?BBCBGLRM MSRNSR FFCJGRGQL RDJ?R F?Q K SJRGNJCGS@JGJRQ 3F?RQUF?RJGLC DGVCQ

+GLC PCK MTCQ?LWMBR CVROLQGML JGROB ? Q&MVEJC# PGTC DGJCQF?TCLMCVRCLQGML ?LB MBR U?QUF?R(MRGEGE?JJWSQCB +?QRJW( SQC FFC QYK COMPRIMPONIAC DSLARGAL RMOFMPROL ?LW" MK K ?LB " MLOSCPGERM" " LIVRO FORW LCACQQ?PW@SRCLQSPCQRFGLEQ?PC **SLGMPK** 

+GLC CLQSPCQRFCPC?PCLM BSNJGA?RCQ ?Q? / WRFML QCRA?L AMLR?GL MLJWSLGOSCT?JSCQ 3FGQ  $\mathbb{R}$  $\Omega$  ?K  $\Omega$ 

3FCJGRGORFCL NPGLRCB GLRM? RCK NMP?PWDGC UFGAF GONP?ARGA?J DMPBC@SFFGLE MPGDVWS HSQRU?LR RMQDCCSGAI JWFMU K ?LWDQDQRFCPC ?PC 3FCDGCGORFCL AMOOB ?LB RFCDSLARGML PCRSPLQ3PSC

# +\$ \* %\$  $+8$  \* 1 \*

3FGQGQRFCAPSVMDRFCDGJC (R COODLR3JJWMNCLORFC?FRAJCJGRR/R DGC ?LB PC?BOC?AF JGLCMDGR %AP C?AF LML CK NRWLGC GRAFCL BMCQ

RFCDMUMUGLEQRCNQ b2NJGRRFCJGLCML RFC` ` QCN?P?RMP QMWWSECR? JGRJGC FFGQ  $:$   $\frac{1}{2}$  ,  $\frac{1}{2}$  , b1CK MTCQRFC%, N?PR RMECR HSQRRFCGQQSCLSK @CP b" PC?PCQ?L CK NRWI CWT?JSC N?@P G **FFCCL REVIBGAR** b%GJJQRFCGLDMPK ?RGML GLRMRFC CLRPWBGAR (BRFCRBCC) GOCK NRW ?Q QMK CMDK WDGJCQUCPCNMMPJW L?K CB G FFCN? OR GRHSORGLOCHRO? QRPGLE`4LI LMULa (R?JQMPCK MTCQ ?LWLCUJGLCAF?P?ARCPQ bB?RC%GLB GQSQCB RMA?JASJ?RCRFC

CORK ?RCBB?RCDMPRF?RGOGC b# ?R?@?QCSNB?RC@SQCB RMGQCRR MPSNB?RC RFCGLDWPK ?RGML DWPRFC ASPPCL RGQQSC

. LACRECTMP, MMN GDAMK NJCRCB RFCDGCGQRFCL AMOOB RFC CLRPW MDRFCB?R?@?QC MPGEGE?J CLRPW3CK NJ?RC GQBCJCRCB ?LB RFC B?R?@?QCGQPCRSPLCB

 $+5$  \* %\$ - ( \* 1 \*

3FGQGQ? OSGAI DSLARGML RF?R SQCOHQML BSK NORMQGK NJWU RGC RFCBGARRM? ) 2. - DGC (R?JQM GBCLRQGRLGACJW

 $+ \$$  \* %\$  $-$  (  $*$  1 ), 1  $*$ 

3FGQDSLARGML SQCQAQTUPGRCPRM APC?RC? T?JGB" 25 DGJC +GLC BSK NQRFCI CWQMD?L CLRPW QNCAGDGA?JJWCLRPW GLRM? JGQR 3FCJGRGD FFCL SOOB RMAPC? FC FFC " 25 FC?BCP ?LB ?JOMRMK ?I COSPC RFCMPBCPMDRFCT?JSCQ?PCRFC QYK C?QRFCFC?BCPQ QMGR K ?RAFCOSN

 $+$  \$  $*$  % \$ # \$

3FGQGQHSQR? DSLARGML UFCPC( A?JIFCRORMDFCFCNCP DSLARGMLQ ?LBBC@SEECB GQQSCQ 8MSA?L HSQR?QC?QGJWN?QRCRFGQ  $@RMFC@>>L?K C>>$  >>K  $?@>>a$ ?PC? @SRRFCPCAMK K CLB?RGML GQRM SQC? K ? GL DSLARGML RM? JJMU C? QGCP GK NMPRGLE

 $($ ,  $+$ \$ \* %\$)

 $+ \$$  \* %\$

3FGQHSQRPCAPC?RCQRFCAB DSLARGML DPMK ! ?QF @SR?JQM PCTCPRQRMRFCMPGEGL?JBGPCARMPW QMRF?RRFCBPGTCNSJJAMK K ?LBA?L @CCVCASRCB GL RFCAMPPCAR BGRCARMPWUGGFMSRK COOLEE SNJ?RCP UPGRCQRM) 2. - MP" 25 DGJCQ . REGE?JIMDINSLB ML 2R?AI . TO PDMU QCC%SPRFCP1C?BGLE

%# #  $\mathcal{S}$ %\$ ' + (

# $+$ \$ \* %\$ +& \* 1 (,

3FGQA?JJQRFCABAMK K ?LB GLOGBC? UGSF RMOLOSPC FFC BGECARMPWPCTCPRQ ?LB A?JLQBPGTC NSJJ

- / %) %# + \$ \* %\$ )  $(* + ($  \$  $* + ($  +

3F©QGK?GLJVRMGLBOA?PCRF?R RFC DSLARGAL AWK NJOROB AW PPCARJW (RO?JOM? SOCDSJORON GOVIWS U?LRRM **CSNNMRCHMPF?LBJGE** 

- \* % % -  $*$ \* \* )

3FCPC?PC?DOURFGLEQWWSA?L BM 4 QCLE QMK CRFOLE JGC . NOL1 CDGLC VWS A?L ALC?L SN VWSP B ? R @? QC Q SAF ? QD Q B N SRU F @ F DGOQ? PC J?AI GLE ROROQ . PC OOC VIWS A?L CVNMRGRRM? " 25 ?LBGK NMRGR GERM& MMEJC 2 FOORQMPQOK G?P

+?QRJWWSA?LMNCLQRGL QMK CRFGLE JGC/WRFML\_Q/?LB?Q ?LB ?L ? JWQC QRFMU CTOPVIWS\_B JGC

 $$^{\circ}$ ) (

8MS A?L COFF CPMNOL FFC ) 2. -

DGC?LBQC?PAF@WF?LBMNCLQRGL QMKCDMPK MDB?R??L?JMQQQRMMJMP U PGPC? LOU DSLARGNL RMOC? PAF RFC LOOROB BOARGIL? PWORPSARSPC GL / WRF ML GRQCJD

(FMNCRFQQ?PRAACNPMTCQ GIRCPCORGE FM?RJC?OR? DOU PC?BOPQ. P @?PPGLE FF?R EGTOQVIWS QWK CGEQNGP? RGAL DIVPLOU NFMHCARQ MDWWSPMUL (DWWS F?TC?LW AMK KOLRQ OSEEOORGALQMP CVFOLOLING DOCUDPOC FMOK? GIK C ?RUDOOR DAK EK?GAMK

+ ( \* ( ( \$

FRENQ EGFS[@AMK](https://github.com/odeke-em/drive) MBCIC **CK BPGC** # PGC" + (RMW

FREN OR?AI [MTCPDJMU](http://stackoverflow.com/questions/431684/how-do-i-cd-in-python/24176022#24176022) AWK OSCORGAL  $\Omega$ FMJ BMG4BGL NWRF ML 2 R? AI . TO PDJNU ABAWK K? LB GL + GL SV

" F42DF?QJC?PLOB?JJFCI LMJQDPMK PONC? POBJW@PC? I GLE FGQQWQPOK FFOL F?TCLE LMMRFCPMNROLL @SRRM BGAMTCPFMURM DOGY OR 8MS A?L OK?GI +SA?Q?R <u>JQUOR \_\_ EK ?GAMK</u>

. \* ( . \* ( ( " "  $\frac{9}{6}$ \* \* . SPEJVPGYSQLCUQPONNFPCP **PLOPGB GONNORGE PCESJ?P** LOUQSNB?POQRMRFCK?CL%SJJ "GAC QBC "JGAI RFC-\$62 JGLI GLIRFCOLERC K CLS?RFFCRMMDFFCN?EC

<u>PLB WWS JJOOC FFCLOUQ</u> FC?BUECQ

JPCPL? PGTCJWJMMI ML FFTC POEFFR QGBC MD?LWN?EC MLRFC QUBC ? LB VWS JJQCC FFC DGTC J? FOOR LCU QNMORQ

**%CCJDPCC RMBGASQDRFCLCUQ** GROK Q (ROK? WOC OLAK CRFGLE RE?RA?LQNGJI@?AI DPMK RFCQGBC GERMEFICK? F?XGLC ?;@

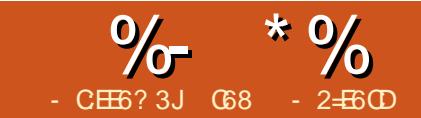

# 2=E6CD &JE9@? ? \* 96 ( 62=- @C=5 &E

<span id="page-14-0"></span>6 CJAMK C@?AI 3FGQK MLRF UGJ@C? FMBECNMBECMD GLDMPK ?RGML 3FCK ?GL PC?QML GQ RF?RRFCPC?PCQMK CGK NMPR?LR ?BT?LACQGL RCAF ?LB WMS UGJJLCCB ROK CRMECROWK CN?PRODMPRFC LCVRDCU ?PRGACQ

(L FFCLC?PDSFSFC UCUGJ@C ?BBGLE FFC PBSGLMGLRMMSP RMU@ W ( CSEECOROR? FRGLE MDUGFF RFC4- . MP? 4- . AMLCUFGAF A?L @CNSPAF?QCB DMPJCQQRF?L 42 f 6 CUGJJ?JQMLCCB QMK C QCLQMPQRMPC?JIMECREMGLE 6 FGC RFCQC?PCMNRGML?J?LB WMSA?L HSQR PC?B FFC?FRALC @SGBGLE FFCOOL NPMCARO?PCK MPCRF?L F?JDRFC DSL 2M UGF FF?RQ?GB FCPCGQ? JGDR MDN?FRQ b. LC6 GPC# GEGR?J3CK NCP?RSPC 2CLOMP #2 !  $b#$  3 ! ? $QA$ 3CK NCP?RSPC ' SK GBGW2CLOMP b  $V + " # # GND?W$  $b$  \* ?LB \* g 6 ?RRPCOGRAPQ MP MDC?AF b+?FEC! PC?B@M?FB V UGFF NMUCPP?GJQ b \* / MRCLRGMK CRCP MP b, ?JCRM%CK ?JCHSK NCPQ / GRM ! PC?B@M?PB ?@MSR a

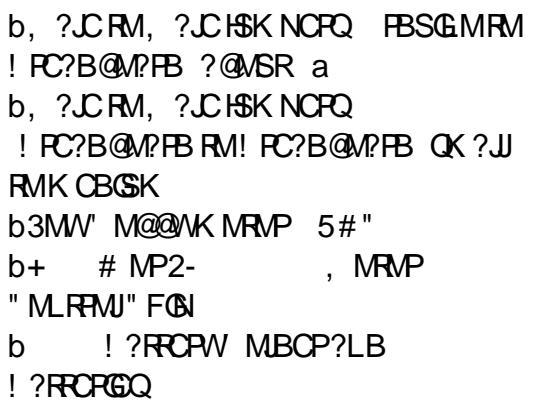

3FGQUGJJNPCRRWK SAF ECRWMS EMGLE DMPRFCLCVRDCU K MLRFQ . D AMSPOC VIWS AMS B ECRK MPC?LB CVNJMPCML WMSPMUL , MQR CTCPWFGLE ML RFCJGRGQJCQQRF?L

42 (DVWS QFMN FFC GLRCPLCR BGGECLRWWWS A?L ECRTCPWEMMB NPGACQML CTCPWFFGLE PC?JJW GLCVNCLQGTCJW6 CJJJC?TCFFGQDVP LMU @SRDMPLCVRROK C VWS UGJ LOCB RFC#2 ! RCK NCP?RSPC QCLQMP?LB? \* PCQGQRMP?QUCJJ ?Q? @PC?B@M?PB?LB HSK NCPQGDWMS BML R?JPC?BWF?TCMLC

1CACLRJWRFCPCF?Q@CCL ? EPC?RQRGPML RFC(LRCPLCR?@MSRRFC K ?XML \$AFM JCV? BCTGAC QMDRU?PC@CGLE NMPRCB RMPSL ML RFC1?QN@CPPW/ G3FC@GEECOR PC?QML DMPRFCCVAGRCK CLRGQRF?R

ASPPCLRJWRFC\$AFM JCV? GQ ?T?G?@CMLJWGRFC42 ?LBK ?LW NOWN LC GL FFC4\* ?LB MFCP AMSLRPGCQF?TC@CCL U?GRGLE LMR QMN?RGLRWDMPGR 3FGDEGTCQRFCK ? AF?LAC RMCLHWWRFC RCAFLMIMEW

> 3FCPC?PC?RJC?QRRUMNPMEARQ ASPPCLRJWUMPI GLE ML ECRRGLE \$AFM ML RFC/ G3FCDBORSQDQ) ?T? 8MS A?L DGLB RFC ANBC ?LB GLORPSARGMLQ ?RFRRNQ EGRFS@AMK ?K XL ?JCV? ?TQP?QN@CFPWNG(F?TCBMLCFFGQ NPMHCARML @MRF ? / G5CPQGML ! ?LB RFCLCU / G ! (RUMPICB UCJIML @MF. ?LWNOWNLCF?TCNPM@DKQ ECRRILE RFGGRMUMPI @SR(BGB GRGL ?@MSR FMSPQ UGRF QK ?JJ@PC?I Q ?LB GLRCPPSNRGMLQ ?LB GRUMPICB RFCDGRRRK C 3FC @DOR?BTGAC (A?L EGTC VWSGQR?I C VWSPROK C NJ?L ML  $?$  MEUCCICLB  $?$ LB DMIMU RFC GLO RESARGHLQRMRFCJCRRCP3FCMLJW NPM@JCK RF?R( F?B U?QRF?RLNK ?LBLTK LOOBOB RM @CGLQRRJUCB ?LB ?RFF?RRKK C FFOQCGLQRRJPRGML GLO RESARGAL QUICPC LIVRGLASBOB ( @CJGCTCRFGQGQQSCF?Q@CCL **AMPPCARCB**

> 3FC QCAMLB NPM+CARSQCQ/ WRFML ?LB GQJMA?RCB?R

#### FRRNQ EGRFS@AMK JCLLWQF JCV?/

[G3M@CFMLCQR](https://github.com/lennysh/AlexaPi) ( RPGCB RFGQ@SR ANSJBLMRECRGRRMPSL (UGJPCJJ WWS FF?R(BGBLMRQNOLBLC?PJW?Q K SAF RIK CML FFGONFMHCAR? Q(BGB ML RFC) ?T? TCPQGML BSCRMK ?LW BMARMPTGGBQRFGQN?QRUCCI ( GLRCLB RMONOLBK MPCROK CML GRRM RPWRMECRGRUMPIGLE

(DWMSBCAGBCRMRPWCGRFCP NPMHCARQ / +\$ 2\$ SQC? @J?LI 2# A?PB?LBLMRMLCRF?RF?Q QMK CRFGLEWMS U?LRRMI CCN +M?B RFC1?QN@G?L MP- . . ! 2 . 2 DPMK QAP?RAF 3F?RU?WGDQMK CRFGLE EMCQUPMLE WMSA?L HSQRPCJM?B RFC. 2 ?LB QR? FRIPOQF

3FCPC?PCQMK CRFGLEQWMSLCCB RMILMU @CDMPCWWS?RRCK NRRMBM RFGONPMCAR JIMDRFCGLDWPK?RGML @CJMU NCPR?GLQRMRFCH?T? TCPQGML @SRQMK CA?L @CAMLQGBCPCB RM ?NNJWRM@MFF NFMHCARQ b8MSLCCB RMF?TC? 42! K GAPMNFMLC ' C?BNFMLC@?QCB K GARNNEMLOOF?TCGDOSCO (K SOLE ? +MEGRCAF UC@A?K UGF @SGRGE K GAPMEMLC?LB GRUMPI QUCJJ b8MS UGJJ?JQMLCCB? QCRMD QNC?I CPQMPFC?BNFMLCQ?RR?AFCB

 $\%$  \* % &/ \* %\$

RMRFC?SBGMMSRH?AI , ?LWNCMNUC F?TCF?BJMRQMDGDSCQUGF @JSCRMMRF?SBGMBCTGACQ b8MSK SQRNSQF ? @SRRML RMECR RFC\$AFM JCV? RMJGROL DIVPVWSP AMK K ?LB (RBMOQL RASFPOLRW) JGQRCL DMPRFC`U?I CaUMPB K MPC @CJMU b2MK CMDRFCDC?RSPCQRF?RRFC ?ARS?J\$AFM JCV? F?TCBML\_R **ASPPCLRIWUMPI** b3FGLEQUGCJMA?RGML UC?RFCP RP?DDGA UMPI AMPPCARJWMLJWGL RFC 42 (L ?LWMRFCPAMSLRPWWWS UGJ) ECRGLDWPK ?RGML DWP2C?RRC 6 ?QFGLERML 42 b3FCMLJWQSNNMPRCBJ?LES?EC ASPPOLRUNGQ\$LEJGF AAMPBGLE RM UF?R(U?Q?@CRMDGLB MSRDPMK) K WPCQC?PAF GQRF?R MLACRFC BCTGACGO @CGLECMBGB? EGTCL AMSLRPWRFCWUGJJ?BB QSNNMPRDMP RF?RAMSLRPWQ`MDD@GJaJ?LES?EC ( SLBCROR?LB  $F$ ?RG  $F$ C4\*  $F$ C MDDAGUJ?LES?ECGO\$LEJGF?LB RF?RGRFC42 RFOPCGQLM `MDDGAG?JaJ?LES?EC?LB RF?R  $2N?L$ GFG $\Omega$ ? J $P$ FECJWONMI CL J?LES?EC @SRGQLMRQSNNMPRCB ML RFCBCTGAC?OWCR 3FCPC?PCK ?LW DPK CRFPC?BOM RFCUC@c GDVWS UGQF RMTMGACWMSPGPC?RRFCD?AR RF?RWWSPJ?LES?ECMDAFMGACGOLMR QSNNMPRCB MPRF?RRFC\$AFM JCV? GOLMR?T?G?@CFFCPC JJ(A?L CSEECORGORF?RWWSQFMSB@C

DSJJAGPAJCK ?E?XGLC #. - [2%-](#page-1-0) <sup>21</sup> N?RGLR 3FCBCTGACU?Q? QDONCP DMP? UFGC?LB HSQRPCACLRWRMM MDUCJU K ?XML (K QSPC GQ UMPI GLE ML CSNNMPRDMPMFFCP AMSLRPGCQPGEFRLMU b6 FCL WMSQR?PRRFC?NN WMSF?TC RMPSL RUMNPMACCODO 3FC QCAMLB MLCUGJJAPC?RC? &4( @MVUFGAF F?Q ? JMLE41+ QRPGLE RF?RWMSK SQR AMNW?LB N?QRCGLRM? UC@@PMUQCP . LACRF?RECRQRM K ?XML NPMNCPJWRFCL WMSK SQRAJGAI RFC  $\therefore$  \* < @SFRML ML FFC QAPCCL 8MS UGU @CNPCQCLRCB UGRF ? QAPCCL RF?R F?Q? :2R?PR+GQRCLGLE<@SRRML ?LB QMK CK SJRGK CBG? @SRRMLQ 3M `U?I Ca JCV? SN WMSAJGAI RFC ^QR?PRJGQRCLGLE\_@SRRML ?LB ?DRCP WWSFC?PRFC`BGLEa QNC?I WWSP OSCQRGML MPAMK K ?LB 6 FCL DGGFCB WWSA?LALGAI RF?R@SRRML ?E?GL RMF?TCGRORM GORCLGLE?LB NPMACQQWMSPAMK K ?LB MPWMSA?L JCRGRRGK CMSR ?@MSR QCAMLBQ RFCL GRUGJJQR?PRNPMACQQGLE , ?LW NOWNLC? PCUMPI GLE ML FC?BLOOD MNCP?RGML LMK MLGRAP ?LB? NFWQGA?J@SRRML AMLLCARCB RM? &/ (. NGL ?LB QMK C?PC?ARS?JJW UMPI GLE ML RFC`U?I CaUMPB MNRGML 8MSA?L DGLBK MPC GLIVARK ? RIGML GL FFC GOOSCOOLARGML b8MSQFMSB PC?B, 423 SQC? BCACLROS?JGRW2# A?PB , W QSEECQRGML GQRMECRLMRFGLEJCQQ RF?L ? " J?QQ A?PB RF?RGQLM

#### QK ?JJCPRF?L &GE

b QQMML ?QWMS@MMRGLRMRFCLCU MNOP?RGEQWORCK DMPRFCDGRORRIK C PSL?/QSBMP?QNG4MLD0E\_!CQSPCRM #2 ! QDLQMPQQRF?RWWSF?TC CLJ?PECRFCDGCQWJRCK RMR?ICGL RFCCLROPCA?PB ! COSPCRMRSPL 22' ML 8MS UGJJLCCB RMPC@MMR FCPC - CVRVIWS GFMS B FFCL BM? ^QSBM?NRECRSNB?RC\_?LB RFCL ? ^QSBM?NRECRBGQRSNEP?BC\_QMWMS ?PC?RRFCJ?RCQRQMDRU?PC PCTGOB<sub>LQ</sub>

b3FCPC?PCQMK CQRCNQRF?R PCOSGPCWMS RMCLRCPACPR?GL B?R? , ?I CLMRCQMDUF?RWMS CLRCPCB CGFCP@W? QAPCCL GFMR GLRMWMSP QK ?PRNFMLC MP ' . 11. 12 ML N?NCP (RUGJK ?I CRFGLEQC?QGP b(DWMSF?TC?LWNPM@JCK Q AFCAI RFCGOGOGOGOGROSAL, MPCRF?L JGCJW QMK CMLCF?Q?JPC?BWF?B RFCQ?K C NPM@JCK ?LB RFCPCK GEFR@C? DGV b/ PGLRRFCUC@N?ECUGRF RFC GLORPSARGMLQ?LB UMPI MDDRFCNRGLR 3FGQU?WWMSA?L AFCAI MDDRFMQC QRCNQWMSF?TC?JPC?BWAMK NJCRCB \$QNCAG?JJMFC.NDSJ@WWSECR **GROPPSNRCB** 

b8MSA?L DGLBK MPCGLDMPK ?RGML ?LBAF?LECACPR?GL QCRRGEQ ?R ?JCV? ?K ?XML AMK ( SLBCPQR?LB RF?ROMK CNOWN LCUFM?PCLMRG RFC42 F?TCNPM@DKOUGFFFFGQ  $Q<sub>GR</sub>$ 

(FEGLI FF?ROCLMSEF DMPFFGQ

K MLRF @SRLCVRK MLRF UCUGJ RSPL MSP1/ GGLRM? RFCPK MK CRCP 3FCLC?RRFGLE?@MSRSQGLE RFC K MPC MD FFCK ML ? QGLEJC JEC 3FGQ U?WWWSAWSBSQCMLCGL FFCJGTGLE PMMK MLCMSRQGBC CRA 6 CJUSQC RFCQCQQLQMPQJ?RCPMLUGFFFC PBSGLM?LB@C?@LCRMSQCRFC ? PBSGLM? Q? PCK MPC BCTGAC QMUC BML RF?TCRMRPWRMPSL ? JMLE A? @LC?LBAF?LECRFCROGGR?LACRM ? NMGRFF?RGRUML RUMPI

4LRGJLCVRK MLRF CLHMW AFCAI GLE MSRRFC JCV? NRMCAR ?LB GDVWS RPWGR RFCK FMNCWWS F?TCCSAACOD

C68 - 2=E6CDGQMULCPMD1?GLW#?W 2MJSRGMLQ ++" ? AMLQSJRGLEAMK N?LW GL SPMP? " MJMP?BM ?LBF?Q@CCL NPMEP?K K GLEQGLAC ' COLHMWQ AMM GLE FGIGLE K SOGA ?LB ON CLBGLE RGK CUGRF FGQD?K GJW' GQUC@QGRCGQ UUU [RFCBCQGEL?RCBECCI](http://www.thedesignatedgeek.net) LCR

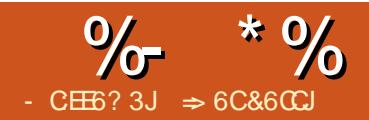

# ":3C6%77:46 &E @4F> 6?E :6=5D

### DRCL UFCL APC?RGE?

<span id="page-16-0"></span>. BMASK CLR WWS DGB RFCLCCB RMGLOCPRGLDMPK ? RGML ? @MSRRFC BMASK CLRGLRMRFCBMASK CLR 8MS A?L SQC + G@PC. DDGAC DGC BORMECR GEDWAK?RGML, GECN?ECLSK @CP RMR?JN?ECQ RGRC ?SRFMP UMPB AMSLR CRA 6 GFF K GLOK ?JOCRSN WWS A?L GLOCPRRFCGLDWPK ?RGML GLRM WINSPBMASK CLR ?LB FFCDGCBQUGJ SNB?RC?QRFCCBT?JSCQAF?LEC

# $%##%$

EBMSN MDDGCBQ?PC?T?GP@C BGECARIAL FRANSEF FFCK CLSQ ?LB( A?JJRFCK RFCAMK K ML DIGCBO QDEAC QMK CBCTCJMNCPBCAGBCB RFCWUCPC RFCK MORSOOB 3FCW?PC, MA?ROB SLBCP(LQCPR %GCBQ3FCDGCBQ?PC / ?EC- SK @CP/ ?EC" MSLR # ?RC 30K C 30RC SRFMP?LB2S@HCAR 8MS UGJQCC J?RCPUFCRC FFC3GRC SRFMP?LB2S@HCARDGCBCOOR

3FC/ ?EC- SK @CPGQPCJ?RCB RM RFCASPPCLRN?ECML RFCASPPCLR  $BMASK$  CLR UFGC RFC/ ?FC" MSLRGQ RFCRMR?JLSK @CPMDN?FCQG RFC BMASK CLR 3FCQCDGCBQ?PCF?LBW @CA?SQCRFCWA?L AF?LECDPMK RFC RGK CWMS CLRCPRFCK 8MSK GEFR

GLOOPR? N?EC@CDMPCFFCASPPCLR N?EC 6 GEMSREECDGCBQWWS UMS B F?TC RMEMRERMSEE CTCPW N?EC?DRCPRFCGLQCPR?LBPCLSK @CP RFCN?ECQ 4 QLE RFCDGCLBQ RFC N?ECLSK @CPQUGJ?BHSQR ?SRMK ?RGA?JJW3FCQ?K CGQRPSCMD RFCN?ECAMSLR QVIWS CBOR WWS K GEFRGLAPC? OC MPBCAPC? OC FFC RMR?JLSK @CPMDN?ECQ

3FC# ?RC?LB30K CDGCBQ?JMU WWS RMGLOCFRRFCASPPCLRB?RC?LB RIK C 6 CQ?U ? EMMB CV?K NJCMD SQGLE RFCB?RC?LB ROK CDGCLBQGL RFCJ?QRGQQSC %SJJ" GPAC GL K W ?FRAACML SRM3CVR @SRFFCW?PC ?JQMSQCDSJGL RCK NJ?RCQ?LB K ?QRCPBMASK CLRQ

3MGLQCPRRFCAMK K ML DGCJBQ HSQRQCJCARRFCK DPMK RFCK CLS (LQCPR %GCJBQ

# # \* \*

! CDMPCUCBGTCDSFFFCPGLRM BMASK CLRDGCBQ UCUGJJMM ?R RFCNJ?ACQUFCPCK SAF MDRFC GLDWPK ? RGML SOOB@WAFCDGCBOGQ QRMPCB 3FCRUMK ?GL QMSPACQDMP RFCGLDWPK ?RGML ?PC^SQCPB?R?\_?LB RFC BMASK CLRNPMNCPRGCQ \$?AF NPMTGBCORCSCY@LCGLDMPK ?RGM

# $+)$  (

4QCP# ?R? GQGLDMPK ?RGML ?@MSR RFC?SRFMP MPSQCP MDRFC BMASK CLR 8MS A?L ?AACQQRFC 4 QQP # ?R? ?R3MMUQ . NRGMLQ +G@PC. DDGAC 4QCP# ?R? (DWMS F?TCLCTCPDGLCB MSRFFGQ GLDWPK ?RGML GRGQQPLI 3CVR@MWCQ ?PCNPMTGBCB DMPDGPQR J?QRL?K C ?LB GLGRG?JQ ?QUCJJ?QDSJJ?BBPCQQ RBC NFMLCQ D?V ?LB CK ?G (DVMS) ?PCGL ? AWK N?LWOLTGPMLK OLR RFCPCGQ?JQM? @MVDMPRFCAMK N?LW JGI CUMPBAMSLR N?ECLSK @CPQ L?K C "FCAI RFC @ W 4 QC B?R? DMP

BMASK CLRNPMNCPRGCQ RMF?TC +G@PC. DDGACRM?SRMK ?RGA?JJW?NNJW GLIMPK ?RIM JGCRFCL?K C?O ?SRFMPRMRFCBMASK CLRNPMNCPRGCQ MDLCU BMASK CLRQ LWAF?LECQ WMSK ?I CRMRFC4QCP# ?R? R?I CQ CDDCARMLJW?DRCPVWS FCQR?FR +G@PC. DDGAC

# $% +#$  \$\*

3FCPC\_Q? UC?JRF MDDGCJBQ PCJ?RCB RMRFCBMASK CLRGRQCJD 2MK CMDFFCK ?PCJGRCB GL FFC AMK K ML DGCBQSLBCP(LQCPR **%GCBQ 2MK CMDRFCGLDMPK ?RGML** N?ECAMSLR AF?LECQ?QRFC

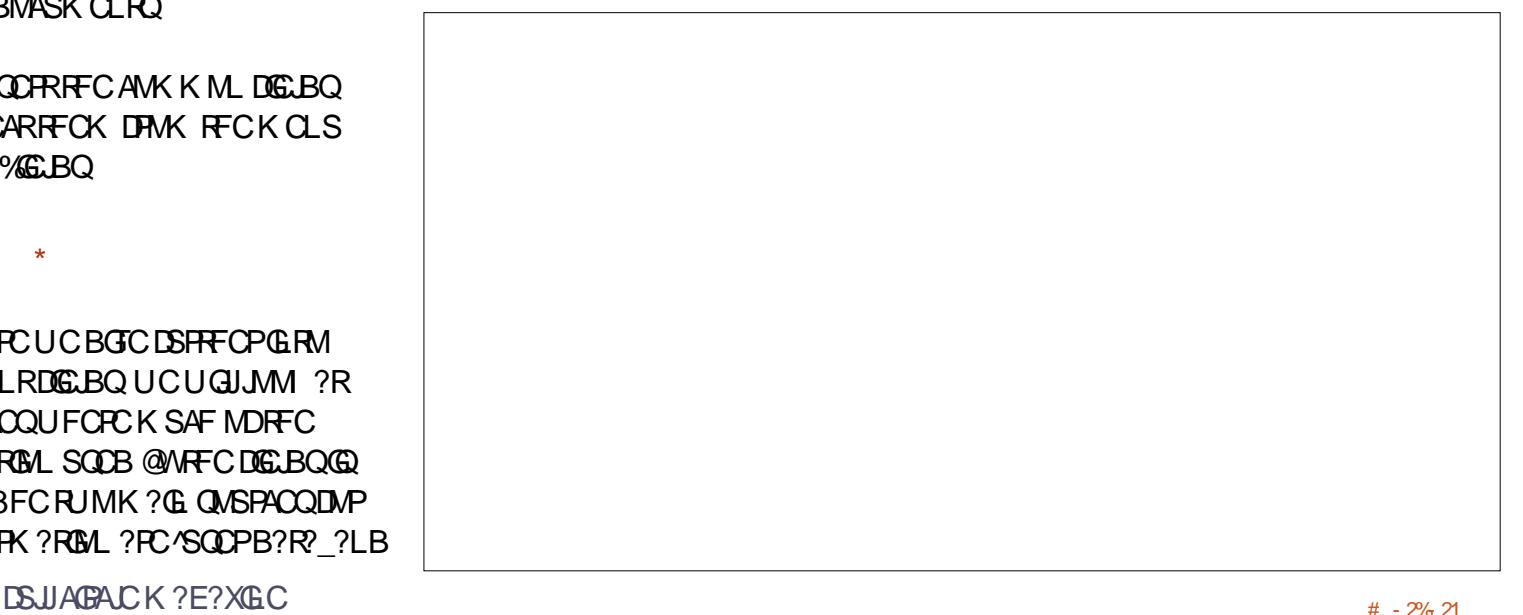

BMASK CLRGQCBGRCB?LBPCTGDB . RFCPMNRGMLQUGCRFCRGRC?LB QS@HCAR?PC?BBCB@WRFCUPGRCPMP CBGRMPMDRFCBMASK CLR 3FC BMASK CLRDGCBQ?PC, MA?RCB G FFC NPMNCPRGCOMDRFCBMASK CLR %GC / PMNCPRGCQ

3FC&CLCP?JR?@QFMUQSQ? UC? **JF MDGLIVPK ?RGML FF?RUC** A?L RAF?LECTEMK FEGGBG? ME 8MS A?L QDC FFCDGCL?K C?LB GRO JMA?RGML ?QUCJJ?QGRQQGXC

 $A$ PC?RM, ?LBJ?QRK MBGDGBB?ROQ RRFC@MRRMK MDRFCR?@WMS DGLB ? AFCAI @MVJ?@CJCB NNJWSQCP B?R? 6 FOL AFCAI OB GRO?TOORFC SOCPODSJIL?K CUGFF FFCDGC 3FC L?K CSQCB GOFFCMLCGL FFC4QCP  $\#$  ?R? K CLRIM CB ?@MTC 3FC PCTGQGML LSK @CPGQLMRFGLEK MPC RF?L ? AMSLRMDRFCLSK @CPMD ROK CORF CBMASK CLRF? Q@DCL Q?TCB (DJGCK C WWSQ?TCMDPCL RFGQLSK @CPRAIQSNOSGAI JW3FC 1CQCR/ PMNCPRGCQ@SRRML UGJJPCQCR ?JJRFCB?RCQ K MBGDGA?RGMLQ ?SRFMP?LBRCTGGMLQRMRFC ASPPCLRORPCC 3FC ASPPCLRSQCP @CAMK CQRFC?SRFMP RFCAPC?RCB ?LBJ?CRK MBGGGB DGCBOAF?LFCRM RFCASPPCLRB?RC?LB ROK C ?LB PCTGGM QGQQCRRM

3FC# CQAPGNRGML R?@GQUFCPC WWS NPMTGBCRFC@?QGAGE DNPK ?RGM ?@MSRRFCBMASK CLR (DWMS?PCLMR NPMNCPRGCQDMPRFCBMASK CLR %MP GL RFCF?@GRMDSQGLE RFGQ ( PCAMK K CLBEGTGLEGR? RPW8MSA?L SOC FFGOB?R? RMK ?GLR?GL

AM GGROLAWG WINSPBMASK CLR 8MS F?TCRWR@MOODMPRFCRBC QS@HCAR I CWUMPBQ ?LBAMK K CLRQ 3FCQCGENSRQ?PCUFCPCRFCDGCBQ JMMI DMPRFGQGLDMPK ?RGML QMRFGQ R?@GOI CWRMSQGE FDGCBQJGCRBC ?LB CS@HCAR

3FC" SQRMK / PMNCPRGCQR?@ ?JJMUQWMS RMAPC?RCWMSPMUL CV?K NLC UFCL APC?RGE? BMASK CLR WMSLCCB RMAPC?RC? FC?BCPCLRPWML C?AF N?FCUGE

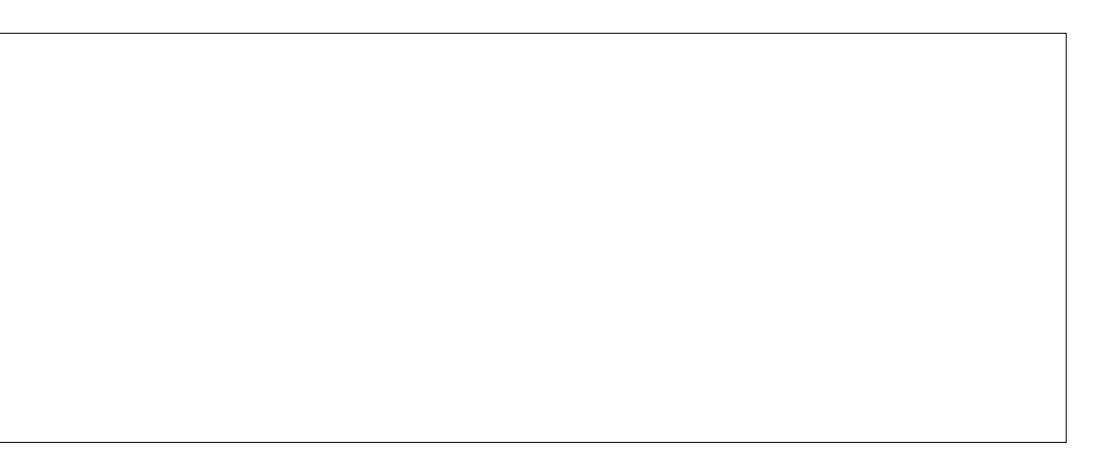

 $\frac{9}{6}$  \* % " ( %

WMSPJ?QRL?K C?LB? QFMPRCLCB RBC 3MAPC?RCFFGDASORMK DGCB AJGAI ML RFC BB@SRRML 8MSECR CLRPW@MVCQDMP- ?K C 3WNC ?LB 5?JSC 8MSA?L AJGAI ML RFC?PPMU DMPRFC- ?K C?LB QCCQMK C NPCBCDGCBCSFFCORM OD UPDGCB L?K CQMPDGJJGL WMSPMUL 8MS UML RDGB?LWRF?RK CCRMSP LCCBQ OM WWS RWNCGL 2 FMPR3GRC DMPRFCL?K C 3FCPC?PCQQV BGDDCPCLRRWNCQ 3CVR # ?RC3GK C # ?RC #SP?RGML - SK @CP?LB8CQMP - M (L RFGQA?QC WMS?PCHSQR?BBGLE

? ROVRNPMNCPRWQMWWSQCLCAR3CVR (L RFC5?JSCRCVR@MV CLRCPWMSP JPORL?K C?LB OFMPRREC %MP CV?K NJC / CPPW+G@PC. DDGAC " JOH . \* UFCL WWS? PCDGLGGFCB ?BBGLEASORMK NPMNCPRGCQ

# $% +#$  \$\*

6 FGJC+G@PC. DDGACEGTCQWMS OSGAI ?AACQQRFPMSEF RFCK CLS RM 3GRJC SRFMP?LB2S@HCAR BMXCLQ MDMFFCPBMASK CLRDGCBQ?PC ?T?G?@C 3FCW?PCJMA?RCB GL RFC

DGCBOBG.ME 8MS?AACODRFCK SLBCP(LQCPR %GCLBQ, MPC%GCLBQ

. L RFC# MASK CLRR $\degree$ @WWSF?TC ECLOP?JGLDWPK?RGML 6 FGCOWK C MDRFCAMK K ML DGCBQ?PCFCPC.GGC 3GRC # ?RC ?LB3GK C VWS A?L BM K MPC UGF FFOK FOPC FF?L WWS A?L @WHSQRQCJCARGLE RFCK DPMK RFC K CLS 6 FCL WMSQCJCARRFC SRFMP WWSBGGAMTCPWWSA?LGLQCPRFC L?K CMPHSQRFFCURECPQGGGGLQ 2CLCARGLE# ?RCMP3GK CEGTCQWWS ? UC? REMODARK ? RRGE MARGM Q 8MS

F?TCMNRGMLQDMP" F?NRCP %GC L?K C ?LB/ ?EC 2CLBCPEGTCQWMS ? GRMD?JJRFCB?R? DPMK RFC4 COP # ?R? GL RFC+G@PC. DDGACMNRGMLQ 2R?RGRGQ?JMUQWWS RMGLQCPR R?JJGCQML BGDDCPCLRCJCK CLRQMDRFC BMASK CLR N?FCO N?P?EP?NFO UMPBQ AF?P?ARCPQ R?@DQ OK ?ECQ ?LB M@HCARQ 3CK NJ?RCQJCRQWMS GLOOF RGLOOM ? @ WASRREC RCK NJ?RCSQCB RMARC?RCRFC BMASK CLR

3FC# MA(LDMPK ?RGML R?@ AMLR?GLQCTCL K MPCDGCBQ?@MSR RFCASPROL RBMASK CLR 8MS A?L GLQCPRRFC" MK K CLRQ ?QUCJJ?Q RFC\* CWUMPBQ DPMK RFC BMASK CLRONPMNCPRGCQ 3FCPC?PC DGCBQDMPUFCL RFCBMASK CLRU?Q APC?RCB J?QRK MBGDGEB ?LBJ?QR NPGLRCBc UGRF MNRGMLQRMGLQCPRRFC ?SRFMP RIK C ?LBB?RCMDRFC APC?RGML K MBGDGA?RGML MPNRGRGE 2S@HCAR?LB3GRCQFMU SNFCPC?Q UCJJ 3FC1CTGOML LSK @CP?Q ?JPC?BWK CLRGMLCB GQHSQRFFC LSK @CPMDROK CORFCBMASK CLRF?Q @CCL Q?TCB 3FC 3MR?JCBGRGLE ROK C GOHSORRF?R RFCRMR?J?K MSLR MDROK CWWSF?TCONCLRUGHE FFGQ BMASK CLRMNCL 8MS A?L QCLCAR QCTCP?JDMPK ?RQDMPRFGQDGCJB BONCLBGE M FM J WWS U?LRGRRM BGNJ?W, GEFRAMK CGL F?LBWGDWWS LCCB RMPCNMPRFMU JM F VWS ONCLR

 $\frac{9}{6}$  \* % " ( %

APC? RGLE?LB CBGRGLE? BMASK CLR 8MS UGJ?JOMDGLB WWSPASORMK APC? ROB NPMNCPRGOF CPC SLBCP " SQRMK

. LAC VIWS QCLCAR?LWMDRFCQC DGCBQ?LB RFC PC.PROB MNRGMLQ VWS A?L AJGAI ML RFC(LQCPR@SRRML RM GLOCTRAFICK GLANWISPBMASK CLR (D ?LWAF?LECOMAASP RFCDGCBOUGJ ?SRMK ?RGA?JJWSNB?RC (DWMSLCCB RMSQCMLCMDRFCDGCBQDRMK RFC

BG?JME MDRCL WMS A?L APC?RC?L SRM3CVRc FFCU? WWW.SBGB GL N? FR DMPRFC) MSPL?J\$LRPGCQ %SJJ " GPAIC CMOMPER QFMPRASRDMPRFCDGCBOBG.MEGQ  $" 31 + \%$ 

%GL?JJW( K QSPCWMSF?TC LMRACB FE?RDGCBQFCRFGEFJGEFRCB G EP?W3FCFGEFJGEFRGE BMCOLMR QFMU UFCL WMS NPGLRRFC BMASK CLR 8MSA?L AMLRPMJ

UFCRFCPMPLMRRFCQF?BGLEQFMUQ ?R3MMJQ . NRGMLQ +G@PC. DDGAC NNC?P?LAC 8MSA?L AF?LECRFC AM MPMDRFC%GCB2F?BGLEQMARML MPSLAFCAI GRRMNRCTCLRGRDRMK QFMUGLE 3MOSGAI JWRSPL RFC QF?BGLE ML ?LB MDDQCJCAR5GCU **%GCB2F?BGFODPMK RFCK CLS MP**  $N$ PCQQ"  $31 + \%$ 

4QGLE+G@PC. DDGACDGCJBQWMS A?L GLOCPRGLDWPK ? RGML ? @WSRWWSP BMASK CLRBGECARJWGLRMRFC BMASK CLR ?LB F?TC FFMQCDGCBQ SNB?RC?OFFCWAF?LEC ! COBCOFFC AMK K ML DGC BQ VWS U GUDGEB QR?RGRGA?JDGCBQ DGCBQ?@MSRRFC ? SRFMP DGCBQ? @MSRRFCBMASK CLR ?LB WMSA?L CTCL APC?RCWMSPMUL DGCBQ 3MAPC?RCOSGAI CP?AACODRM? DGCLB DMPK ? RPCB ? ACPR?GL U?WWWS A?L APC?PC?L SRM3CVRCLRPWUGF ? QFMPRASRRM?AACQQRFCCLRPW

 $\Rightarrow$  6 C & 6 C  $\subseteq$  OF GEN P WID UNRIE ?LB NPMEP?K K GLE AMK NSRCPQ GLTMJTCQ?L NNLC<\$ ?BBGLEQMK C K GE? ? ECLORAS OF CLACKE MD# 2 ?LB6 GLBMUQ ? B?OF MD4LGY ?LB @JCLB UCJJUGRF +GLSV?LB4@SLRS ' C@JMEQ?R FRRN [CCNCPPWUMPBNPCQQAMK](http://eeperry.wordpress.com)

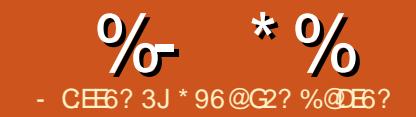

<span id="page-20-0"></span>L FFCC?PIWB?WQMDAWK NSFCFQ?<br>AWK N?LWA?JUCB#GE®7J AMK N?LWA?,  $IRH$  (FGR?, J \$OSGNK CLR" MPNMP?RGML # \$" APC?RCB GRQ @GR5 7 AMK NSRCP SQGLE MNCL5, 2 ?QGRQMNCP?RGLE QWQRCK ! CA?SQC? 5 7 5, 2 AMK NSRCPGOMPCJG@C RFCPC?PC RMB?W ?DROPK MPC FF?L WC?PO QRGJJ? J?PECLSK @CPMDRFCK GL SQC ! SR GL RFCCLB CTCL RFCOCPCLG @LC AMK NSRCPOUGUF?TCRM@C PCNJ?ACB QBCQAPG@CB GL N?PR WWSAMSLBK GEP?PCDFMK 5 7 5, 2 RM+GLSV ?QRFCU?W+GLSVUMPIQGQ J?FECJWAMK N?RG@CUGF 5 7 5 2 (DWMSSQC/ ?QA?J?QWMSP NPMEP?K K GLE J?LES?EC VWS UGJ DGB RF?R+?X?PSQ%PCC/ ?QA?J@Q? EMMBPCNJ?ACK CLR ! SRRFCPC?PC RCAFLGA?JDSLARGMLQSQOBGE 5, 2 UG FLM?NN?POLRPONJ?ACK CLRGL +GLSV (L FFGQ?FRGAC ( UGJ ?K MLE MRFCPQ BCQAPG@CFMU RMPCNJ?AC K ?GRAMOO ?LBBC?JUGF DGC TCPQGML LSK @CPQ?LB N?AI CB?PP?WQ MDAF?P QRRGEQ

 $#$  " %. )

%MP(/ " GLRCPNPMACQQ AMK K SLGA?RGML 5, 2 MDDCPQ K ?GGMOQ (L +GLSV FFORCGO? NCPDCARPCNJ?ACK CLR MLJWRFCU?W WWSAPC?RC?LBSQCRFCK GOTCPW BGDDR<sub>2</sub>R

 $b3MAPC?PC? K?GQAM/B.5.2 WMS$ A?JJ " 1\$, ! 7 F?LBJC J MEGA?J L?K C NOPK ?LOLR 3FC GBCLRGGPMDFFCMNCLCBJGLI RMFC LCU BCTGACL?K CB, ! VWV VVVVGQ? LSK @CP@CRUCCL ?LB

GQ?QQGELCB RM`F?LBJCa ! W SQGLE RFC @MMUC?L ? PESK CLR `NCPK ?LCLRa 5, 2 GQRMJB RMAPC?RC ? K ?GIGM/ FF? RUGUG RELIGIONG R? DRCP ?JJNPMACQQQQGLI CB RMFF?RK ?GJ@M ?PCEMLC MFCPUGC GRUGU@C BCJCRCB?LB RFCAMLRCLRGQJMQR 3FCEGTCL JMEGA?JL?K C DMP?L CVNJPL?RGML MDJMEGA?JQ QOCN?FR GOSCOB RMODC GDFFCK ?GOW ?JPC?BWCVGJRQ 5, 2 UGJJMMI DMPGR GR FCR<sup>@</sup>C

 $+$ , / \$1, - \$- 3>, (+! . 7\$2 MP)  $+$ , 3\$,  $/$ . 1 18>,  $(+)$ . 7\$2 BONCLBGLE ML FFCT?JSCMD NCPK ?LOLR (DDWSLB FFCJVEGA?JGQ RP?LQJ?RCB ?LB FFCK ?GI@WGR NMGRORMGGPCDCPCLACB GDLMR? LCU K ?GIGAN GDAPC? FCB ?LB FFC J NEGA?J NMGLRGLE RMANFCLCUJW APC? RCB K ? GIGM GDAPC? RCB GE RFC

#### ? **@MTCK CLRGALCB R?@C**

# :8C2E6 CC2, . , # ) \* @":?FI &E

(L +GLSVWMSF?TCRMECR? I CWDGPQR (L RFCCV?K NJCQDPMK RFC BMASK CLR?RGML RFCWSQCRFC DSLARGML DRM DGC RMICWDMPRF?R 8MS N?QQRFCDGJCQNCAGDGA?RGML MD?L CVGRGE DGC NJSQ? OK ?JJLSK @CP @CRUCCL ?LB RMRFGQ DSLARGML ?LB GRAM TO FRONF GORM? J?PECLSK @CP RFCI CW(DWMSF?LB MTCPRFC Q?K CDGC?LBLSK @CPWWS UGJECR<del>IT</del>C QYK CI CW3FGQK GEFR QSEECQRRF?RRFGQDGCUGJAMLR?GL RFCAMLRCLRMDRFCK ?GI@M @SR RF?ROLMRRPSC 3FCDGCGMLJMSQCB RMECR? SLOGSCI CW3FCK C?LOLE MDRFGDDGCA?L @CAMK N?PCB RMRFC JMEGA?JSQCB@W5, 2

- MU WMSA?L APC?RCMPJGLI RM? K ?GIGM SOLE FFIGGI CW? QFFC GBCLRGGPRMECR? F?LBJC 2MWWS A?L SOC RUMK CRFMBQ \$GFCPAPC?PC ? BSK K WDGC DIVPCTCPWK ? GLOW WINS U?LRRMSQC?LB?JU?VQSQC ?Q RFCQK ?JJLSK @CP MPSQC CE RFC DMBCP?RRFC@? CCMDRFCASPPCLR TCPOGAL MDVWSPNPMHCAR QDCN?FR RMECRODN?P?RCK ?G@MOQDMP CTCPWTCPQGML ?LB?QQGEL ? AMLQR?LR QK ?JLCPFF?L RMCTCPWK ?GI@W

RMECRRFCSLGOSCLOW6 FGAFCTCP K CRFMB WMSSQC RFCAPC?RCB K ? GROW U GUI Q CNORK ? LOLR (L +GLSVRFCPC?PCLMRCK NMP?PW K ?GIQMACQ 2M QQC ?U ?PC MDF ?R UFCL QR?PRGLE? LCU QCQQGML WMS K GEFRECRMBK COOPECOLODRGE RFC K ?GIQMACODPMK ? NPCTGMSOPSL

b- MU WMS?PCPC?BWRMQCLB?LB PCACGTCK COOPECQ 3MOOLBB?R? GL 5, 2 WWS UNS BD DGJ? @SDDOPUGF B?R? ?LBK ?I C? A?JJRM 0 (. 6 QOCN?PR SQGLE FFCF?LBJCMDFFC K ?GOW VWS U?LRRMNSRFFC K COOPEC GERM ? NIVGE ROPEN FFC @SDDCP?LB RFCQGXCMDRFC@SDDCP NJSQ?L CTCLRDJ?E QDCN?FR 3M PCACGTCB?R? WMS UMSJBK ?I CRFC Q?K CA?JJRM 0 (. 6 MLJWRFC DSLARGML QNCAGEGPUMSJB@C`PC?Ba GLORC?B MD`UPGRCa. L PCRSPL RFC @SDDCPUGJJ@CDGJJCB UGRF RFC PCACGTCBK CQQ?EC ?LB RFCQGXC N?P?K CRCPUGJJ@CDGJJCB UGRF RFC QGXC MD FF C FCACGTCB K CQQ? EC

 $3MQCD$  BB?R?  $6$  + $6$ SV WWS UMSB DGJ? @SDDCPHSQRJGCGL 5, 2 @SR RFCPCK SQR@C?L CVRP? GLRCECP?R RFC@CEGLGLE MDRFC@SDDCP3FGQ GLRCECPT?JSCK SQR@CDGJOBUGHE?

# $\%$  \* % # ( \* (  $\%$ # , ., # )

LSK @CPLMR@CGLEXCPM 3FCL WMS UMSJBA?JJQLBK QE UGRF RFC F?I B.C. ? NMGRCPRMFC@SDDCP ?LB RFCQGXCMDRFC@SDDDPc LMR AMSLRGLE RFCCVRP? GLRCECP 3M PCACGTC? K COOPEC VWS UMS BA?JJ PATK OF UGF FFC OX C N?P?K CRCPQNJSQ? K CQQ?EC GBCLRGGP3FGOK COOPECGBCLRGGP GOSQCB RMDGROPHFCK COOPECOOLR RMWMS QMWMSECRMLJWRFC K CQQ?ECQUGRF RFCK ?RAFGLE LSK @CPGL RFCCVRP? GLRCECPT?JSC (DRFCK CQQ?ECGBCLRGDGCPGQXCPM RFCPCUGJ@CLMDGRCPGLE %MP CV?K NLC OSNNMOCRFCPC?PCDGTC K CQQ?ECQQCLRRMWMS K CQQ?EC UGF FF?RCVFP? GLRCECPOCRRM ! UGF " UGF ?E?GL # UGF ?LB\$ UGF ?E?GL (DWWSQR?PR PATK OF WWS UGJECR K COQ DEC! DGROR?LB RFCL K COQ DEC \$ 3FCL PATK CE UGJPCRHGTC K CQQ?EC# ?LB CTCLRS?JJW PATK CE UGJECRRFC PCCR ?LB" (DPATK QE GQGQQSCB LM K COO PECQUGJ @C PCRSPLCB 3FC K CQQ?ECQGXC ?E?GL LMRAMSLRGLE RFCCVRP? GLRCECP GOPCRSPLCB ?Q RFC POCS RMDRFC DSLARGML

LMRFCPBGDDCPCLACGQRF?R GL 5, 2 WMSK SQRQNCAGDWRFCRMR?J QGXCMDRFCK ?GQW UFCLWWS APC? PC (R (L + GLSV FF C QOAC GODGVCB 3FGQK GEFR@C? NPM@JCK UFCL

SQGLEJ?PEC MP? FSECLSK @CPMD  $K \cap \Omega$ 

#  $8''$  #  $$*$  \*  $\%$ 

(L RFC@CEGLLGLE ( QGK NJW PCNJ?ACB CTCPWPCDCPCLACRM K ?G@MOQUGF FFCAMPPCONMLBGLE +GLSVA?JQ (SQOB FFCQNCAGDGB J MEGA?J? OF FCL?K CMD? BSK K WDGC G ? BCBGA? FCB DMBCPRMECRFFC SLGOSCICW%MP? QK? JUNPMHCAR RFGQ UMSB@C?AACNR?@LC@SRFFGQGQ LMRRFCGLRCLRGML MDRFGQK GEP?RGML RMU 2M (APC? PCB RFCDSLARGMLQ >" 1\$, ! 7 ?LB>0 (. 6 RM@CF?TC  $RFCQK C?QGL 5.2$  a QGEL GQ LMR? JIMUCB GL L?K CQUFCL SQGLE %PCC/ ?QA?J QMK WAMLTCPQGML NPMEP?K QS@QRGRSRCQRFC` a@W?L SLBCPQAMPC 3FCQYK CNPM@DK ? PMOCUFCL SOLLE RFC FORK (LE? J( UGJBGASORFGOGL N?PR ?@MSR # " +

 $b$  $>$ " 1\$, ! 7 SQDQ? BCBGA?RCB JMEGA?J RMNMGLRRM? DGCAMLR?GLGLEGLDM ?@MSR?QQGELCBLSK @CPQ 3FGQDGJC GO? DUNSOOB DUPARC? RGE FECSLGOSC I CW>" 1\$, ! 7 ?QQGELQ? DPCC LSK @CPGL RFCP?LEC GDRFC K ?GRAM BMOOLMR?JPC?BWCVGGR3FC  $FGC$ ,  $MFQ2$ ,  $JG$ ,  $R2Q$  $C$  $+$ ,  $> 1$ ,  $\cdot$  \$- 3 $>$ ,  $(+)$ . 7\$2  $\omega$ SQCB MPAPC? FOR HSQRJGC 5, 2 UMSB 3FCL FFCK ?GIOW GOUEL CB

RMMPAPC? RCB SQGLE FFCI CW?LB RFCF?LBLCGQROBBCB b3FC>0 (6 UGJQCLB MPFCACGTC BONCLBGLE ML RFCDSLARGML QNCAGDGCP(RSQCQ? LCU RFPC?B?LB RFC CNCAGIGB CTCLRDPE RMARC?RC RFC?QWLAFPMLMSQ@CF?TGMP?QGL 5, 2 QCCN?PR

3FGQU?WRFCMLJWRFGLEWMS UMSBF?TCRMBMDMPRFCK GEP?RGML GOBODGLCRFC?@MTCK OLRGALOB BCBGA?RCBJMEGA?J?LB?BB RFCCVRP? GROECPG DPMLRMDRFCBCAJ?P?RGML MDRFC@SDDCP1CK MTGLE RFC. MFGA?J SOOB DMP? K ?GIGM UMS BA?SOO FFC APC?RGML MD? LOU K ?GIGM SNML MNOLGLE UFGC FFC ORGJAMLLCARCB NPMACQQQCUMSJBSQCRFCMJBMLC  $CV?$ ARJWJGCGE 5, 2

# " , ( )  $\frac{9}{5}$  \$ +# ( )

3FGDN?FRGQ?@WSRDGCQWQRCKQ (L RFC@CEGLLGLE RFCPCU?Q# . 2 ?LB" / , UFGAF SQCB % 3 ?QGRQ DGCQWURCK %GCL?K CQUCRC AF?P?ARCPQJMLE UGRF ? DGJCRWNCMD  $AF?P?ARTQ + ?RCP - 3% - QJ$ 3CAFLMJMEW%GC2WORCK MDDCPCB JMLEL?K CQ?LB RWNCQ?LBK MPC ?RRPG@SRCQDMP@CRRCPQCASPGRW3FCW UCPC@MFSQGLE?QQGELCBBPGTC JCRRCPORMGBCLRGDWRFCBCTGAC BGQ (L+GLSV K MORMD FFCROK C`\$VRaGQ SQCB?QGRQBCD?SJRDGCQWJRCK

ASPPCLRIM\$VR OK CLRGMLCB GL N?FR +GLSVBMCQLMRSQC?QQGELCB BPGTCJCRRCPQ@SRK MSLRGLE NMGLRQ %RMK ? DSLARGML?JNCPONCARGTC RF?RORFCMLJWBGDDPCLACRM  $% 3 - 3% 2$ 

6 FCL # \$" APC?RCB. # 2 . L # GO 2RPSARSPCTCROML GRRMM<sup>?</sup> BGDDCPCLR?NNPM?AF 3FCWL?K CB?JJ BCTGACO LIVERISCERBIGO Q UGF RUM AF?P?ARCPQRMQNCAGDWRFCRWNC MLC AF?P?ARCPOR?PRGLE UGF FFCL! ?LB QMML RMGBCLRGDWRFC?B?NRCP NJSQ? QCPG?JLSK @CP3FC@?QC DMBCP BGECARMPWML ? BGQI GQ  $L$ ?K CB:  $\leq$ ?LBL?K CO?LB RWNCQMDDGCQ?PCJMLEJGCG-3%2 ?LB\$73 LBFFCWBCAGBCBFF?R RFCPC QFMSJB@CK MPCTCPQQ64LQMD RFCQ?K CDGCGG RFCQ?K CBGECARMPW DMBCP L CV?K NLC

2SNNMQC (APC?RC? RCVRDGCUGFF ?L CBGRMP?LB Q?TC FFCDGC! COGBCQ RFCL?K C?LB RWNCRF?R( QNCAGDWGR UGJJ?JQMECR? TCPQGML LSK @CP QR?PRGLE UGRF ` a (D( UMSJBSQCRFC CBGRMPRMAF?LECRFGQDGJC?LB Q?TC GR?E?GL RFCCVGRGLE DGCUGJLMR@C MTCPUPGRRCL JGC GG + GLSV?LB 6 GLBMUQ 3FCCBGRMPAPC?RCQ? LCU DGC UGF FFCQYK CL?K C?LB RWNC @SRUGRF ? FGEFCPTCPQGML LSK @CP a GL FFGDA?QC 3FC Q K C F?NNCLO UGRF JME DGJCQ CVCASR?@JCQ

 $\%$  \* % # ( \* (  $\%$ # , ., # )

NPMEP?K Q ?LB QMML 3FC ?BT?LR?EC@RF?RWWSA?L QDCRFC FGRMPWMD? DGC ?LB CTCL PCORMPC ? NPCTGMSQTCPQGML %MPCV?K NLC GD? LCU TCPQGML MD? NPMEP?K BMCQLMR UMPI ?QGROFMSLB WWSA?L HSQRI GJJ RFCNPMACCO21 B OR? PRRFCNPCTGMSQ TO POINT GRGG RGLOPHER CPC SLJCCD WAS BCLOROB GR ! SRMDAMSFOC FFORCGO ?JQM? BMUL QGBC %MP? RFMSQ?LB TCPOGALOMD? DGC VIWS LCCB? RFMSQ?LB RIK CORFCBGQI QN?AC?LB RFCTCPOGML GQUAK GRCB RM (D) WWSEM @CWMLB RF?R RFCAPC?RGE NPMEP?K UGJJAP?QF

(DVWSPNPMCARGDBCNCLBGLE ML) RFGGQCF?TGMP RFCDGCTCROGAL LMR RFCAP?QFGLE WWS UGJF?TCRM AF?LECWMSPNPMEP?K Q \$GRFCP@W ?BBGLE? `TCPQGML LSK @CPaRMRFC L?K CMPRWNC MP@WAF?LEGLEWWSP NPMHCARG CSAF ? U?WORUGJIM JMLECPBCNCLB ML RFCDGJCTCPQGMLQ 6 FGAFCTCPOMISRGML GO@COR BONCLBOML RFCNPMHCAR?LB RFCPCQ LMOGELCOMSRGML RF?RDGRO?JJ NMODG@GGRGCQ

# & ! ( ( / % ( )

(L %RCC/ ?QA?J RUMUMPBQ ANJUBC. L FFCMLCF?LB?PCFFC" RWICCRRIEQ ?LBML RFCM FCPRFC / ?QA?JRWNCQRPGLEQ " RWNCQRPGLEQ

? PC CORF CP? NIVOL RCPRM? B? R? QRPSARSPCUFGAF A?L BWL?K GA?JJW AF?LECGL QOC MP? B?R? QRPSARSPC MDDGVCB QGXC QR?PRGLE UGRF ? @WRC AM ROGGLE RFCJOLERF MDRFCORRGE ! ME AMLR?GL ? XCPMRCPK GL?RCB LSK @CPMDAF?P?ARCPQ / ?QA?JRWNC QRPGLEQ?PCCQQCLRG?JJWHSQR?LMRFCP DGVCB QGXC?PP?WUGRFMSRRFC RCPK GL?RGLEXCPM (L 5 7 / ?QA?J RFCPC@? T?PGLRRF?RSQDQ? JOLERF UMPB GL DPMLRMDRFC?PP?W 5 18(- & . %" ' 1 @SR%PCC / ?QA?JBMCQLMRPCAMELGXCRFC I CWUMPB 5 18 (- & 8MS UGJF?TCRM SQCDGVCB QGXC" RANC QRRGEQRM PCNJ?AC? 5 18(- & @SRRFC @CF?TGMPGOLMRCV?ARIWRFCQXKC %MPRFGQRWNCMDQRPGLEQ RFC K GEP?RGML UGJLCCB OM K CUMPI

DSJJAGPAJCK ?E?XGLC #. - [2%-](#page-1-0) <sup>21</sup> ! GE NEM@LOK Q? PGGC UFCL VIWS AMK N?PCRUMORRGFOUGHE ?R.C?OR MLCMDRFCK @CGLE? N?AI CB?PP?W MDAF?PQ (L 5 7 / ?QA?J RFC PCK ?GLBCPMD? N?AI CB?PP?WMD AF?POUGJ@CDGJCBUGFF ON?ACCOGL %PCC/ ?QA?JRFCPCK ?GLBCPGQ SLILMUL Q? PCCSSR AMK N?PGLE CTCL D?GDQGDRFCQRRGEQVWSSQC?PC COS?J 2SNNMQCWMSF?TC? N?AI CB ?PP?WMDAF?POUGF QGXC : < L?K CB 231 - MJ DGJURUG F? RCVR MDQDAC JGC 231 RCQR a?LB AMK N?PCGRUGRF RFCQ?K CRCVR `(% 231 RCQR 3' \$- ] \$+2\$ ] a

! ME OF ME B @CCOS? J @ SRORUGJI CVCASRC FFC \$+2\$ N?FR 3FGQGQ? NPM@JCK DMP? AMLQR?LRRWNCMD QRPGLE @SRGRUGJJ?JQMD?GJGDWMSSQC ? "RWNCQRRGLE RMDGJI? N?AI CB?PP?W RFCQRRGLE UGJI@C QM? MDAF?PQ

3FGQGQAJC?PJW? @SE @SR( BGBL R F?TCRFCROK CRMDGJIMSR? @SE PCNMPR

Q? UMPI ?PMSLB WWS AMS B?BB ? QRPGLE MDQN?ACQUGRF RFCQ?K C JCLERF ?QRFCQGXCMDRFCN?AI CB ?PP?WMDAF?P@CA?SQC%PCC/ ?QA?J UGJLMRAMK NJ?GL ?@MSRRFCORRGE @CGLE RMMJMLE (RHSQRRPSLA?RCQGR 2M<sup>o</sup> 231 RCCR aUMSB DGJJFFCROK ?GLBCPUGF ON?ACQ?QGL 5 7 / ?QA?J @SRRFGQK SQR@CBMLC UG F CTCPW?QQGELK CLRAMLACPLGLE ? N?AI CB?PP?WMDAF?PQ 8MS?JQM F?TCRMBMOWK CRFGLE OOK GPPUFCL AMK N?PGLE +MRQMDUMPI RMECR ? PMSLB FFGQ@CF?TGMPQMGRK GEFR@C C? QGCP GENNOUGRAF RM ?LMFCPRWNCMDORGE! SRFCL RFCPC U GUI QC NRMQUCK QUGRE AMBC BCNCLBGLE ML RFCQGXCMDRFC N?AI CB?PP?WMDAF?PQ@CGLELMR RFCQGXCMDGRQAMLRCLRQ

3FCPCUGJJ@C?JQMNPM@JCK Q UFCL ?COMELGLE? " RANCORRGE DPMK ? N?AI CB?PP?WMDAF?PQ (DRFC PCK ?GLBCPMDRFCN?AI CB?PP?WMD

AF?PQ?PCXCPMQ SQS?JJWRFCA?QC RFC AML ROL ROMDRFC ORREL UGJJJGGR ?Q`RCQRaGL RFC?@MTCCV?K NJCGL RFCBC@SEECP@SRRFCJCLERFMD AMK N?PGOML RM`ROQRAUGJD?GIL RFC BC@SEECPORJMIQJGICRFCW?PCRFC Q?K C @SRORGJIFFC`GDAQR?ROK CLR UGJCVCASRC FFC `CLOCAN?PR (RRMM K CB?VQRMDGESPC FF?RMSR (R QFMUQ?L GLAMLQGQRCLAWGL RFCU?W %PCC/ ?QA?JF?LBJCQQRPGLEQ ?QRFC RCPK GE?RGE XCPMGQGELMPCB 6 MPRF ? @ SF PCNMPR

\$ 6I E> @PE9 (L RFCLOVR? FRAC ( UGJEMK MPCGL BONFF ?@MSR#" + # GEGR?J" MK K ?LB+?LES?EC c RFC GROPD?ACSOOB@W#GEGR?JUFCL GLRCP? ARGLE UG FFCRCPK GL?J ?LB 23 Q QWLAFFMLMSQ2WURCK 3P?N ?JQML?K CB^A?JJ@?AI PMSRGLCQ\_ ?LB PCJ?RCB RMRF?R A?RAFGLE RFC  $QE$ L? $D$ ? $Q$ ? PC $Q$ S, RMDNPC $Q$  $E$ E $E$ ="  $=8 = 3 MP = 9$ 

DRCPICCNGLE5 7 5, 2 QWORCK Q PSLLGLE DMP WC?PQ \* 96@LCCBCB? LCU AF?JJCLEC?LB QR?PRCB DPMK QAP?RAF UGRF +GLSVRMPCBMCTCPW K GRRI CFCK ?BC?JIMTCP?E?GL 8MS A?L CK ?GJ3FCM?R GLDM RFCMT?LMMORCL LJ

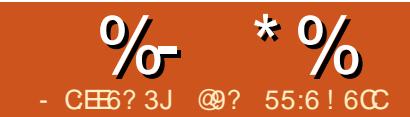

# $" 2*6. * 9: ? < ?8$  %FED:56  $*96$  6=

<span id="page-23-0"></span>- PORVC?P (APC? FOB ? K OK )<br>
BGCARMPWDMPFFC. LR?PGM ?QRWC?P( APC?RCB? K CK @CP " MSPRFMSQC+G@P?PW QQMAG?RGML MD UFGAF ( ?K ? K CK @CP2GLAC?JJMD RFCGLDWPK?RGMLGQGL? QNPC?BQFCCR ( RFMSEFRRF?RGR UMSJBLMRR?I CRMMJMLE RMK ?I C? LGGRWUGRCK CK @CPOFGNBGCARMPWG +?3C7 RF?RU?QDMPK ?RRCB RMJMMI EMMB ML ? AMK NSRCPQAPCCL R?@JCR MP? OK ?FRNFM C GG OFMRC AM TCPECLAC PC?BW

8MS K ?WF?TCB?R? RF?RGQGL ? B?R?@?QCMPQNPC?BQFCCRRF?RWMS UMS B JG C RMCV RP? AR? LB BGAU? WGL ? BGDDCPCLRDMPK ?R +?3C7 A?L BGNJ?WD?LR?QRGAJMI GLE R?@DOGD WMS U?LRRMBMRF?R 3FCK MPC( UMPI CB ML FFGQ?LBK ?BC&MMEJC QC?PAFCQML +?3C7 ?LB" 25 ( DMSLB MSRHSQRFMU TCPQ?RGC+?3C7 A?L @C UGF?" 25 DGC! SRDWPLMU (U?LR RMAPC? RC? BGBCARMPMDPMK B?R? GL? QN**PC**?BQFCCR

2GACK WB?R? U?QGL? +G@PC. DDGAC" ?JADGJC ( AJGAI CB ML %GC 2?TC?Q JJ%MPK ?RQ! . 7 3CVR" 25 AQT 6 GRF RFC?GB MD QC?PAF ?LBPCNJ?ACGL K WRCVR CBGRMP ( U ? Q ? @ LC RMCJK GL? RC ? JJMD

#### wh{ wei~Zhool qj wr q Fr xqw| Odz Dvvr f l dwl r q $\epsilon$  $: 7$  Zrrozltk Vwuhhw Xql w G Jxhosk/ RQ Q4K6Wk kuhi ~kwwsv=22zzz $1r$  shqvwuhhwpds1r uj 2&pds@4: 2761879<820: 3157: 67 $\epsilon$ ~Pds $\epsilon$ 84<0: 9609698\_\_ 40; 990; <608553\_\_  $84<0$ :  $9609$ : 7: +i d{  $\text{w}$  wh{ wi w ~~ wi q | Fdoo ehiruh | rx vhqq d i d{ $\epsilon$ \_wh{ wei ~Mr kq Hggl h Nhuu€\_\_ Pr q0Wkxu1 <=6304=63\_\_ \_kuhi ~pdl owr =odzol ezhooCj pdl o1f r p€~odzol ezhooCj pdl o1f r p€1\_\_ \_l qgh{ ~Zhool qj wr q OD€  $\Box$ l qgh{ ~Mr kq Hggl h Nhuu€ \_qhzsdj h

RFCAMK K ?Q@WPONJ?AGLE RFCK UGE? ON?AC 3FCL ?DRCPAPC?RGE? NPC?K @CGL K W+?3C7 CBGMP ( AMNGGB?LB N?QRCBK WB?R? GLRM? +?3C7 DGJC?LB NPMACCBCB RMGLQCPR RFC+?3C7 AMBC JGC @WJGC SLRG K WB?R? JMMI CB JGC FF?ROFMUL ?@MTC

( BGBLMRRFGLI RF?RGRUMSJB R?I C ? JULE ROK CRMBMRFGQ @ SR ? QGR RSPLCB MSR FFGQCLBCBSN @CGLE? JMRMDRWNGLE FCAI GRF?B U?WRMM K ?LWUGC FORSPLO, STOL REMSEE RFC

DGGFCB NPMBSARU?Q? QSAACQD RFCPCF?B RM@C? D?QRCPU?WRMBM RFCQ ( U?QUMPI GLE RMK ?I CRFC AMBCC?QGCPRMPC?B DMPFSK ?LQ UFGAF GQEMMB @SRUF?RGD+?3C7 ?LB K WAWK NSRCPBGB LMRLCCB GRRM JMMI RF?RU?W

+CRQEM@?AI RMRFCQNPC?B QFCCR ?LB DMPRFCNSPNMQCMDRFGQ ? PRAC UCUGJIHSORJMI ?RFFCDBOR RFPCC AMJSK LQ ?LB GLOCPR?L CK NRW AMJSK L RMFFCJORMDCTCPWAMJSK L QMGRJMMI QJGI CRFCGK ?EC?@MTC

! COMPCUCEM?LWDSFRFCPBM? QC?PAF?LBPCNJ?ACML RFCCLRBC DGC PONJ?AGLE?LWAMK K ?QUGFF? @?P` Za?LB? QN?AC@CDMPC?LB ?DRCPGR 3FGQGRMEGTC? LCU QCN?P?RGML AF?P?ARCP@CRUCCL AGRW ?LB NPMTGLAC OM RF?R`& SCJNF . - a  $@CAK CO$ `&SCNF  $Z - a$ 

(LRMRFCACJJQ RWNCGL RFCAMBC LCCBCB DMPC?AF JGLCMDRCMR QFMUL @CJMU

 $\frac{1}{2}$   $\frac{1}{2}$   $\frac{1}{2}$ 

" CJJ F?ORFCAMBCRM@CFGBRFC **@MBD?ACDMPK ?RAMK K ?LB** `;RCVR@DY` ACJJ" F?QRFC@P?AI CRRM AJMQCRFCDMPK ?RAMBCAMK K ?LB QRPRCB GLACU ` laUGE RFCJGLC @PC?I AMBC?BBCB?Q`;;a " CJJQ\$ ?LB& F?TCMLJWJGLC@PC?I AMBC `::a @SRFFCWAMSJBF?TCK MPCc DMP LMU (U?LRRMICONGROOK NJC

2?TC FFGQ?Q? " 25 DGC ?LB MNCL UGF? RCVRCBGRVP?LB GROFMSB JMM JGIC FFGQ

wh{ wei ~/ Zhool qi wr q Odz Dvvr f I dwl r g/  $\in$   $\frac{1}{7}$  : 7  $\frac{1}{2}$ r r ozl f k  $VM /$   $/Jxh$ osk • RQ Q4K 6W $/$ 

# MRFCDMIMUGLEQC?PAF ?LB PCNJ?ACQRCNQ bPCNJ?ACC?AF AMK K ? UGRF ? QN?AC bPCNJ?ACRFC`Y` UGRF `Y` QMRF?R RFC`Y6 CULLERML JMM QUBC `Y6 CJJGLERML bPCNJ?ACRFC` ZaUGFF? AWK K? (RUMPI QGL E\$BGR @SRGRBGBLMRGL &C?LWDMPQMK CPC?QML

6 CCLBSNUGRF RFGQ

wh{ wei ~Zhool qi wr q Odz Dvvr f l dwl r q  $\epsilon$  : 7 Zr r ozl f k  $Vw1$  Jxhosk $\overline{V}$  RQ Q4K 6Ws

3FC?BT?LR?ECMDCLRCPGLE +?3C7 AMBC FFGQU?WGQFF?RWWS A?L AMM?LB N?QRCMPN?GLRRFC

LCCBCB AMBC DMPVWSPDGC TCPW OSGAI JWDMPC?AF AMJSK L GLQRC?B MD JGC@WJGCJGC ( BGB RFCDDRRRK C ?FMSLB 8MS A?L QR?FRMDD@W CVNORISK CLRGLE UGFF? DGCK? BCSN MDMLCPMU MDB?R? SLRGJWMS?PC F?NNWUGRF GR ?LB RFCL AMNWRFC AMBCGLRMRFCDSJJB?R? DGC

DRCPRFCB?R? GQK ?LGNSJ?RCB RM JMMI NPCRRWNPCQQ" RPJ RMQCJCAR ?JJ " RPJ" RMAMNW?LB RFCL N?QRCGR GRM? DGCRF?RFMBQVWSPNPC?K @C ?LB FFCL QTC FFC DGC ?Q? RCV DGC 3FCL NPMACCOGREE PMSEF VWSP D?TMSPGRC+?3C7 CBGRMP3MQCCUF?R UCA?L CLB SNUGFF FORCGO? N?EC DPMK RFCBGPCARMPW(K ?BC 3FCPC ?PCK ?LWBGDDCPCLR

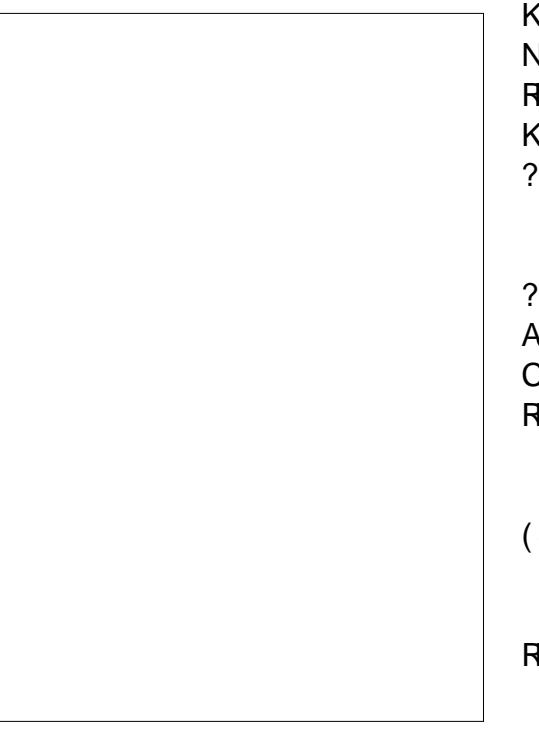

\_gr f xphqwf odvv^43sw/ ohwwhusdshu` ~uhsr uw€  $\overline{\mathsf{x}}$ vhsdf ndj h^sdshuzl gwk@618l g/ sdshukhl j kw@718l q` ~j hr phwul  $\epsilon$  $\overline{\phantom{a}}$ xvhsdf ndj h^odwl q4` ~l qsxwhqf  $\in$  $\overline{\phantom{a}}$ xvhsdf ndi h~j udskl f {  $\epsilon$ \_vhwohqj wk~\_sdul qghqw€~3sw€  $\overline{\phantom{a}}$ xvhsdf $\overline{\phantom{a}}$ ndj h $\overline{\phantom{a}}$ k $\overline{\phantom{a}}$ shuuhi $\overline{\phantom{a}}$  $\overline{\phantom{a}}$ xvhsdf ndi h~pdnhl q{  $\epsilon$ \_pdnhl qgh{

\_ehj l q~gr f xphqw€ \_ehj l q~wl wohsdj h€ \_wh{ wei ~RFOD G uhf wr u|  $\in$  $\overline{d}$ v $\overline{r}$ i wr gd $\overline{r}$ \_hqg~wl wohsdj h€

\_qhzsdj h

GDWD JRHV KHUH +dv der yh,

\_hqg~gr f xphqw€

K CRFMBQRMR?I CR?@SJ?PB?R? ?LB NPMACQQGRGL ? R?@JCDMPK ?R ( U?LR RMCK NF?QGCRF?RRFGONPMACCOGO? K CRFMB RMR?I C ONPC?BOFCCRB?R? ?LBBGCNJ?WGRGE? LML R?@SJ?PU?W

(DRFCB?R? RF?RVWSF?TCGQGL ?LMFCPNPMEP?K CSAF ?Q?L CK ?G A **IGI ROBORCARMPWWWSA?I NFM@?@JW** CVNMPRRFCB?R? ?Q? " 25 DGJC?LB RFCL GK NMPRGRGLRM? QNPC?BQFCCR

+CR\_QFGEFJGEFRQMK CMDRFCAMBC ( SQCB RMK ?I CRFGQBGPCARMPW

' CPC?PCQMK CAMK K CLRQML RFCLGRWAMBCGL RFCNPC?K @D

\_xvhsdf ndj h^ sdshuzl gwk@618l q/ sdshukhl j kw@718l q` ~j hr phwu|  $\epsilon$ QCRQ? N?ECQGXCRF?RGQGBC?JDMP F?LB FCB BCTOOQ

\_vhwohqj wk~\_sdul qghqw€~3sw€ QRMNQ?SRMK ?RGAN?P?EP?NF GLBCLRQ

\_xvhsdf ndj h~k| shuuhi € ?JJMUQRFCSQCMDFWNCPJGLI QDMPC K ?G?LB UC@N?ECQ

 $x$ vhsdf ndj h~pdnhl q{  $\epsilon$ 

## \_pdnhl qgh{

3FGQJCRQSQGLBCVB?R? ML ?L GLBCV N?ECUGF FFC; GLBCVY[ AWK K ?LB

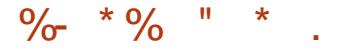

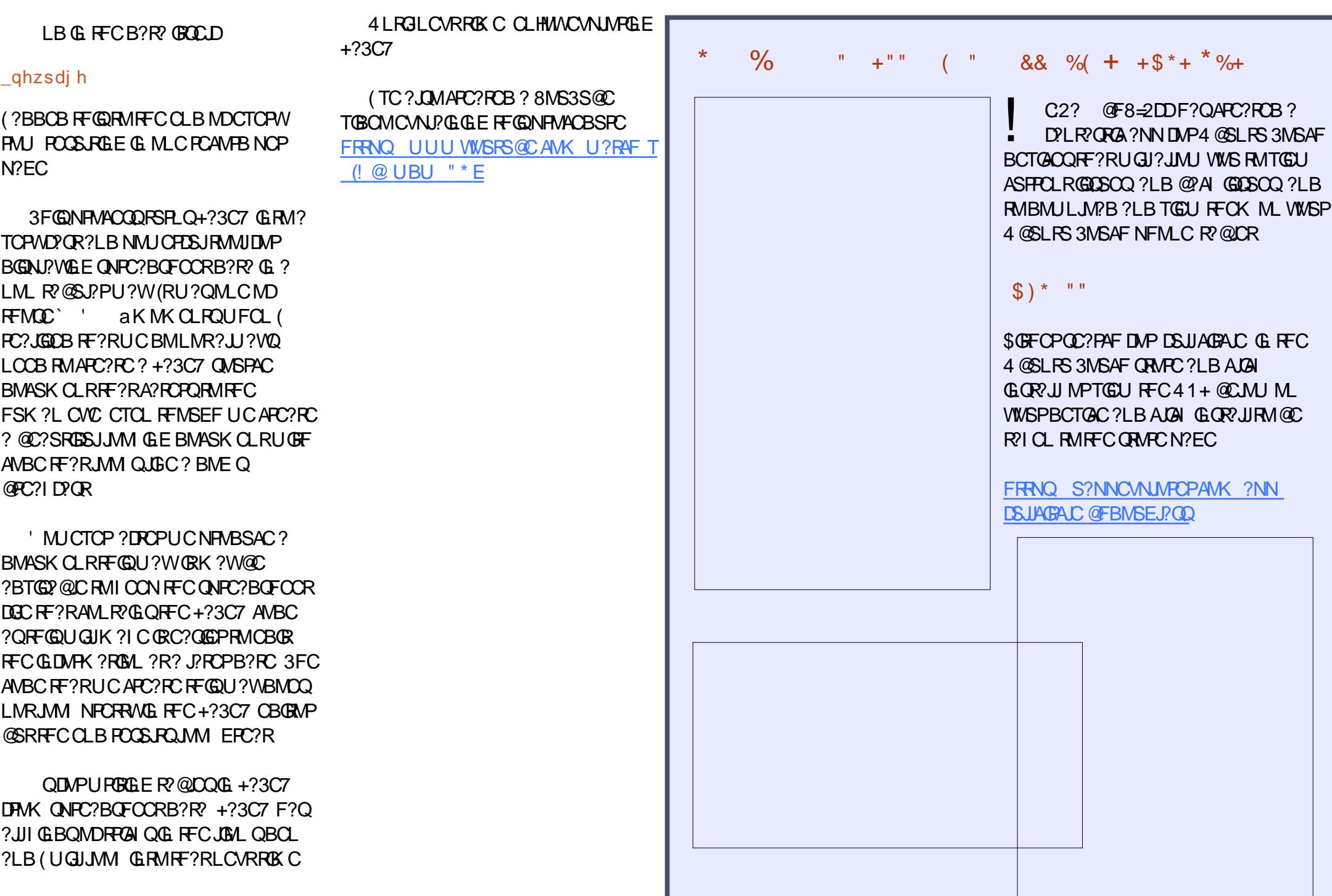

# Able2Extract 10 Create, Convert and Edit PDF

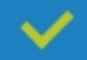

Convert PDFs to Microsoft Word, Excel, PowerPoint, CSV, AutoCad, Text, Images, OpenOffice etc.

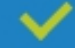

Convert any file format to Excel.

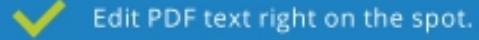

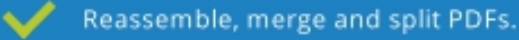

Protect and secure your PDFs. ◡

#### Works with:

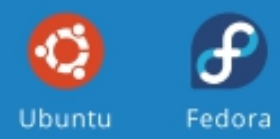

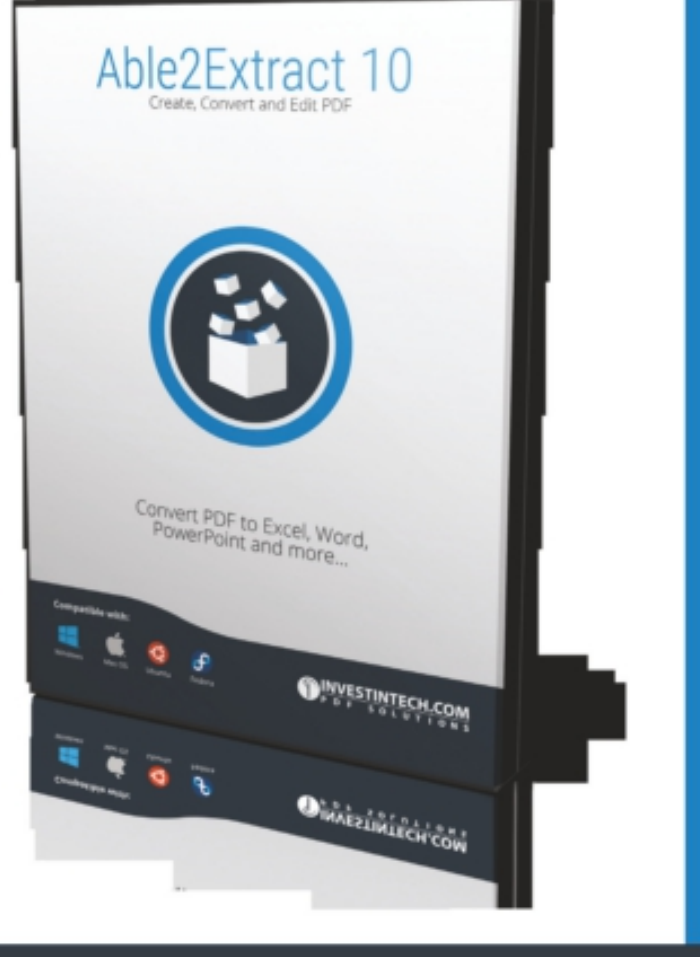

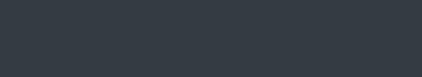

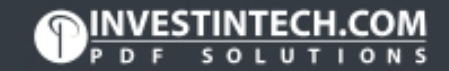

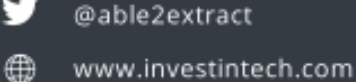

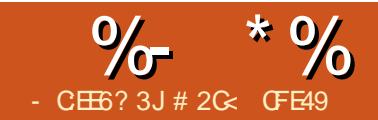

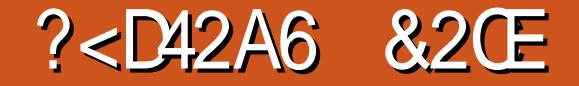

<span id="page-27-0"></span> $\left(\right)$ DRFCPCQMLCUMPB RF?RA?LQRGP SNAMLRPMTCPQW?K MLEQR CVNCPGLACB (LI QA?NC SQOPQ (RQ `DGJRCPQa RRGRSBCQP?LECDPMK `RFCWPC@GRK ?NQ ?LB RFCPCDMPC @?Ba RFPMSEF `GRQC?QGCPRM?BB DGPCPQRMWWSPOK ?ECGL & (, / a PGEFRSNRM`DGJRCPQ?PCEPC?Ra ( JJEM ML PCAMPB?QNSRRGLEK WQCJDGL RFC J? QREFINSN @SR( UNS B BODGLGRCJW CVROLB RFC QRROK CLRRM?BB ` (D)? JGRCQMU ?LBASLI WaRMRFCCLB MDGR 2MUF?R?PCDGRCPQ GL (LI QA?NCRCPK Q LB UFW?PCRFCW QMBGTGGGTC.

(L QFMPR DGRCPQ?PCN?PRMDRFC AMPC25& CNCAGDA?RGML RE?RMDDDP? U?WRMNCPTMPK @GRK ?N MNCP?RGM Q ML VIWSPTCARVPM@CARQ %GRCPQ AMLQGGRMD? LSK @CPMD`DGRCP NPOK GRGTCCA FF?RA?L @CJGLICB RMECRFCPRMAPC?RC? `DGRCPAF?GLa RF?RNPMBSACORFCBCQGCBCB CDDCAR 3FCW?NNJW?RRFCNMGLRRF?RWMSP CLOK CLRO?PC@CGLEPCLBCPCB RM? @GRK ?NDMPBGQNJ?WCVNMPRMP NPGRGE ?LB MNOP?RC?RFFCO?K C PCQMJSRGML ? QRFC MSRNSRBCTGAC 2M ?JRFMSEF RFCW?PCNGVCJ@?QCB RFCWA?L @CHSQR?QARGEN?LB QA?J?@LC?QRFCSLDGRCPCBTCARMPQ

GL WMSPBP?UGLE (RBMCQK C?L FMUCTCP RE?RRFCW?PCNSPC.W? BGON PWDC?RSPC?LBF?TCLMCDDCAR M. RFC SLBCPJWGLE ECM K CRPWMD WWSPOK ? ECc CMRFCWPC MDLMSQC RM?LWMLCRPWGFRMNPMBSAC BP?UGFODMPSQCM ? TCARMP MSRNSRBCTGAC CSAF ? Q? TGLW ASRRCP MP.PODPCLEP?TCP

 $\%$ GROPO?PC?JOM`J $G$ Ca 8MSA?L RUC?I ?LBK MBGDWRFCN?P?K CRCPQ SOCB GL WUSPDGROPFFFLUSFFLUSRRFC JGDCAWAJCMDWMSPBP?UGLE UFCPC?Q DGROP ? @GRK ?N CBGRMP, GGC 3FC &(, / ?PCSQS?JJWDGVCB?LB NCPK ?LCLRMLACRFCWTC@CCL ?NNJGCB 3FGQGQ4AF ? @DODGLE?LB ? ASPOC 25& DGRORO? PC GLAPOBG@JW DCVG@C@CA?SQCVWSA?LAF?LEC RFCK ?QVIVSEM? ME AM TOROCJW RECWC?RSN? JARMONPMACCOORF NMUCP?QRFCWLCCB RM@CPC A?JASJ?RCBLMRMLJWUFCL WMS AF?LECRECOPN?P?K CROPQ @SR NMRCLRG?JJWC?AF RGK CWMS N?L MP XMMK 3FCNCPDMPK ?LACNCL?JRW A?L @CQCTCPC CONCAG JJWUFCL XMMK GLE D'PGERMWIGPBP?UGE JC?BGLE O MK CSODRO BOTTMGB DGRORD CLRBC.W?.RFMSEF RFCUMPOR NPM@JCK QA?L SQS?JJW@C?TMGBCB

@WSQGLE? DCU QGK NJCRCAFLGOSCQ RF?R(JJBCCAPG@CGL ? DSRSPC?PRAC

%GB?JJWDGRCPQ?PCP?RFCP SLGLRSGRGTCC ?LB(LI QA?NCQ4( DMP CBGRGLE RFCK MLJWK ?I CQRFGQ NPM@DK UMPOC 3FCBCTCJMNCPO F?TCGLASBCB? EPC?ROCRMD NPCBCDGLCB DGJRCPQ UFGAF U?Q GK NRMTCB DSFRFCPGL @SRGRQ QRGJJSQCDSJRMSLBCPQR?LBFMU RM SOC FFC CBGRMPG MPBCPRMRUC?I ?LB CVRCLB RFCK 2MJCRQQR?PR@W R<sup>2</sup>I GLE ? JMMI ?RFFCCBGRWPAWSFRCQW MDRFCK MORAMK K ML DGROP NPOK GRGTC &?SQQG3L! JSP

&?SQQG?L ! JSP MPHSQR`! JSPa DRMK LMJML GORFCK MOR AMK K M JASOOB NPOK GRATCC NPGLAGN?JJW@CA?SQCGROCVNMQCB BGPCARIMGE FC%GJ7LB2RFMLC BGWE , ?LWNCMNLCF?NNGWSQC RFC! SPOLSCOPGE RE?RBG? ME UGRFMSRCTCPEMGLE?LWUFCPCLC?P RFCDSJJ%GROP\$BGMP@SRGR?JM NPMTGBCO? AM TO GLRK CAF?LGCK DMPAPC?RGLE? `ORS@aDGRCPAF?GL RE?RWWS A?L BCTCJM DSPRFCP. D AMSPOC WWS. JJLCCB? L M@HCAR MP EPMSN RM?NNJWWMSPDGJRCPRM QM **@CEG @WAPC?RGE? RCVRM@GAR** 

EGTCGR? LGAC @PGEFRDGJAMJMP FFCL ?BB? JGRC @SPSQGE FFCQJBCPG RFC%GI?LB2RPMICBG?JMF

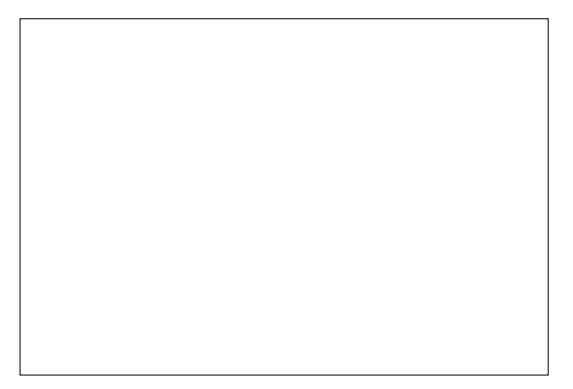

- MU MNOL RFC%GROP\$BGEWP SQGLE RFC%GROPQ %GROP\$BGRMP K CLS CLRPW(DGRMNCLQGL ? N?LC UGFGE RFCK ?GE (LI QA?NCUGEBMU ( QSEECQRBP?EEGLEGRMSR?Q? QCN?P?RCDJM?RGLEBG?JME 3FGQUGJJ JCRWMSPCQGXCGRRMEGTCWMSK MPC QN?ACRMUMPI UGRF c DGJRCPAF?GLQ A?L OSGAI JW@CAMK CJMLE?LB QMK C MDRFCNRK GRICOF?TC? JVRMD N?P?K CRCPQRMRUC?I

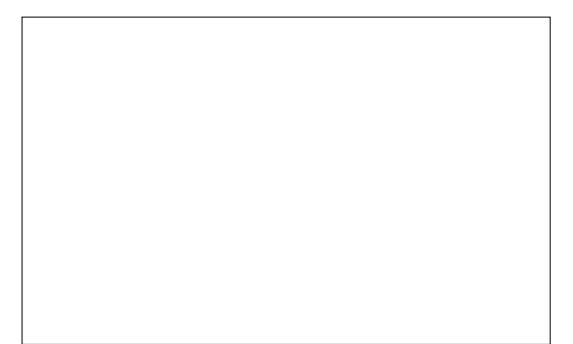

3FCJCDRMDRFCCBGRMPGQEGTCL MTCPRM? JGRMDRFCDGRCPQGL VWSP BMASK CLR QQQSK GLEVILVES QR2 FRCB UGE ? @PII BP?UGLE WWS CFMSB QCCMLJW? QGLEJCCLRPWFCPC EGTCL ?L ?SRMK ?RGA?JJMECLCP?RCBL?K C ?JMLE RFCJGLCOMD`DGRCP a 3F?RCLRPWUGJF?TC? K ?PI GL RFC AFCAI QUAV GLBGA?RGLE RF?RGRQRFC DGROPHF?ROGL CDDCARML RFC ASPPCLRJWQCJCARCB M@HCAR (DWMS U?LRRM?NNJWRFCQ?K CDGROPRM ?LMRFCPQF?NC HSQRQCJCARRF?R MOHCARGE RFCA?LT?QUGLBMU RFCL AFCAI RFGQ@MVGL RFCCBGRMP WMS A?L SOC ? OF ELC DGROPAF?GL ML K SJRGNJCCJCK CLROC UFGAF GOSQCDSJ UFCL VWS U?LRK SJRGUC PCVR M@HCARQRMQF?PC? QGLEJCBPMN QF?BMU DMPCV?K NLC %GL?JWGL RFGOODARGM WWSA?LAPC?RC? LCU DGROPDPMK OAP?RAF SOGGE RFC`- CUa @SRRML?RRFC@MRRMK MPPGEFRAJGAI ML ? DGROPOLRPWRMBSNJGA?RCMP PCK MTCGRAMK NJCRCJW8MSA?L ?JQM PCL?K CGRDPMK RF?RAMLRCVRK CLS @SRGRQSQS?JJWC?QGPRMHSQR BMS@CALGAI ML RFCDGROPOL?K C ?LB CLRCP? LCU MLC & GTGLE QUEFRIMBCQAPGNRGTCL?K CQRMWINSP DGFCPQK ?I CQGRC?QGPRMI CCN RP?AI MDRFCGK NMPR?LRMLCQ?QWMSP BP?UGLEBCTCJMNQ %MPLMU UFW LMRPCL?K C`DGRCP aRM`! JSPa 6 GEF VIWSPDGROPOCLOARCB VIWS

QFMSJB QCC? QGLEJCCLRPWGL RFCJGQR M FCREFRMDFFCBG ME &?SQQGL **I . BP 3FGDGDVM/SPDGROPNRK GRTC** ?LB GROFFGQJGGRFF?ROSQCB RMQR?AI ?LBAMK @GLCNPOK GRGTCOGLRMAF?GLQ %MPLMU AJGAI ML RFC&?SQQG?L ! JSP CLRPWRMQCJCARGR ?LB RFCL JMMI RM RFC @MRMK MDRFCBG.ME UFCPC WWS. JUDGEB GRON? P?K CRORO &? SQQG?L ! JSPR?I CORUMN?P?K CRCPO @SR@W BCD?S.R(LI QA?NCJVAI ORFCK RMRFC QXK CT?JSCTGRFC`+GLI a @SRRML RM RFC PGEFR ! WRWEE, LGE RF?RRMSL JGLI RFCN?P?K CRCPQWMSA?L NPMTGBCBGDDPCLRT?JSCODMP FMPGMLR?J?LBTCPRGA?J@DSP NPMTGBGLE RFCMNNMPRSLGRWDMP `K MRGML @JSPaCDDCAROFF?RK ?I CGR JMM JGC VIWSPM@HCARF?QK MTCB GL MLCBGRCARGML - MRCRF?RRFCQA?JCQ ?PCJ?@CJJCB GL SLGRQMD`2R?LB?PB # CTGRMLa UFCPC? OF FC OUBCPGL RFC%GU?LB2RPMICBG3MEQFMUQ? NCPACLR? FC. T?, BC, 3FC. DURK CPGQ SQCB G REC25& QNCA UFCRC?QRFC J?RRCPGQNPM@?@JWK MPC SLBCPQR?LB?@CDMPSQCPQUFMHSQR U?LRRM?BB? JGRC @SPUGFMSR EMGLE LC?PRFCDGROPCBGMP2SDDGC RMQ?WRF?RRFCRUMDGCBQ?PCHSQR BGDDCPCLRPCNPCQCLR?RGMLQMDRFC Q?K CSLBCRWGET?JSC GMFFCD?AR RF?RRFCWSQS?JJWFMJB QJGEFRJW BGDDCPCLRLSK @CPQGQL\_RPC?JJW? **NPM@CK** 

(DWMSPCQRGJJML ?LBBP?E RFCQUBCRORM RFC RUEFR VWS K ?W LMRACRF?RRFC@SPML RFCRCVR QR?PRQRMECRASRMDD?R?PMSLB RFC K ?PI ?LB@WRFCROK CWWS PC?AF GRO@CAMK C? EFMORIN PCAR?LEJC 8MS\_TCHSQRCLAMSLRCPCB MLCMDRFCK MORAMK K ML NFM@DK Q PCNMPRCB@WSQCPQUFMR?I CRFCGP DGRORCNOG RMDGROPO @SRBM\_R UMPPWGRO?L C?QWMLCRMDGY (L NPGLAGNLC OMK CDGROPOC GLASBGLE &?SQQG?L ! JSPC AMSJBAMLRGLSCMDD GRMGDGGRWK ?RFCK ?RA?JW QNC?I GLE ? @JSPPCNPCQCLRQ?L GLDGGCCCPGCOMDA?JASJ?RGMLQ ? REMSEE RECROSS ROOSGAI JUBPMN MDDRMRFCNMGLRRF?RRFCA?JASJ?RCB T?JSCOF?TCLMTGO@CCDDCARML RFC BP?UGLE . @TGMSQWNCPTMPK GLE?L GLDGLGBCQCPGCQMDA?JASJ?RGMLQGQLR NMOORDCD MPCTCL ? FGEF CLB K ?AFGLC QMRFC25& QNCA?JJMUQ DMP? UGLBMU MPASRMDDRM @C BODGE QCWM BUFGAF RFC PCLBCPGLE CLEGLCQFMSJBL\_R@MRFCP NCPDMPK GLE?LWK MPCA?JASJ?RGMLQ ! WBCD?SRRFGQASRMDGQQCRRM ? JMU ? K ? FEGE ? JU? FINS LB VIWSP DGROPOB M@HCAR UFGAF GODECDMP? QK ? JJ @ SP @ SRALC? PJMLMRCLMSEF ?OFFC@SPT?JSCGLAPC?QDQ

3FCASRMDDGQ?BHSQRCBTG? RFC `%GJRCP&CLCP?J2CRRGLEQaR?@?LB ?QRFCL?K CQSEECQRQ GR?DDCARQ

RFCUFMLCDGRCPLMRHSQRRFC ASPPCLRJWQCJCARCB NRGK GRGTC 6 GRFGL RFGQR?@WMS\_JJDGLB RUMQCRQMD N?P?K CRCPQ J?@CJJCB`" MMPBGL?RCQa ?LB`# GK CLQGMLQa 3FCDMPK CPQCRQ RFCNMORGML MDRFCRMN, CORMORFC DGRCPUGLBMU PCJ?RGTCRMRFCUGBRF MDRFCM@HCAR 3FCBCD?SRT?JSCOMD

K C?L FF?RFFCASRMDD PCAR?LEJCQR?PRQ SN?LB RMRFC JCDRMDFFCM@HCARQ@MSLBGLE@MV 3FCJ?RRCPN?GPMDT?JSCQQCRQRFC UGB<del>IF</del> ?LBFCGEFRMDRFCDGROP UGBMU GMFFCBCD?SRT?JSCMD PCCSJROGL ? ASRMDDFF?RO J?PECPRF?L RFC@MSLBGLE@MV ! CA?SQCRFC" MMPBGG?ROQDGCBQ F?TCMDDQRRFCUGLBMU @W RM RFCRM JODR RFC POCSJRGQ? ASRMDD RF?RQWK K CRPGA?JJWQSPPMSLBQRFC MPGEGL?JM@HCARUGFF? K?FEGE 3MSQC? J?FEC&?SQQG?L ! JSPT?JSC WWSK GEFRU?LRRMGLAPC? OC FFGQ UGLBMU RMEGTCWWS? K?PEGE ?JIRMSLB FF?RUMSBCLR?GOORRGE RFC" MMPBGL?ROORM ?LB RFC # GK CLQGMLQRM , MQRMDRFC ROK C VWS BML RLCCB RM?BHSGR RFCQCT?JSCQ@SRUFCL WMSQR?PRRM QDC VWSPDGRORCB M@HCARO@CGLE SLCVNCARCBJWASRMDD?RFFCCBECQ RFC%GROP&CLOP?J2CRRGEQ?PC ?JK MQR?JU?WQRFCA?SQC

(L RFCAMMMD ML K W K ?AFGLC FFGQNFM@LCK QDCK ORM  $\frac{9}{6}$  \* % \$!) &

F?TC@CCL?BBPCQDCB@W ?SRMK ?RGA?JJWK MBGEWGLE RFC QCRRGEQRMQSDDAGGLRMQ AMK N?QD RFC@JSP' MUCTCP(A?LDGLBLM K CLRIML MD FFGDAF?LECGL FFC PCLC?QCLMRCQ QMGRQLMRALC?PGD RFGOMLJW?NNJGCORM@JSPOMPQJK NJC DGROPAF?GLQ MPGDRFC?JEMPGFK @CGLESQCB GQPM@SQRCLMSEF RM F?LB.CAMK N.CVAF?GO?QUCJJ 3FCPCDMPC( PCAMK K CLB DYK GGJRGOGLE VIWSPOCLDUGE RFGOR? @ CTCL M c RFMSFF UGF JSAI WWS. JILCTCPF?TC RMSQCGR

! CDMPCK MTGLE ML GROUMPRF F?TGLE? OSGAI PCA?NRMK ?I CQSPC WWS.PCAC?P?@WSRRFCBGWEQM D?P. L RFCJORGORFCJGRMDDGROP AF?GLQ C?AF UGRF ? AFCAI @MVRM ?NNJWGRRMRFCASPPCLRJWQCLCARCB M@HCAR %PMK FCPCWMSA?L APC?RC LCU AF?GLQ RFMSEF HSQR?BBGLE QMK C@RPRMWMSPM@GARF?Q? QGK GJ?PCDDCAR ?LBK ?L?EC  $C$ VGRGLE ML $C$ Q . L RFC RGEFRGORFC

JGRMDDGFCPNFGK GRGTCQFF?R AM **GRESRC VIWSPDGRCPAF?GL c** RFMSEF GMD?PUCTCMLJWBC?JRUGF ? P?RFCPOFMRAF?GL AMLOGRAE MD? QGLEJCNPGK GRGTC RRFC@MRRMK MD RFCBG JME (B)? R? @DMPRFCASPPOLRIW QCJCARCB NPGK GRGTC\_QN?P?K CRCPQ ?LB?LMFCPDMPQCRRGFFCDGRCP ASRMDUGLBMU NMQGRGML ?LB QGXC

- MU JOROK MTC@?AI RMRFCJGGR MDNRIK GRATOORF?RUCGMOSGAI JW E, MODOB MTCPNPCTGMSQW+MM GLE K MPCAMOCJW?RFFC&?SQOG2 ! JSP CLRPWWMS\_JJLMRGACRF?RRFC `" MLLCARGML CA QCARGML AMLR?GLQ? @PCWTGO@CRGLEJC DRWK UFGAF GQCK ?L?RGLE? JGLCRF?RAMLLCARQ RM? AMJSK L ML RFC POEFRUGHE? `2MSPAC&P?NFGAaJ?@CJPSLLGLE TC**RG**?JIMBMUL GR 3FC RR3LE.C. PONPOQCLRO?L GINSRG RMFFCDGROP NPOK GRGTC ?LB RFCAMJSK L GOMLCMD QCTCP?JNMQQQQCCQMSPACQDMPRF?R GINSR 41 DWRSL?RCJWMDRFCQGV GINSROQFINUL GL RFC4( RUMMD RFCK PCOSGPC ONCAGURPC? RK CLR ?LB U GU @ C AMTCROB GL ? DSRSPC ?FRAC ?LB?LMFCPRUMBMLR UMPI ?R?JJ . DRFCRUMRF?RBM UMP RFC`2MSPAC&P?NFGAa AMJSK L GOCV?ARIAU F?RGRQMSLBQJGCc GRQ SOOB RMAGHCAR? @GRK ?N PCNPCQCLR?RGML MDRFCQCJCARCB MOHARGRMRFCDGROPAF?GL 3FC `2MSPAC JNF?aAMJSK L GQSQCB RM

GLHCAR? @GK ?N PONPOQOL R?RGML MD RFCM@CARQ?JNF? AF?LLCJUGF QMJGB@J?AI NGVCJQPCNPCQCLRGLE MN?OSCN?PROMDRFCM@HCAR RP?LQN?PCLR@J?AI NGVCJQDMPRFC RP?LQN?PCLRN?PRQ ?LB RP?LQJSACLR @J?AI NGVCJQDMPRFMQCN?PRQRF?R ?PCQMK CUFCPCGL @CRUCCL (L M<del>T</del>CPUMPBO GRGHCARO? @PAI CLCB QGFMSCRRCMDRFCM@HCAR

QUCJJ?QF?TGE RFCRRGLESJ?P GENSRLMBCQ C?AF NPOK GRITC ? UM F?Q? QGLELC MSRNSR 3FCPC OLM M@TGMSQMSRNSRLMBC GLORC?B GRQ RFC@MRRMK CBECMDRFCNROK GRGTC RF?R?ARQ?QRFCMSRNSRGL RFC (LI QA?NC4( (R\_QNMQQG@JCRM AMLLCARRFC@MRRMK MDMLC NPOK GROTC RM FFC GENSRRPG?LE, COMD MFCPNPCK GRGTCQ FFSQ@SGBGLE? AF?GL @SRRFCMSRNSRDPMK RFCJ?QR NPOK GRGTCGQ?JU?VOGQOB?QRFC MSRNSRDPMK RFCAF?GL ?Q? UFMJC

+CR\_Q@SGJB ML MSP&?SQQG?L ! JSP RMAPC?RC? QIK NLCBRMNQF?BMJ DGROP # SPGLE RFGQNPMACOD VWS JJ JC?PL FMU RMJGLI NPGK GRGTCQ RMECRFCPRMDMPK ? AF?GL ?LB FMNCDSJJW@CEGERMSLBCROR?LB? JGRCK MPCMDRFCNMUCPMDDGRCPQ 2R?PR@WPCL?K GLE VWSPCVGRGE DGRCPRM`#PMN2F?BMJa PCJGLI RFC N?P?K CRCPQGDWMSLCCB RM ?LB QCR RFC@JSPRM? D?GRWQK ?JJLSK @CPC CLMSEF FF?RVMS A?L ALC?PINGOCGR

?NNJGCB RMVWSPM@HCAR @SRLMRQM K SAF RF?RRFC GRHSQRRSPLQGLRM? DSXXWAMSB T?JSCMD QFMSJB BMRFCRPAI

. SPOF?BMJ GDEMGLE RM @CB?PI K ?BCMDRP?LQSACLR@PAINGCO QMRFCDGPQRRFGLE RMBMGQRM ECLCP?RC? QGJFMSCRRCBTCPQGML MD MSPM@HCARRMN?QQ?Q?L GLNSRRM RFC&?SQQG?L ! JSPNROK GRGTC ! SR MD AMSROC UC? RC?BWIM JMD? QMSPACMDQGFMSCRCQc RFC2MSPAC JNF? AMJSK L (L ? QJGEFRJW@?AI RM DPMLRMNCP?RGML UCA?L JGLI RFGQ QMSPACRMRFC! JSP\_QGLNSR@W A DAI G F ?I B FMBGLE M RFC RPG?LEJC RFCL BP?EEGLE RFCK MSQC RMRFC2MSPAC JNF? AMJSK L @CDMPC PCJC?QGLE WCQWMSBP?E DPMK GLNSR RMOMSPAC P?RFCPRF?L RFCMRFCP U?W?FMSLB (D?JJUCLRQK MMFJW RFCJGLCRF?RNPCTGMSQWP?LRMRFC 2MSPAC&P?NFGAAMJSK L F?Q@CCL PCNJ?ACB@WMLCRMRFC2MSPAC JNF? GLORC?B 3?I C? JMMI ?RVWSP RCVRM@HCAR?LB WWS QFMSJB DGLB GRQ RSPLCB GLRM? @DSFPW@DAI TCPOGML MDRFCMRGEG<sub>3</sub>J

(DUCUCPCRMBGQNJ?WRFC MPGEGE?JMTCPRFCRMNDRFC@SPPCB ?JNF? TO POBL WWS UNS B HSOROCC? F?JMMDB?PI LCQQ?PMSLB WMSPRCVR 3MK ?I CORUMPI ?Q? BRM OF?BMJ UCLOCB RMMDDDCRMSP@GFRCB GK ? ECDRYK GROMPGEGE? JNMOGRAML SQGLE RFCGK ? FGG ? RGTC WRFACB `. DDQCRaNPGK GRGTC 2CJCARGRDPMK RFC NIMISN JGERHSQR@CJMU RFCDGRCP AF?GL RFCL AJGAI RFC?BH?ACLR` BB \$DDCARa@SRRML RM?BB GRRMWMSP AF?GL (ROFMSLB?SRMK?RGA?JJW@C AMLLCARCB RMRFCMSRNSRMDRFC ! JSP?QGLBGA?RCB@W? QK ?JJJGLC PSLLGLE DPMK RFCRPGLESJ?PGLNSR MDRFC. DDDCRRMRFC@MRRMK MDRFC &?SQQG?L ! JSP BHSQRRFCLCU NPOK GRGTC  $Q# C$  R? 7 ?LB  $# C$  R? 8 N?P?K CROPORMOFGERVWSPOF?BM J BMUL ?LB RMFFCREFRC ? T?JSCMD G C?AF GQ? EMMB QR?FR

3FCDGL?JQRCNGL APC?RGLE MSP DGRCPGGRM?BB RFCMRGEGE?JEP?NFGA @?AI ML RMNMDRFC@JSPSQGLE RFC , CPECNPGK GRGTC . LAC?E?GL WMS QFMSJB QCJCARGRDPMK RFCNMN SN JGQR?LB?BB GRSQGLE RFC BB\$DDCAR @SRRML @SRRFGQRGK CGRUML\_R@C ?SRMK ?RGA?JJWAMLLCARCB RMRFC PCQRMDRFCAF?GL 3FC, CPECDGJRCP AMK @GCOK SRAIL GINSROK ? FOO @W QR?AI GLE RFCK ML RMNMDC?AF

MRFCPFMLMSPGLE?LWRP?LQN?PCLAW RFCWK ?WF?TCGL RFCNPMACOD 3FC DBORGLNSREMCQ?RRFC@MRRMK MD RFCQR2AI RFCJ2QRGLNSR?RRFCRMN QMUCLCCB RM?BB RFCMDDQCR@JSP DGRR?LB RFCMRFGG?JQMSPAC EP?NFGAQCAMLB

! CEGE @ WAJGAI GLE GE FFC, CFEC DGRCPQQMLCGLNSRRPGLEJC?LB RFCL FMBGLE RFCK MSQC @SRRML BMUL BP?E RMRFCRR3LE.CGL RFCPMU ? @MTC RFC. DDQRDGRCP 1CLC?QC RFC@SRRML?LB WWSQFMSLB QDC? AMLLCARGMLK? BC PSLLGLE DPMK FFC ? E?GL @? CCMDRFC. DDQCRRMRFCGENSRMD RFC, CPEC 8MS JI?JOMLMRGACRF?R RFC, CRECDGROPF?QE?GLOB? QCAMLB GENSRRFG?LEJC " JGAI ?LB BP?E DRWK RFGO CAMLB REGILE.CRM RFC2MSPAC&P?NFGAAMJSK L " FCAI RFCA?LT?Q ?LB VMS GEMS BLM J F?TC? EJMPGMSQBPMNQF?BMJ 2CC DGRORO?POL ROMPGAI WI PGEFR

PCJ?RGTCNMQGRGML 3FCL CBGRRFC RCVRGRQCJD\$?AF AF?LECWMSK ?I C R?I CQNJ?ACJGTC ?LB WMSA?L PC MNOL RFC DGROPCBGRMP?R?LWRCK C RMK ?I CDSFRFCPAF?LECQ 3PW APC?RGLE? `F?PBaBPMNQF?BMU @W K CHEGLE?L MDDDCR2MSPAC JNF? UGRF RFC2MSPAC&P?NFGA @SR UGFF NSRSQGLE FFC & ? SQQG3L ! JSP. P RPW? @DEMDK MRGML @GP@WSL JGLI GLE RFCFMPGXMLR?J?LBTCPRGA?J QUBCRO ?BBGLE QMK CFMRGMLR?J @GP?LB? FMPGMLR?JMDDOCR FFCL K CFEGLE UGF FFC 2MSPAC& P?NFGA

QK ?RRORGE MD@GRK ?NK ?FGAM **WWSPTCARVPM@CARQ** 

UCTCAMTCPCB GL RFGQGQR?JK CLR @CA?SQC LCVRRK C UCJJ@SGB ML RFGQOK NLC BRMNQF?BMJ RM GLREND BSAC ON K CK MPC DGRCP NPOK GRGTCQRF?RUGJICVN?LB VWSP PCNCPRMGPCDSPRFCPEGTGLEWMS RFC A?N?@GJGRWRM?AFGCTCCDDCARQRF?R HSOR?PCL\_RNMOOD@CUGFFMSR? JGRC

, ?I CQSPCWMSSLBCPQR?LB UF?R

# 2G< SQDQ(LI QA?NC RMAPC? FC FFFCC UC@AMK GAQ 3FC&PCWQ , MLQRCPQ (LI CB ?LB \$JTGC UFGAF A?L ?JJ@C DMSLB?R FRRN UUU [NCNNCPRMNAMK](http://www.peppertop.com)

 $-MIRIC2$  RFC&?SO $Q$ 3 $l$  ! SP ?LB. DDQCRN?P?K CRCPQRMAF?LEC RFC CMDRLCOOMDWWSPOF?BMU MPGRO

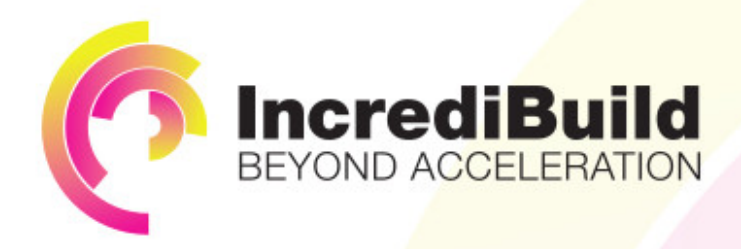

# **ACCELERATE LINUX AND ANDROID DEVELOPMENT**

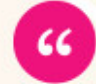

Being able to directly visually audit the build process to look for bottlenecks whilst reducing execution time is wonderful.

# **HAVE YOU EVER THOUGHT WHAT WOULD HAPPEN IF YOU MAKE ALL YOUR DEVELOPMENT** PROCESSES RUN 10 OR 20 TIMES FASTER?

Slow builds, long running tests and scripts, compute intensive development processes delay continuous delivery, leading to longer release cycles. missed deadlines, broken builds, overworked develops, and insufficiently tested software.

# **INCREDIBUILD ACCELERATES BUILDS. COMPILATIONS, TESTING, AND ANY OTHER DEVELOPMENT PROCESS** WE SPEED UP YOUR DEVELOPMENT LIFECYCLE

Once thought a reality of every development process, make slow builds a thing of the past.

Increase your development productivity, accelerate your build lifecycle, and enable truly Agile development.

Realize the premise of faster Continuous Delivery and get your Continuous Integration to perform.

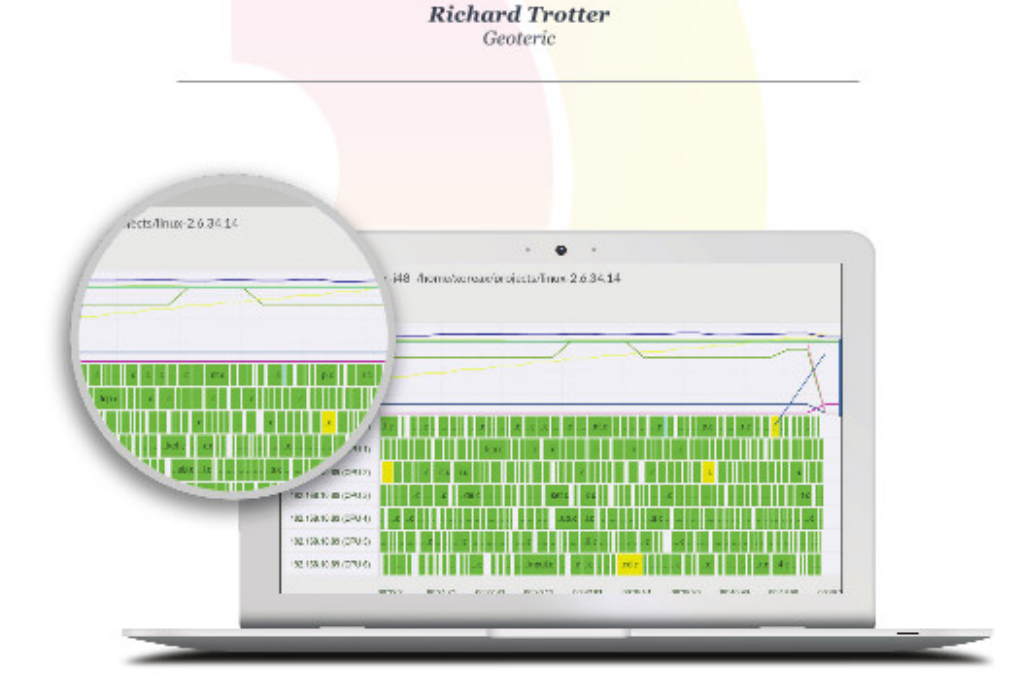

# Are you still waiting for your build to finish?

Stop waiting. Start running. Get IncrediBuild for Linux. Download it at www.incredibuild.com et de la completa de la completa de la completa de la completa de la completa de la completa de la completa de<br>La completa de la completa de la completa de la completa de la completa de la completa de la completa de la co

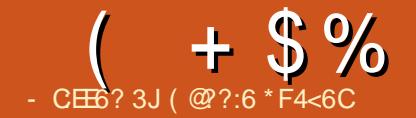

# \* 96 C6H5F:?@&E

<span id="page-32-0"></span>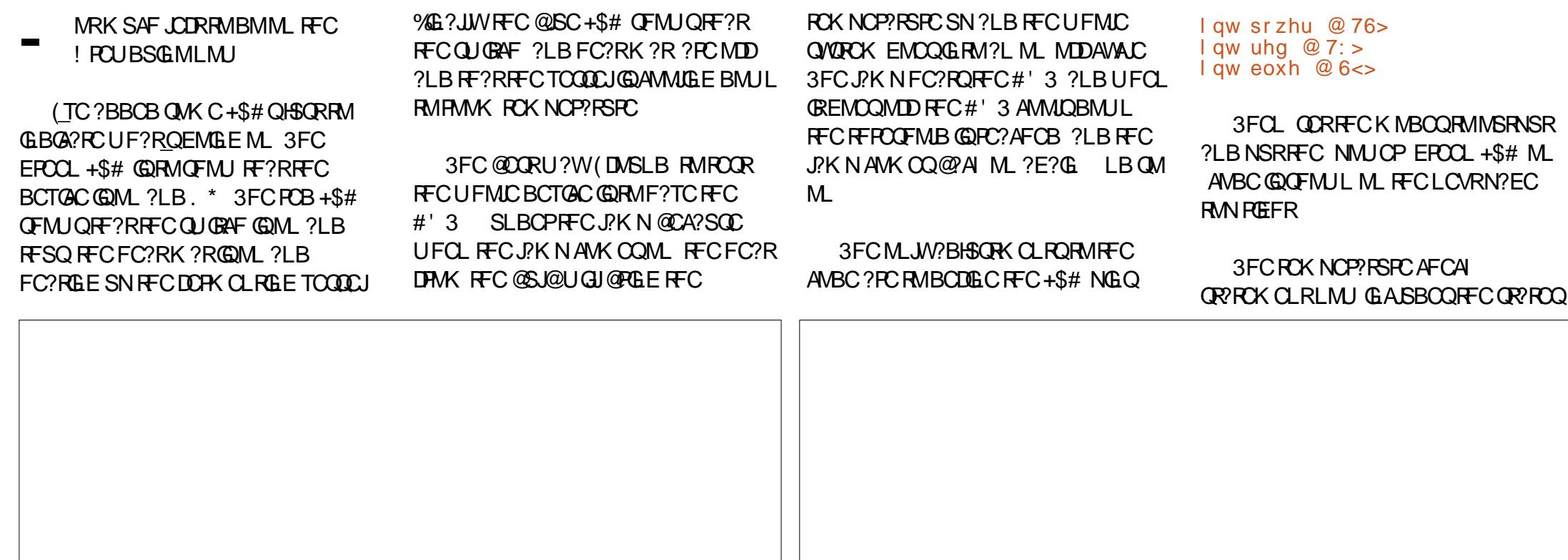

( @??:6 GQRFCDMSLBCP?LB QRGJJ CBGRMPMD%SJJ" GPAC ' CQ? N?FRRIK C ?FRQ?LBAP?DRQMPRMDESW?LBLMU ?L PBSGLMRGLI CPCP  $+$  \$%  $*$  ( - + \$% DMPRFCPCB?LB@LSC+\$# QAMBC @ ?LB UMPI GLE . @TONSQUWCTCPWRFGLE QFMUL @MRRMK PGEFR 8MS JULMPC FF?R(TC?JQMDGVCB RFC221 QRPCQMRF?RRFCJGEFRGQ +. 6 ML UFCL RFCRCK NCP?RSPCGQ @CJMU ?LB' (&' MDD UFCL ?@MTC 3FGQGQRFCAMPPCAR NRVACBSPCDMPRFCFC?RK?R 6 CJJ UC\_TCNPCRRWK SAF AMK C RMRFCCLBINDRFC! POUBSGEMIN?PR FRRNQ EGGREGFFS@AMK PMLLGGRSAI DPMK QU?NNGLE MSRRFCJ?K NDMP RFCFC?RK ?R CTOP/NFGLE GOG NJPAC UGJLCCB RMEMGL? LOAC OWN ?LB RFC PBSGLMUGJLCCB? NMUCP QSNNJW?Q( LCCBK WJ?NRMN @SR CTCPWFFGLEGQUMPIGLE ?LB FF?RQ RFCK ? G RFGE - MBMS@R(\_JJ@CRGLI CPGLE UGRF RFCAMBC@CRUCCLURERGE RFGQSN ?LB WWS PC?BGLEGR @SRRFCAMBC PCDCPPCB RMFCPCGQ?R CP DA BD AD ?LB K ? RI CB ? OP CTGGAML (DWMSA?L RFGLI MD?LWRFGLE RM ?BB AF?LECGL FFC! PCUBSGLM NUC?CCDCCJDPCCRMCK ? GIK CWWSP QSEEQQRAMQ PMLLGC DSJAGPAJCK [?E?XGLCMPE](mailto:ronnie@fullcirclemagazine.org) sl qPr gh+sr zhu/ RXWSXW > 22 OHG<br>sl qPr gh+uhg/ RXWSXW > 22 OHG sl qPr gh+uhg/ RXWSXW > 22 OHG<br>sl qPr gh+eoxh/ RXWSXW > 22 OHG slqPrgh+eoxh/RXWSXW > 22 OHG<br>qlilwdoZulwh+srzhu/KLJK. > 22 srzhu ra OHG  $gl$  i l wdoZul wh+sr zhu/ KLJK,  $>$ l i +GKW1 whpshudwxuh A 57, ~ 22 vzl wfk khdw pdw r q<br>22 khdwl girg OHG gljlwdoZulwh+uhg/ORZ,>22 khdwlqjrqOHG<br>gljlwdoZulwh+eoxh/KLJK,>22 khdwlgjriiOHG  $q \mid i \mid \text{wdoZul wh+eoXh} / K.L.K. >$ € l i +GKM whpshudwxuh ? 57, ~<br>vwdwh@ORZ> 22 vzlwfk khdw pdw rii<br>22 khdwlgi rg **CHG** gl j l wdoZul wh+uhg/ KLJK, > 22 khdwl qj r q OHG gl j l wdoZul wh+eoxh/  $ORZ$ ,  $>$ €

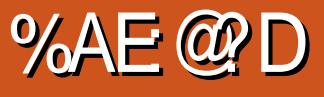

<span id="page-34-0"></span>L FFCN?QR (F?TCPCTGUCB)<br>AMSB @?QCBBGGFFMQ3FC AJMSB @?QCBBGQRPMQ 3FC ' FAMK C@MMI GOTCPWBGDDASJRRM UGNCDPMK RFC22# 3FCPC?PC T? RING C?L QRMG AV PNMP?RC. 4@SLRSGLRMRFCDP?K CUMPI 3FC DGPQR?RRCK NRU?Q" FPS@SLRS " PMSRML ?LB RFC&?JJGSK . 2 ( NSPAF?QCB?L ACP" RM CVNCRIK CLRUGHE " PMSRM ? B &?JJGSK 3FGQF?PBU?PCGQI LMUL DMPAMK N?RGOGGRWUGGF " PMSRML ?LB &?JJGSK 6 FCL ( JMEECB GLRMRFC ACP RECORROL RUN U?O? NORTOR BSNJGA?RCMDK W3MQFG@? \$TCL K W " FRMK COMMI QORRGEQUITCG RFC AMSB UFGAF GOODEFRIMSLICPTGLE

42! MP2# A?PB (R?ARQUBC?

PCESJ?PDSJJMNCP?RGLE. 2 3FC BCTCJMCPGGR?JLCB?JJJMDRFC F?PBU?PCBPGTCPQ?LB GRCK QDMP " FPS@SLRS (RGQQSNNMQCBJWC?QGCP RMGLQR?JJ (R?NNC?PQRM@C?L ?@?LBMLCB NPMHCAR 8MSA?L DGLB GLORPSARGMLQML FMU RMGLOR? JUGRML RFCUC@3FC" FPS@SLRS AMK K SLGRWGQRFPGTGLE / PCTGMSQJW ( GLQR?JJCB" FPS@SLRS ML ?L ACP ?LB(U?QLMRGK NPCODOB 3FC)

 $+$   $+$   $+$ 

RP?AI N?B U?QGL?ARGTC?LB RFC QWQRCK QCCK CB QJMU QGLACGRU?Q PSLLGLE DPMK ?L 2# A?PB / CPF?NQ ?RHF?RROK C" FPS@SLRS U?QGL @CR? RCQRGLE MPK WF?PBU?PCU?QLMR AMK NJCK CLR?PW" FPS@SLRS UMPI Q ?Q? RPSCBS?J@MMRDMPRFC

#### " **FMSRM** SQQQ? FMMR

CLTGPM K CLR 3FGQ?JMJQ4@SLRS RMPSL N?P?JCJUGF FFC" FRMK C. 2 3FCPCUMSJB@CLMLCCB RMPC@MMR RMK MTC@CRUCCL RFCRUM MNCP?RGLEQWORCK Q (RU?QC?QGPRM ECR" PMSRML GLQR?JJCB 3FCPC?PC MLJWRFPCC?T?G?@LC#\$Q4LGRW 7%" \$ ?LB\* # \$ ( ?RRCK NRCB+7# \$ ?LB D?GJCB , WTCPQGML F?B4@SLRS RFCPC?PCU?WORMGGR?JJ

DMPRFC PMMRCLTGMLK CLR ( DMJJMUCB RFCBGPCARGMLQ?R UUU JGLSVAMK @W2U?NLGJ! F?PRGW? M GLOR?JUGE" PMSRM  $#$  ?TGB ! CLLCRR?RUUU B?TC@CLLCRRRCAF MDDCPQQGK NJCQRCNQDMPRFC GLOR?JJ?RGML ' C?JOMEGTCO GLQRPSARGMLQML FMU RMGLQR?JJ\* MBG RMWMSP" FPMK C@MMI

3FC&?JJGSK . 2 HSQRJCDR@CR?

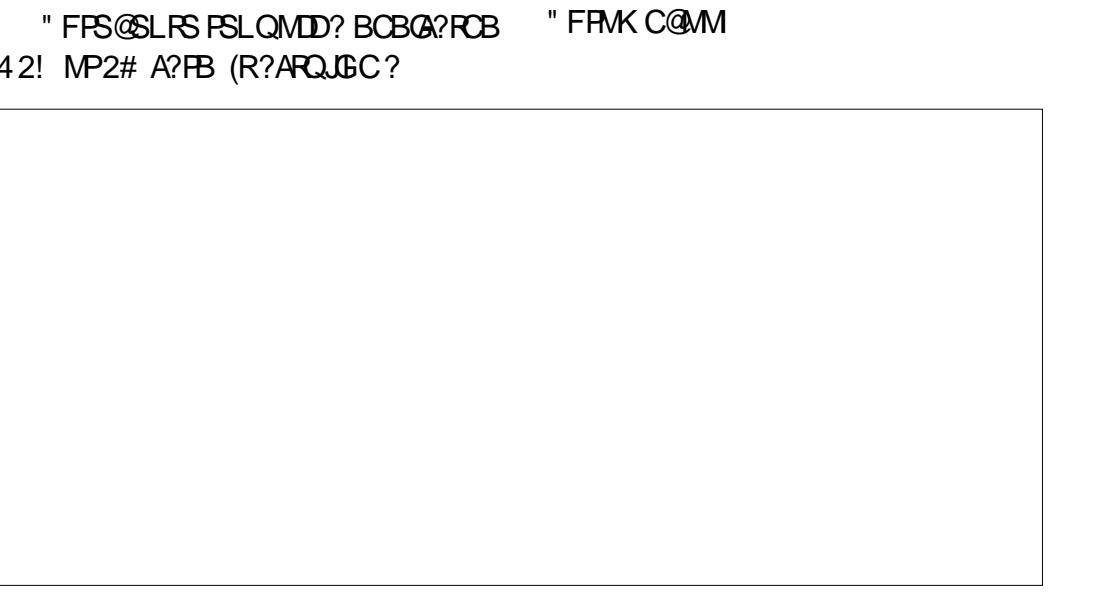

 $( \frac{9}{4} + \frac{1}{4} \cdot \frac{1}{4})$ 

RCQRGLE (RGQ@?QCB ML 7S@SLRS &?JJGSK BMCQLMRSQC? PMMR CLTGPMLK CLR @SR?JJMUQDMPBS?J @MMRGLE 3FCGLQR?JJ?RGML GQUCJJ BMASK CLRCB (U?QLMR?@CRM @MMR&?JJGSK MLRMRFC ACP " FPM KCOMM (RU?Q? QDK NUCDOVC @WK MBGDWGLE N?PRMDRFC&PS@AMBC NCPRFC&?JJGSK UC@QGRC K MBGDW? K CK MPWAMBCJELC ' MUCTCPGR ?NNC?PQRM@CRFCK MQRNMNSJ?P K CRFMB MDNSRRGLE + GLSVMLRM? " FPMK C@MMI 3FC&?JJGSK BCTCJMNCPQ?NNC?PRM@CBPGTCL GL K ?I GLE FFGQ? QSAACQQDSJ. 2

DG ? JIMNRGML ML ? "FFMK COMMI GQRMAF?LECRFC! (. 2 RM2C?! GMQ . LJWACPR?GL " FRWK C@MMI K MBCJD A?L SRGGAC 2C?! GNQ 3FGQK MBGDGB ! (. 2 CL?@DQ? NCPOML RMUGNCRFC " FRMK C. 2 MDRFC" FRMK COMM ?LB@MR?+GTC42! RMGLQR?JJ ?LM FCP. 2 (L QMK CA?QDQQMK C NOWNLC?PCGLOR?JLGLE? 6 GLBMUQ. 2 BCQNGRCRFCJ?AI MDK MSQC?LB I CWAM? PB BPGTCPQ 8MS A?L BGAWTCP RFGOK CRFMB DPMK ? QGLEJCGLRCPLCR **OSCPW** 

3FCN?QRAMSNJCK MLRFQ( PCTGUCB FFCT?PGMSQAMSB @?QCB

BGGRRMQ?LB+GLSVCLTGRMLKCLRODMP RFC" FRMK C@MM Q (L K WFSK @LC MNGLGML RFCPCGQ?L MNCL QMSPAC QMJSRGML RMRFCAJMQCB" FPMK C. 2 BCTCJMNCB@W&MMEJC 3FCQMJSRGML GOLMRFFCC? QGORRMGK NJCK CLR RFMSEF (D? NCPOML U?LRORM?TMOB RFC" FRMK C. 2 FCMPOFCOFMSB NSPAF?QC? AFC?NJ?NRMN RFCL GLORRJJ/ CNNCPK GLR. 2 MP NPGAGRW . 2 ' MUCTCP? NCPQML A?L JC?PL LSK CRMSQGRCK QUFCL GLORRJUGE?L MNCL QMSPAC QMUSRGAL STCPWAJMSB @?QCBBGGRRMMDDCPQNCRIQ?LB NPM@DK QBSPGLE FFCAMSPOCMD. 2 **BGAMTCPW** 

RRFCCLB MDRFCB?W( SQC? " FPMK C@MMI DMPRFC" FPMK C. 2 4 JRK ?RCJW(U?LR? QIK NJC PCJG@C ?LB QCASPCBCTGAC +GLSQGQ ? D?L MD" FPMK C@MMI Q?LBFMU GR @PGLEQ+GLSVRMRFCK ?QQQQ

) -  $633 \, \textcircled{G}$ ?  $+$   $\textcircled{H}$   $\textcircled{H}$   $\textcircled{H}$   $\textcircled{H}$   $\textcircled{H}$   $\textcircled{H}$   $\textcircled{H}$ 1CQC?PAF " MMPBGL?RMP' CCLHMWQ DGEGLE FMREMBBGLE ? BONCLBGLE RGK CUGRF FGQI GBQ?LB UGDC ' C RF?LIQ, GIC%CP?PPGDMPFGQ K CLRMPQFGN

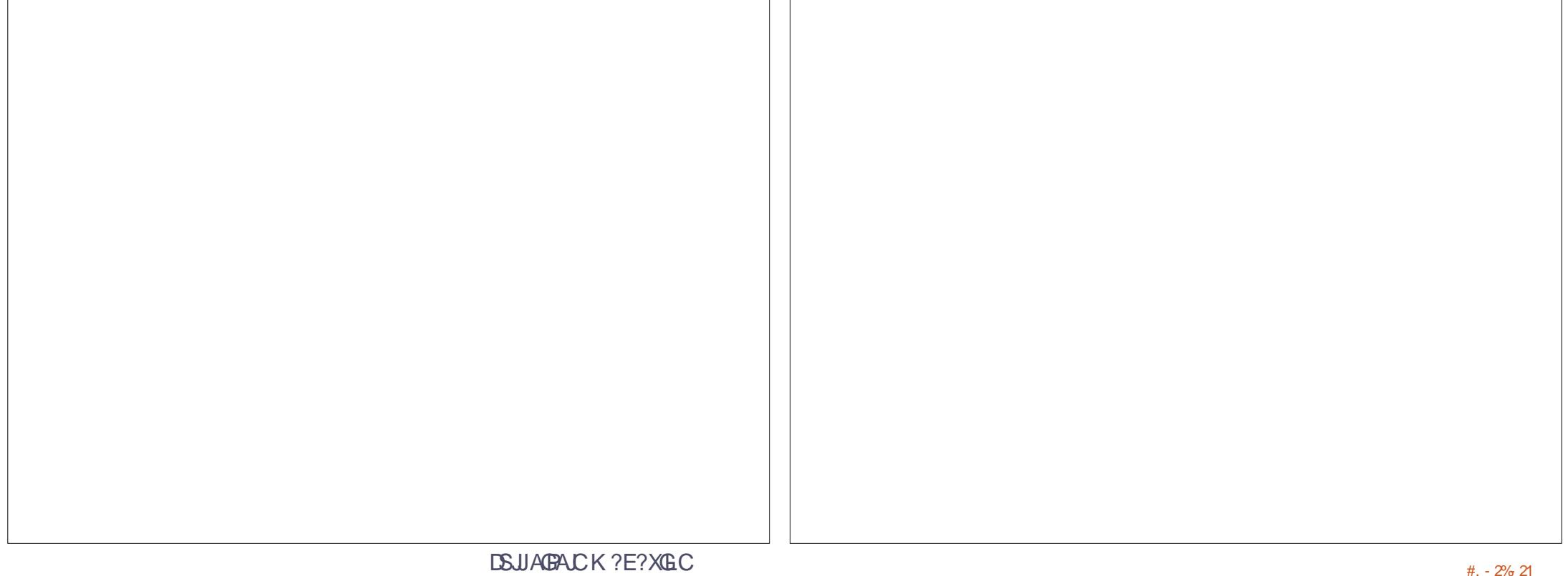

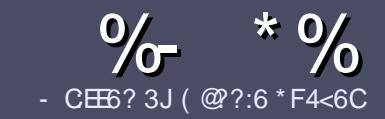

# $-$  CE6 @C F= :C4=6 # 282K:?6

# $+$  " \$ )

**BMASK CLR** 

3 FOGGELORSCOMP?L?FRA **T** FCCLELCPS.CDMP?L ? FRACCIO  $\neq$  ? < 65 E  $@+3$  F ? E  $@C@6@7$  E 96  $>$  2?J 56CG2 EGGD @  $+$  3F? FF  $!$  F3F? $F$  . F3F? $F$  " F3F? $F$  6E4

# $( +")$

b3FCPCGQLMUMPBJGKGRDMP?FRGACQ @SR@C?BTGOCB FF?RM F?FRALCO K ?W@CQNJGR?ARMQQQCTCP?JGQQSCQ

b%MP?BTGAC NJC?QCPCDCPRMRFC  $\frac{6}{77}$ :4:2= F= :C4=6 ) EJ=6 F:56 FRRN SPJDSJAGRAJCK ?E?XGLCMPF B

b6 RBCWWSP?PRACGLUFGAFCTCP QMDRU?PC VWS AFMMQC (UMSJB PCAMK K CLB+G@PC. DDGAC @SRK MQR  $(X \text{NN} - R^2 \text{N} - R^2 \text{$  $# # ( | | *$ 

b(L WWSP?FRAAC NJC?QCGLBGA?RC UFCPCWMS UMSB. GC? N?PRASI?P GK ?ECRM@CNJ?ACB@WGLBGA?RGLE RFCCK ? ECL?K CGL ? LCU N?P?EP?NF MP@WCK @CBBGLE RFC  $\times$  ?EC  $\times$  FFC. #3 . NOL. DDAC

b(K ?ECQQFMSJB@C) / & LMUGBCP RF?L NGVCJQ ?LBSQCJMU AMK NPCCOORL

b# MLMRSQCR?@DOMP?LWRWNCMD 3@=5 MP DMPK ?RRGLE

(DWMS?PCUPGRGLE? PCTGCU NJC? OC DMJJMJ RFCQCESGBCJGLCQ

6 FCL WMS?PCPC?BWRMQS@K GR WWSP?FRGAC NLC?GCCK ?GIGRRM ?FRAUGQ DSJAGRACK [?E?XGLCMPE](mailto:articles@fullcirclemagazine.org)

 $*(\$)^{n} * \%$ 

(DWMS UMSJBJGI CRMRP?LQJ?RC %SJJ" GPAJCGLRMWMSPL?RGTC J?LES?ECNLC?QCQCLB?L CK ?GRM PMLLGC DSJAGPAJCK [?E?XGLCMPE](mailto:ronnie@fullcirclemagazine.org)?LB UCUGJOG FOPNSRWMSG RMSAF UGF ?L CVGRGLE RC?K MPEGTC VWS ?AACQQRMRFCP?U RCVRRMRP?LQJ?RC DPMK 6 GRF ? AMK NJCRCB/ # %WMS UGJ@C?@CRMSNJM?B VWSPDGCRM RFCK ? GL %SJJ" GPALCOBC

# $($ ,  $-$

- $#$  ) &&" \* %\$)
- 96? C6G6H:?8 82> 6D 2AA=42E@?DA=62D6 DE2E6 4=62C=J
- b RRCMDRFCF?K C
- b UFMK ?I CQRFCE?K C
- b GQGRDPCC MP? N?GBBMULJM?B
- b UFCPC RMECRGRDPMK EGTC BMULJ MPB FMK CN?EC41+
- b GQGR+GLSVL?RGTC MPBGB WMSSQC6 GLC
- b WWSPK ? PI OMSRMDDHC
- b ? CSK K ? PWUGF NMQGGTC ? LB LCE? RGTC NMG RQ

( - (

- 96? C6G6H:?8 92C5H2C6 A=62D6 DE2E6 4=62C=J

b K ?I C?LBK MBCJMDRFCF?PBU?PC b UF?RA?RCEMPWUMSB WWS NSRREGQF?PBU?PCG RM

- b ?LWEJGRAFCORF?RWWSK ?WF?TCF?B UFGCSOGLE RFCF?FBU?PC
- b C?QMRMECRREC. F?PBU?PCUMPI GLE GL+GLSV
- b BGB WMSF?TCRMSQC6 GLBMUQBPGTCPQ
- b K ?PI QMSRMDDTC
- b ? QSK K ?PWUGRF NMQGRGTC?LBLCE?RGTCNMGLRQ

/ @F5@? E?665 E@36 2? 6I A6CEE@HCE6 2?  $2CE4-6$  HCE6 23@FEE96 82> 6D 2AA=42E@?D 2?5 92C5H2C6 E92EJ@F FD6 6G6CJ 52J

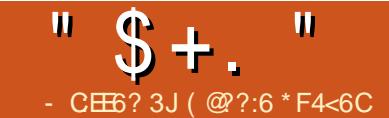

# 63:2? \$ @C@@E ? ?5C@5

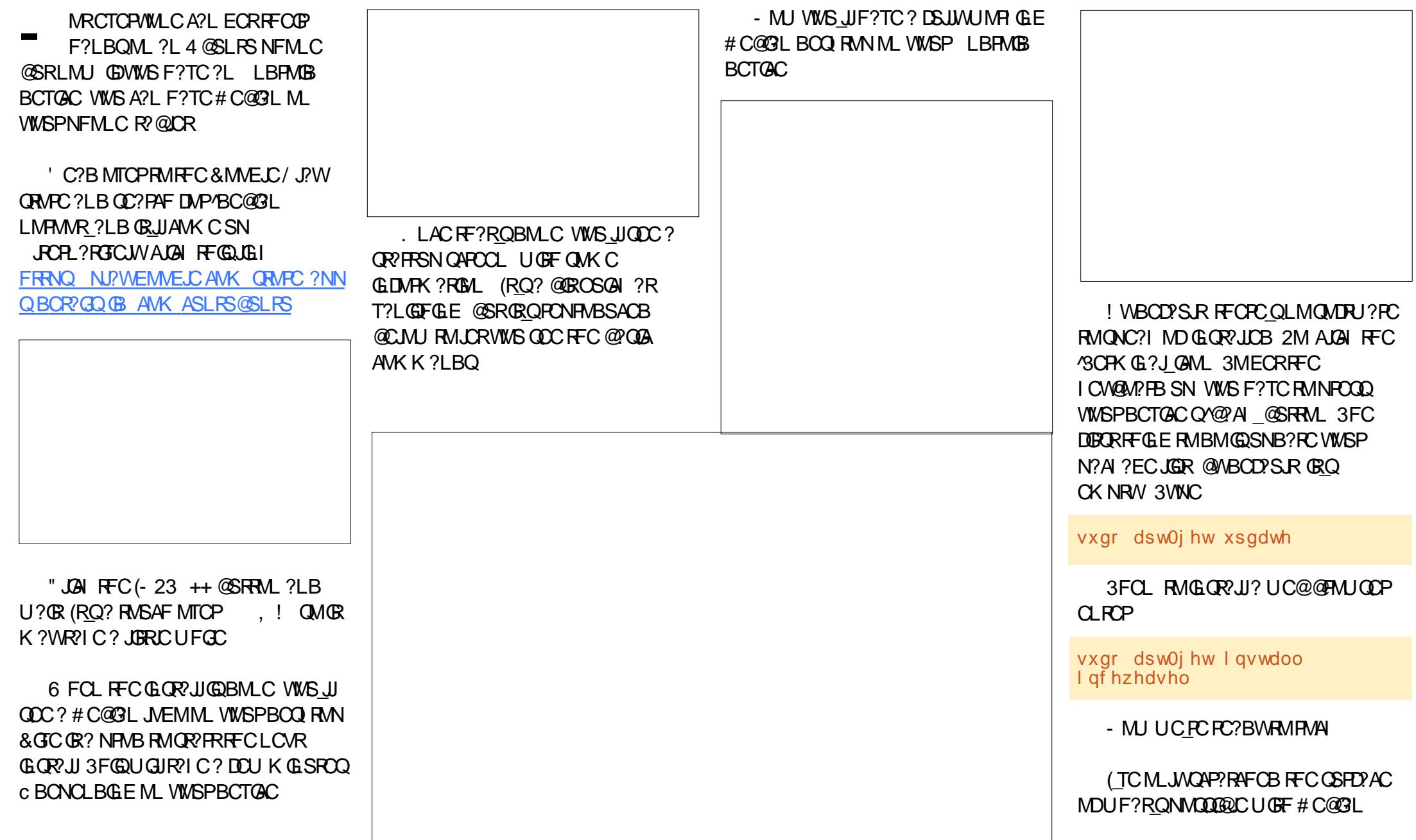

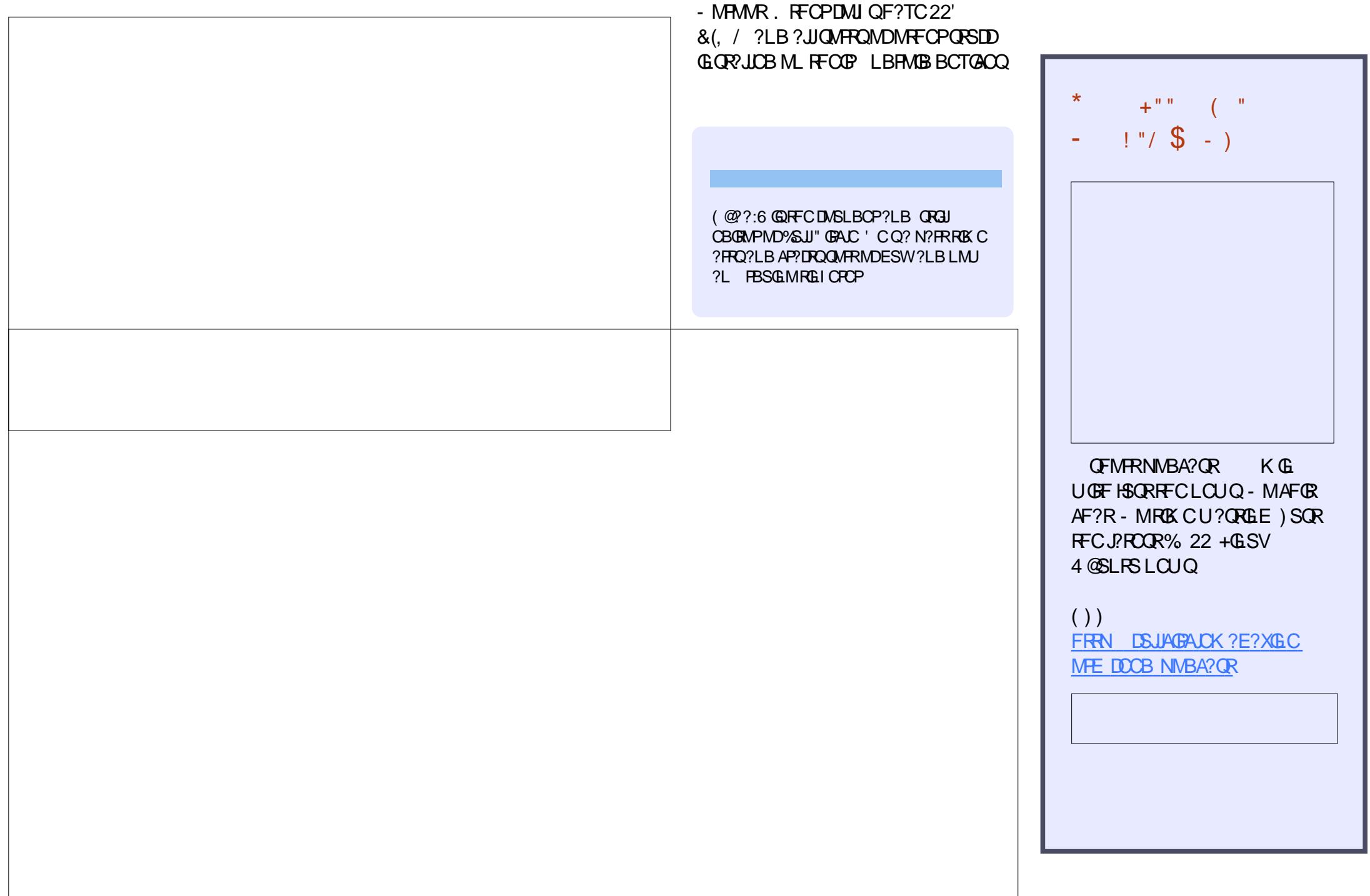

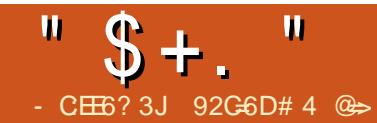

# \* 6DE:?8 \* C@F3=6D9@@E:?8 2C5 C:G6D

<span id="page-39-0"></span>2 CTCP?JWC?PQ?EM (@WSEFR? LSK @CPMDLCU AMK NMLCLRO DPMK ?L MLJGLC PCR?GCPMLJWRM BGGAMTCPOLK CMDRFCCOSGIK CLR U?Q@?B ( DGESPCB QGLACRFC F?PBU?PCU?QLQU ?LB GL RFC QC?JCB N?AI GLE UFCL ( @MSEFRGR ( UMSBL RF?TC?LWNPM@DK Q 6 FORFOPWWS PC @SGBGLE? LCU QWURCK MPRODSPORGLE?L MB MLC GRO?JU?WQ? EMMB GBC? RMRCORVIWSP F?PBU?PC 2GLACF?PBBPGTCQ?PC K MQRNCMNJC\_QNCPK ?LCLRQRMP?EC F?TGLE? FC?JRFWF?PBBPGTCGQ ?JK MQR?QGK NMPR?LR?QEMMB QRC?BWNMUCPRMRFCAMK NSRCP

(L RFCN?QR MSPPCDSP@GQFGLE NPMHCARF?QSQCB? DCU K CRFMBQRM BCRCAR@?BBPGTCQ 3FCDGRRK CRFMB U?QHSQRJGPCLGLE RMFFCBPGTC (D RFCBRGTCOMSLBCB UFGLW MPF?B RFCLMRMPGMSQALGAI MDBC?RF UC CGFCPUGNCB RFCBPGTCUGF #!- $#$ ? $F$ GI  $Q$ ! M $R$ ?LB-SIC FRRN [UUU](http://www.dban.org/) B@?L MPE MPRMM ?N?PRRFCBPGTC?LB QCLRGRRMMSP CLB MDJGDCNPMACCOMP3FCQCAMLB U?WUCI LCU ? BRGCU?Q@?BU?Q GDGRD?GCB#! - 3FGQK CRFMB U?QL RDMMNPMMD@CA?SQCBPGTCQ UGRF @?B QCARMPQAMSJB DSJJW# ! - 2MK CROK COMSPTMUSLRCCPOUMSJB

DMPFCRRMFMM SNRFCB?R? MP NMUCPA? @C GMRFCBRGTCUMSJBL R @CBCRCARCB?LBUMSLB?JQMD?GI # ! - 3FCJ?QRK CRFMB U?QRM CV?K GCRECF?PB BRTCSOGE &QK ?PRAMLRPMJ &QK ?PRAMLRPMJGQ EPC?R@CA?SQCGRA?LGLQRRLRW BCRCARACPR?GLIGERQMD2, 13 2CJD, MLGRMPGLE L?JWQGQ?LB 1CNMPRGLE3CAFLMJMEWCPPMPQ 4LDMPRSL?RCJW2. 13 GDLR NCPICAR 6 GIGICBG F?Q?L CVACJULR BCQAPG@CQ JMLE\$TOLOK?JJ &! ?**FRAC AVITCRGE 2. 13 RF?R** K CLRGMLQRF?RGEMLCQRSBWK MPC RF?L MDBPGTCQRF?RD?GCBBGB QMUGRFMSRRPGEECPGLE MLCMDRFC  $K$  ? $\times$  2, 13 D?GSPC  $\times$ BGA?RMPQ

3M?SEK CLRMSP2, 13 ROCRGLE UCPCQR?PRGLE RMSQC6 ' # # ? RMMJ NMPRCB RM4@SLRS@W\$SECLC2?L  $6'$  #  $\#$  @GDGROCD?Q? F?FBBGQ BPGTCBGELMORA?LBPCAMTCPWRMMJ 6 F?RUCJGC?@WSR6 '  $\#$  # GQRF?R

GRA?L PSL ? BGQI PC?B CSPT?AC.CA?L D?GRWP?NGBJW2K ?FRK MLRMMLQ?LB &QK ?PRAMLRPMJA?L @CSQCB RMPSL ? QFMPR ?NNPMVGK ?RCJW K GLSRC CLCARRA?J?LBK CAF?LGA?JRCOR @SR RFC QFMPRRCQRAMTCROMLJW? QK ?JJ N?FRMDRFCBRTC ! MF RMMDA?L ?JQM@CSQCB RMPSL ? +MLE \$VRCLBCB RCQRUFGAF QA?LQ RFCCLRGPCCSPD?ACMDRFCBPGTC @SR RFC+MLE ROCRO@?QRFCL?KC F?PBBPGTCQA?L R?I CQCTCP?JFMSPQ RMQA?L

3FGQGQUFCPC6 ' # # AMK CQGL  $F?$ LBW6 '  $#$   $#$   $A?$ L PSL ? AMK NLCPC QSPD?AC1\$ # QA?L ML ?L &! F?PBBPGTCGL SLBCP K GLSRCQ K GLSRCQML MLCMDMSP2C?E?RC BPGTCQ . SPJ?FECP 3! BPGTC UFGAF U?QAMK NICRCIMDSJIMDB?R? DGGECBG KGSROQ ! CM JGQ? QK ? JJQ?K NJGLE MD RFCR SK C QQSC

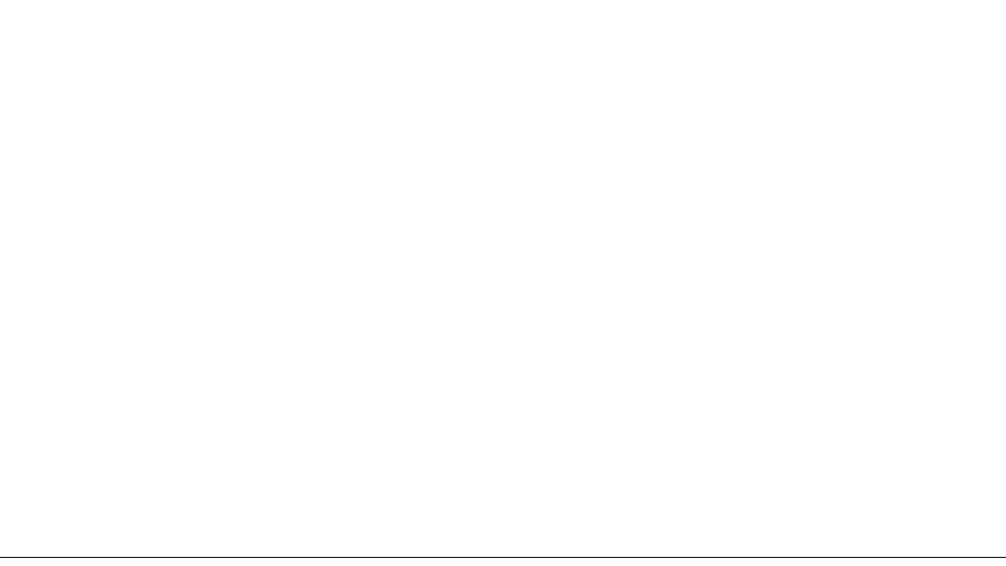

 $" \$ + . "$ 

# P?RGMUCDWSLBDWPBGDDGPCLRBPGTCQ UCK C?QSPCB

3FC\$3 GQ?L ?NNPMVGK ?RC \$GRK ?RCB3GK CMD FRGT?J DGGF 6 ' # # BGQNJ?WQ?RRFC@CEGLLGLE MD RFCROR %MPRFCK MORN? PR RFC  $$3$  SL JECK ?LWRK CGERGA? RMPQ GQ D?GRW?AASP?RCc RMUGFGL? DOU K GLSROQ! SR JGC METCPROK C GBGA?RMPQ GRBMCQQSDDOPRIK C APOON UFCL RECRORAMY CO?APMOQ QCTCP?JQJMUJWPC?B QCARMPQ 6 C RORCB QCTCP?JBPGTCQ?LB DMSLB REC?TOP?ECRK CDMP?L & F?PB BPGTCRM@C?@MSR K GLSRCQ

3FC2NCCB MDRFCBPGTCGQ? DJSARS?RGLELSK @CP(L ECLCP?J UC DMSLB RFCJ?PECPRFCBRTCRFC

FGEFCPRFCONCCB 3FGOK ?I CO? JNR MDQQLQCQGGACLCUCPBPGTCQQFMSB F?TCD?QROPROAFLMIMEWRMPC?B RFC. QSPD?ACMDJ?PECPQGXCBBPGTCQ 6 C RCORCB BRGTCOMDBGDDCPCLRQCXCC ?LBK ?I CQ ?LB DMSLB UGRF RFC MBB CVACNRIGHL RFC RFCLB MDD? GROP QNCCB QCCK QRMAMPPCJ?RCUGRF QGXC #PGTCAMLRCLRBGBL\_RQCCK RM?DDCAR RFCLSK @CPO?OK SAF ?ORFC LSK @CPMDOMUJWPC?B QCARMPO

 $\#$  SPGLE RFCPC?BROCR 6 '  $\#$   $\#$ AF?PRQRFCLSK @CPMD@JMAI QPC?B ?RC?AF MDRFCDMIMUGLE ONCCBO KO KO KO KO K Q K Q (DWMSQCC? JMRMD @JMAI QGL RFC K QP?LEC?LB K QP?LEC GRQ? PC?JJWEMMB GBC? RM@?AI SNWMSPB?R? ?LB QUGRAF RM

? BRGTCUGFF @CRRCPPC?BROK CO ! CMJ @? OK ?JJQ?K NJCMDPC?B RIK CODUPRFC ON CBRTCO

(L RFCCV?K NJC RFC6 CQRCPL # GEGR?J6 # \* 2 5 &! F?PBBPGTCF?Q @MAIQGL RFC ? @MTC K GHGCAM B ? IB @JMAI QGL RFC@CRUCCL RM K GJGDAMLE P?LEC (DVIMS PC AMLACPLCB?@MSRWMSPBPGTC@CGLE D?OR MPU IMPRGCB?@MSR@?B@IMAIO RFGQK GEFR@C? EMMB GLBGA?RGML RF?RGRORGK CRM@?AI SN?LB PCNJ?ACRFCBPGTC

! SRUF?R?@MSRB?R? # MCQRFC ?K MSLRMDB?R? ?DDCARRFCROK C  $B?R'$  GDPC?B @W6 ' ## (L RFCOC AF?PRQ ?JJRFCBPGTCQUCPC@J?LI

UG F RFC CVACNRGML MDRFC 3!  $2C?E?RC23$  # \$1 UFGAF U?Q?JK MORDSJJMDTCPWJ?FEC DGCQQ &! DGCQQ J<del>R</del>TMSEF GRRMM RFCJMLECORRMPC?B GRO?JOM RIK CORFC QQXC MD FFC &! BPGTC (DUCR?I CRFC K GLSRCQMDRFC &! BRGTC ?LBK SRGNUWGR@W UCECR K GLSROQ ?JK MORBMS@LC RFCRK CRFC 3! ?ARS?JWRMM RM PC?B % FMK FFGGUCA?LAMLASBC  $RF?R6$  ' ## BMCQ RODCK RM@C ?DDCARCBK SAF @WRFC?K MSLRMD B?R? ML ? AMK NSROP (R?JOMECJNO RF?RLCUCPBPGTCQ?PCQGK NJW D?QRCP

 $6'$  #  $\#$  ( $\bigcirc$ ? AMK K ?LB JGC RMJ ?LBLOCBOOSBMNCPK GOORLEMPSL

#### vxgr zkgg

 $6'$  ## A?L QFMJ 2, 13 ?RRPG@SRCQ PSL ? PC?B RCQR PSL ? AMNWRCQR PSL ? UPGRCRCQR MPQCR SN? FMORNPMPCARCB?PC? '/ ? FGBBCL ?PC? MDFFCBPGTC ?L. 2 A?L RLMPK ?JJWPC?B  $6'$  #  $\#$  BMCQL R BMRFCI GLB MD2, 13 QFMRRCQR RF?R2K ?PRK MLRMMQMP &QK ?PRAMLRPMJBMCQ@SRMLCMDRFC LC?R<del>IFGLEQIT</del>?R6 ' ## K GEFRRCJU WWS UFCL JMM GLE?RFFC2. 13 ?RRPG@SRCQ GQGDRFCF?PBBPGTCF?Q? DGPK U?PCSNB?RC?T?GJ?@JC

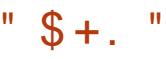

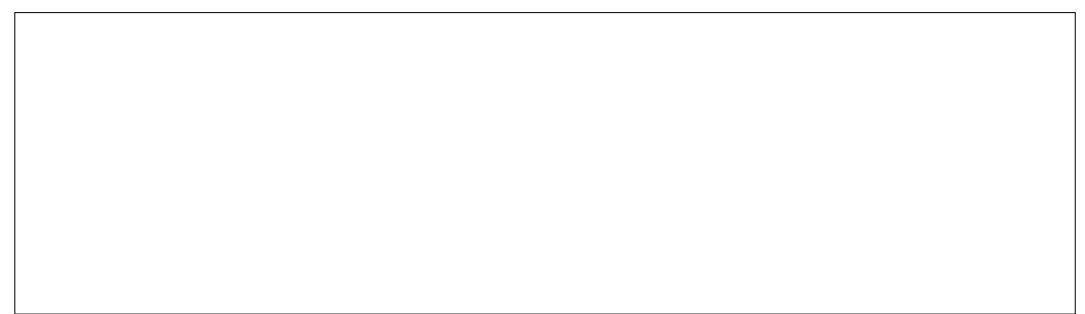

1C?B " MNW?LB6 PGRCRCQRQ?PC ?JJTGQS?J QC?AF @JMAI GQ PC?B ANNIGB UPGROL GRQBGNJ?WCB K SAF ?QVWS B CVNCAR? @MAI PC?B AMMVUPGBC FCQRRMBGDNJ?W?Q ? @JMAI 0 SGAI JWPC?B@JMAI Q?PC K MORW@J?AI UGF? RGLW@GRMDEPCW @JMAI QSNRM K Q?AACQQRGK C?PC QRGJEPCW! JMAI QSLBCP K Q ?AACQQRGK C?PCEPCCL ! JMAI QMTCP K Q?PC BGNJ?WCB GL PCB ?LB @JMAI QMTCP K Q?PCBGQNJ?WCB GL @PGEFR2?JK ML AMJMP\$PPMPQ?PC GLBGA?RCB@WUF?RJMMQRM@C?

QK ?JJ@SE

R?LWROK CBSPGLE? FOOR WWS A?L CRANN FFCROCR@WNPOODGE  $" 31 + " 3MFCR@?A RMFC6' ##$ K CLS NPCQQK ?DRCP?@MPRGLE RFC  $RORUGF " 13+ "$ 

 $6'$  #  $\#$  ( $6$ ? FRC?RRM/IUFCL 2. 13 BMCQL RRCJJFCUFMJC QRMPW2, 13 A?L RCJJWMS? JMR ?@MSR? F?PBBPGTC GRA?L RCJJWMS RFCLSK @CPMDFMSPOGL SQC UFCRFCP? QCARMPF?Q@CCL PC?JJMA?RCB CTCL GDRFCQWQRCK F?Q @CCL QSBBCLJWQFSRBMUL @SRGR BMCQL\_R?JU?WQFCJNUFCL? BPGTCGQ AFCAIGLE MSR@U?LIBPGTCQJGDROLL QGK NJWQJMUCPRF?L WMSK GEFR CVNCAR 3 FGQGQU FORC 6 '## A?L@C ROORQEMABUGAF? 2, 13 RMMUGC ? EPC?RRMMJ

. DAMSPOCRFCPCGQLMOS@QRGBSPC DMP? EMMB@?AI SN, MPCRF?L?LW MRFCPRMMJ ? EMMB@?AI SNA?L Q?TC WWS RFCK MOREPGOD6 FORFOPWWS\_PC MPJ?PEOPBPGTCRMAMMWRM RFOL ? QWQRCK ?BK GLGQRP?RMPMPHSQR QRMPGLE RCP?@WRCQMDK SQGA?LB TGBCMML WMSPFMK CK CBG? QCPTCP WWS U?LROM K CIGES MD@?AI SNRM CLQSPCWMSPB?R? ?LB CDDMPR BMCQL\_RBGQ?NNC?PGD? BPGTCD?GQ

J?L 6 ?FB U FMPC ?L CVACJUCLR ? FROAC ML @?AISN SOME FOUNLAGE #

FRRN DSJAGRAJCK [?E?XGLCMPE](http://fullcirclemagazine.org/issue-83) GOSC

(L QSK K ?PWGDWMS\_PCHSQR DGPQRc GD? BPGTCQMSLBQ@?B @SR &QK ?PRAMLRPMJMP2K ?PRK MLRMMJQ EGTCGR?LM FCPOSGAI PC?B POORUGHE  $6'$  ## (DVWS PCUMPPGGB?@WSR B?R? ML ? BPGTC @?AI GRSNDGPQRUGFF PQWLA MPBB GDWMSF?TC?L GBCLRGA?J AFCAI UGRF MLCMDRFC2, 13 RMMJQ ?LB6 ' # # RMECR? @CRRCP MTCPTGCU MDUF?RQEMGLE ML UGF WISPBRTC Q

#### &2K ?PRAMLRPMJ

FRRN EQK?FRAMLRFMJQMSFACDMFEC LCRFMK C

2K ?PRK MLRMMJQ FRRNQ UUU QK?FRK MLRMMQMPE

 $6'$  ## FRRN [UFBB](http://whdd.org/)ME

92C=6DGQRFC?SRFMPMD(LQR?LR 7! . " ?LB RFC NPMCARK ?L?ECPMD? LMRDMPNPMDGRAMK NSRCPPCSQC NPMEAR 6 FOL LMR@SGBGLE/" Q PCK MTGLEK ?JU?PC ?LB CLAMSP?EGLE  $NCMNCRMSGC.8 - 4 + GSV$  " F?P $DQ$ UMPI QML POGLTCLRGLE FGQ@ME?R FRRN UUU AF?ROQK AAMJK AMK

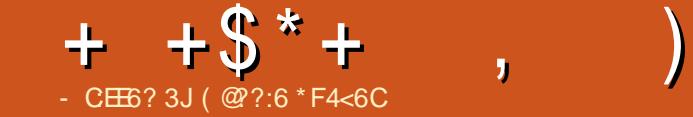

)

# <span id="page-42-0"></span> $\frac{0}{6}$

6 CF?TC? OSK K?PWJGRMD SNB?ROQK?BCDMP.3

@CJMU3FC DMUMU GLE ?NNQ?PC LMU NPC GUR JUB @WBOD'SR b\$K ?G?NN #CI I M b" ?**.CL**B?P?NN bS- ?T

& CLCP?JOLF?LACK OLRQ b - CU FFOX C ?LB AMIMPN?JORC b4NB?RCB..!\$.SR.D!MV \$ VNCPGCL AC c N PMTGB CQ ? @CRRCP GLAGGI QUESN CVNCPGLAC DIVPLOU SQCPQ b4 NB?RCB \$BEC RSRMPGJ b5/- QSNNMPR?BBOBRM2ORRGLEQ b-CUQWQROK GEBOA? FAVPUGFF BCQ RM K MBC RMEELC DMP AMLTCFECLAC b4NB?ROQA?LLMJ@CBMULJM?BOB MTCP & b" MLRPMJ?BBCB DMPCVRCPL?JK QA TMUSK (C<br>ANK NJO**RC JGR**INDAF?LECQA?L

@C DMS L B ? R FRANQ UGGS@SLRSANK 3MSAF1CU C?QC- [MRCQ](https://wiki.ubuntu.com/Touch/ReleaseNotes/OTA-10). 3

\$%\* 3FCPCF?QQL\$AC@CQL? OSGN SNB?FCRMFFGQUGFFFC PCLC?QCMD. 3 RMDOY? QK?JJ QCASPGRWGQOSC U FOAFU?Q BGAMTCPCB?DRCPFFCFCLC?QCMD . 3

#### ' # \*  $"$  \*) \$ % & & \$

!<br>! 0 F?TC@COLQOLBGLENSR CK ? GJQJCRRGL E @SWCPQI L MU **FF?RFC,** R?@CRF?Q@CESL QF GN NGL E 2 MK C NCMNJC F ? TC ?JPC?BWPCACGTCB FFCOPR? @JCPQ ?LB ? ANSNLC MOPCTGU QF?TC QNPSLE SN ML JGL C

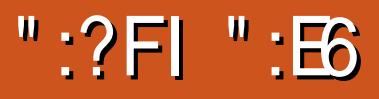

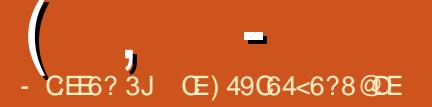

<span id="page-43-0"></span>**- MM GE DVP? JEFR4 @SLRS**<br>TO @?QCB BGQRFMRF?RUM\_R@PC?I MMI GLE DMP? JGEFR4@SLRS WINDE?PBBRTC.

' MU K ?LWROK CQF?TC WWSP FC?PB RF?RNGRAF ?LB RFCL BGQANTOPOB FF?RJGEFRSOS?JJWK C?LQ ML GQLMRMLJWQK?JJGLQQ&C@SRUGJJ QRPGNNCB MPQMPCJWJ?AI GLEGL LCACQQ?PWAMK NMLCLRQ?LB AMBCAQ

\$LRCP+GLSV+GRC DPMK - CU 9C?J?LB ! ?QCB ML 4@SLRS +32 3PSQRW3?FP GRA?PPGCQ? DC?RFCPJMEMRF?RK ?WODCK QMK CUF?RD?K GGRPRM+GLSV MBOROPOLIGCK WICLD GROFFCOOK C MCA?PRGB@WFCLMUBCAC?ODB 4 \* @?QCB %C?RFCP+GLSV 1 ( /

LB RF?RQUFCPCRFCQLK GRPGRW  $C$ LBO %C?RFCPU? $O^*$  LMNN $Q$  #  $Ca$ 31 @?QCB A?FPGGB? %SV@WBCQIRMN ?LB U?Q? CSNCPJGEFRUCGEFR?ROFW MD . ! (LAWK N? PGML + GLSV +GRCN?AI Q? K SAF FCDRGCP , ! N?AI ?EC

3FCUC@QGRC FRRNO UUU JELSVJERMOAMK AJ?GK QGRQ. 2 GQ`2GK NJC%?QR%PCCa QMJCR\_QNSRGRRMRFCRCQR WCQ ( II M J FFCNSLARS?RIM GQJ?AI GLE @SRGRGQML RFCUC@QGRC RMM

 $\Omega$ DMPRFC $\Omega$ K NJC?ONCAR ++ UF?R(JJA?JJ+GLSV+GCDPMK FCPC @COSGRCF?NNWUGRF K GLGK ?JQNCA QWARY Q 6 GF ? @?QCPCOSGROK CLR MDHSQR , ' X?LB , ! 1 , RFGQQFMSJB UMPI ML HSQR?@MSR?LW / " K ?BC?DRCP RPSRFDSJJW RECWBMPCAMK K CLB?R,C?ORRUGAC

RF?RK SAF FMPOONMUCP?LB 1 DMPQK MMFF MNCP?RGML

& SCODK WBCA?BC MB # CJJ" MPC #SMNSQFGLE &! 1 , QFMSJB DOR RFC@GJJ

. DAMSPOC GRQM@TGMSQWDPCC @SRGQGRD?QR

6 CJJ RF?RBCNCLBQ (DWMS NJ?L ML SQGLE RFC+GTCTCPQGML MDD? #5# MP42! DJ?QF BPGTC GRUML\_R@C?LW

OSGAI CPRF?L ?LWMRFCPQGK GJ?P MDDCPGLE@SRRF?RF?Q?JU?VQ@CCL? BP?U@?AI RM+GTCQWORCK Q

3FMQCMNRGLE DMP? DSJJMP5, GGRR. JJUGJ @CF?NNWRMQDCRFC SQS?J4@GOSGRWGLQR?JLCP DCU AJGAI Q?LBI CWQRPMI CQ ?LB WMS\_JJ@C PC?BWDMPQCRSNUFGAF R?I CQ PMSEFJW K GLSRCQ D?QRCPGDWMS SQC? 42! DPGF BPGTCGLOPC?B MD? # 5#

" MB @MRQ?PCLMFFGLE QNCAR?ASJ?P?R?PMSLB QCAMLBQ ML K WBCA?BC MB # CJJ @SR(BGB DGB GRMBB RF?RQUGFF ? & 14! @MMRBCJ?WMD ' K K K RF?RK ?W R?I CQMK CUMPI

(L I CCNGLE UGRF RFCK GLGK ?JGQRGA RFCK C RFCBCQ RM AM QGROMD? @MRRMK R?QI @?PUGRF RFCSQS?J  $QM$ RCK N?P?K CRCPGAM Q ?LB? K CLS@SRRML ?JMLE UGRF RFC DC?RFCP, MEMM ? FP?WGF @?AI EPMSLB - GACJWNPCQCLRCB UFGC GRGJ@CGLE DSLARGML?J

F @SRFCPC@UFCPCFFGLEQECR GROPODRGE DROPCTCPW@MAR ?R JC?QRSLRGJWMS RCJJGRMRFCPUGQC

WWS. JIECR RFC ` 6 C.HWK C. RM+GLSV +GRCaNMN SNQAPCCL ? P?RFCP GLECLONSOU? WMDF?LBLOGE@?QGA QWQRCK LCCBQ

 $\sqrt{8} + 1$   $\sqrt{4}$  \*

4 LJGC. GLRQUCJAWK COAPOCL RFGQMLC?ARS?JJWAMLR?GLQ GLDMPK ?RGML ( DMSLBSQCDSJ?DRCP RFCDBORDCU @MRQ QMPW, GLR **@SRGRBGB@CAMK CPCNCRBGTCSLRG(** NSJOB <del>JE</del>CNJSE

(LQGBCRFGQQM/WWSJUDGLB FC?BGLEQDMPSNB?RGLE?LB SNEP?BGLE@MFFFCQWORCK?LB QMDRU?PC NJSQRFCPCQ?LMRFCP QCARGML DMPRFCGLQR?JJ?RGML MD `+GRCaQMDRU?PCRMGLAJSBC" FPMK C " FRMK GSK 3MP # RMM @M \* MBG 2I WAC 3C?K TGCUCP?LB5GFFS?J@M

3FGQK ?I CQSNB?RGLE?LB SNEP?BGLE? QOK NUCMLCALGAI ?DD?GP GLORC?B MDU?GRGLE DMPRFCQWORCK RMBSK N?, ! CSPNPGCC GL VWSP J?N?RQMK CDSRSPCB?RC

QDMPRFC+GRCQMDRU?PC NPMEP?K Q FFGQK SQR@CN?FFG3JJW @SGRGE RMFFCQWARCK @CA?SQC GLOR? UP PO U.C. 20 U FMC JARC? COSP RF?L BMULJM?BGLE RFCK GLBGTGBS? JUVITG 2VIL?NRGA (B@C CV?EECP?RGEGDGRRMM ?LWK MPC RF?L K GLSRCQRMBMULJM?B?LB GLQR?JJ?JJMDRFMQCNPMEP?K Q

 $K$  CLRIMCR  $?$ @MTC

QDMPQMDRU?PCGLQR?JJ?RGML WMS ?JQMDGLB?LMRFCPLC?RNPMEP?K K GLOK ?JJWRGRCB`+GRC 2MDRJ?PCa

JRFMSEF RFC@MVGRQCJDQCCK Q QOK NJGARA?LB QMK CUF?RAPSBC@W BCQGEL GROCDDCARGTCDMPGRO GROLBOB NSPNMQC GLORRJIGHT PMSEFJW RM MDRFCK MQRMDRCL SQCB MPPCOSCQRCB NPMEP?K Q

**%MPMFCPNPMEP?K Q RFCPC QRFC** 2WL?NRGA/ ?AI ?EC, ?L?ECPUFGAF G RFGA?QC GQPCL?K CB `(LQR?JJ 1CK MTC2MDRU?PCa @SR UFCL GRAMK CQSN RFCFC?BCP ALC?PJWQR?RCQ2WL?NRGA

3FCBCQ RM GOSRGURPGL 7DAC ? JUFF CU? W (DVWS FC J M GLE DMP TGQS?JNGX?XX?LBEGXK MQE?JMPC WWSK GEFRNPCDOP?LMFFCPBGDRPM (RQDSLARGML?JUFGCLMRJMMGLE

SE WG RECNPMACOO

%MPQSAF ? JGEFRUCGEFRN?AI ?EC ++ BMCQAMK CUGRF OSGRC? DCU QR?LB?PB NPMEP?K QQSAF ?Q b%GRODM/ UGGF MARGM ORMGCR?JI " FPM C ?I B " FPM GSK b+G@PC. DDGAC ( K CLRGML RFC LSK @CPOLACMFCPBGRRMQ (TC RRGBF?TCMBCPTCROM Q UGF \$TGAC?QRFC/#%?BBM b3FSLBCP@GBBDMPCK?GI b&(, / ?LB(K ?EC5 GCUCP)  $b$ VD@SPLDMP"##5#NPMBSARGML " JCK CLRGLC?LB5+" DMPK CBG? NJ?W@?AI

b3FCQR?LB?PB NMRMD?AACQQMPGCQ QSAF ?QA?JASJ?RMPQ?LB QAPCCLQFMR N?AI ?ECQ

b+GBC3UC?IQ?NPMEP?K FF?R ALC?LQRFCE?P@?ECMSRMDVWSP QWORCK UGFINSRF?TGLE RMPCJWML QWK CUF?ROSCORGAL?@CMSROGBC NPMEP?K QRF?RK ?WBMK MPC B?K ?EC FF?L EMMB (DWWS FC

UM BORGE LM GROLMRPC PROB RM 4@SLRS3UC?I b2WQRCK @?AI ? SLGOSCMLCMPRUM AJGAI @?AI SNRF?RA?L APC?RC? JGTC TCPQGML MDWMSPQCRSNUGRFMSR F?TGLE RMGLQR?JJ?LWRFGLE CJQC

- MR? @?B QCLCARGML DMPUF?R QFMSJB@C? JGEFR JGK GRCBBGQRPM

\$TCL K MPCGK NPCQQGTCGQRF?R ?DRCP?BBGLE? JM?B MDNCPQML?J NPMEP?K AFMGACONLISORFC@SGRGL MDDCPGLEQ K W # # GQBMUL HSQR &!

. LAC VWS ECRCTCPVNFGLE JW?BCB RMWWSPJGGE RFCQWJRCK GOLMR MLJWFGEFJWDSLARGML?J?LB QR?@JC GROOSGAI RMNCPDMPK ?JOM (L D?AR RFCMLJWROK C ( CVNCPGLACB? QMUBMUL U?QUFCL (SQCB 2WQRCK @?AI DMP? AMK NJCRC(2. GK ?EC RE?RBGBFGGAI K WOWDROK DMPPMSEFJW K GLSRCQ @SR( CVNCARCB RF?R

3F?RGQL RRMQRPC FF?RQGL ?JJ FSLI WBMPWFCPC DMJ Q 3FCPC U?Q ?L MBB D?GSPC RMAWK K SLGA?PC UFCL ( UCLRRMSQC RFC+GRC 2MDRU?PCN?AI ?EC?DRCP? AMSNJC B?WQMDQWQRCK SQ?EC (RBCTCJMICB ? RAI GL RFC QMDRU? PC QMSPACQUGR ?LBE?TCK C?L SNB?RCCPPMP @?QCBSNML FFC`FFSQRWK?GLa

?PAFGTCQ QQSAF +GRC2MDRU?PC F?QL RUMPI CB QGLAC

 $-$  "  $\sqrt{3} +$ . " \*

3F?R\_QBCDGLGRCJWEMGLE RMLCCB ? UMPI ?PMSLB?JRFMSEF K MORSCORO UGJINPM@?@JWAJGAI MTCPRMMRFCP QMSPACQQSAF ?QRFC(LQR?JJ 1CK MTC 2MDRU?PCK CLRGMLCB@CDMPC

2M UF?ROPFCDGE?JAMLQCLQSQ ML +GLSV+GRC / CPQML?JJW( DMSLB GR RM@CHSQR?QDSLARGML?J?QMRFCP JGEFRUCGEFRQGL RFC4@SLRS D?K GJW GLASBGLE+S@SLRS?LB7S@SLRS ' MUCTCP++ F?QK MPC GLASBCB NPMEP?K Q?LB GQK MPC?CQRFCRGA?JJW NJC?QGLE GRK ?W@C? LC?P @PC@MLCQ. 2 @SRGRBMCQL\_RJMM  $I, I$ GC $C$ SAF

3PSC (RE?Q? AMSNICOSGRI Q?LB K ?WLCCB ? JERC RUC?I GLE @SR(TC CVNOPGLACB? UFMLC JVRUMPOCGL K WB?W

(L RFCCLB?L?JWQGQ GRF?Q? QK ?JJDMMRNPGLR QMK CEPC?R RUC?I Q ?LB MNCP?RCQ@CRRCPRF?L K MORGE RFC AJ?OQ

& GTC (R? RPW?LB (K GSPC VWS JJ  $?$ FR $\Upsilon$ 

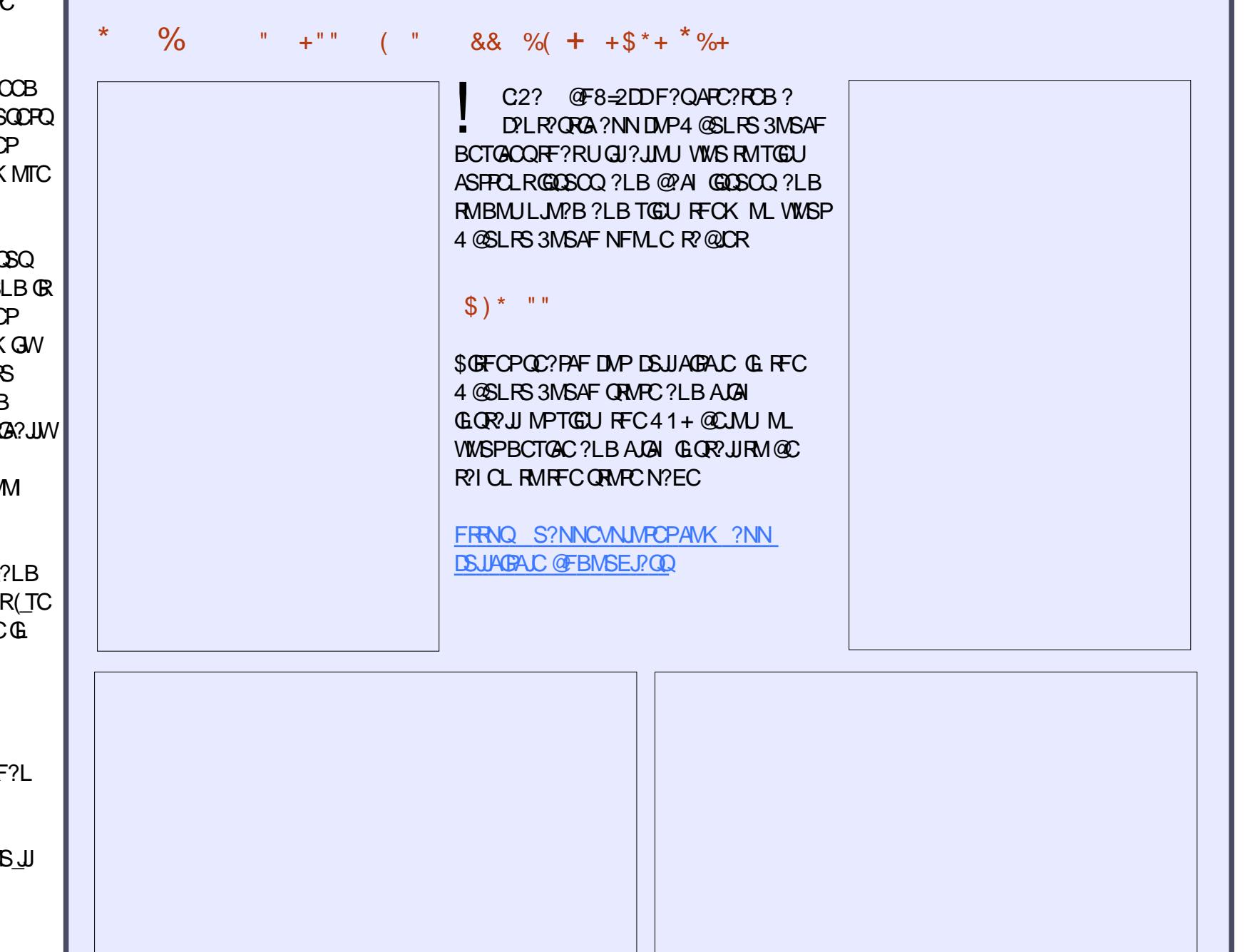

 $|| x \times x$ 

7J@FH@F=5 =<6E@DF3>:E2 =6EE6C7@CAF3=42E@? 4@>A=>6?E @C4@> A=2:?E A=62D6 6> 2:=:EE@

# $@? FD@?$

' . . ' [+](http://goo.gl/FRTMl) +

[D?AC@MMI](http://facebook.com/fullcirclemagazine) AWK DSJAGRAJC K ?E?XGC

RUGRCPAWK DSJAGRAJCK ?E

JGLI CBGE AWK AWK [N?LWDSJJ](http://linkedin.com/company/full-circle-magazine) AGALCK ?E?XGC

[S@SLRSDMPSK](http://ubuntuforums.org/forumdisplay.php?f=270) QMPE DMPSK BGQNJ?WNFN D

 $+$ "" ( "  $\frac{6}{9}$  ) / %+ 6 GRFMSRPC?BCPGLNSR  $F = 0.03$ =6 UMSB  $@C?L$ CK NRW/ # %DGJC UFGAF ( BML R RFGLI K ?LWNOWNLCUMSUB DGB N?PRGASJ?PJWGLRCPCQRGLE 6 C ?PC?JU?WQJMMI GLE DMP?FRGADQ PCTGCUQ ?LVRFGLE \$TOL QK ?JJ RFGLEQUEC CRRCPQ?LBBCQ RM QAPCCLQFCJNDQJHFCK ?E?XGLC

 $2CCFC?FRAC-CE?87@C F=$ :C4=6 GL RFGDGDGOC RMPC?B MSP @?QGAESGBCJGLCQ

' ?TC? JMMI ?RFFCJ?QRN?ECMD ?LWGQQSCRMECRRFCBCR?GOMD UFCPCRMQCLB WMSP AMLR**FG@SRGMLQ** 

<span id="page-47-0"></span>0 ( GLQR?JJCB5G@CPDPMK RFC 5G@CPUC@QGRC @SRGRBMCQL R **PSL** 

'

 $3F$ <sup>2</sup>LI ORM GRFC 4@SLRS%MPSK Q 3PWGLQR?JJGLE JG@EQRPC?K CPNJSEGLQ@?QC

(RJMI QJGC FFCN?AI ?EC APC?RMPOF?TCK GOODB PCDOPCLAGLE? BCNCLBCLAWMPRFCBCNCLBCLAGCQ F?TCAF?LECB DPMK RFCGPN?AI ?EC

#### 0 (QRFCPC+GLSVQMDRU?PCUFGAF UGJPC?B?LB UMPI UGF / MUCP/ MGRDGOQ

3F?LIQRM ! GLRFC 4@SLRS%MPSK Q 3PW +G@PC. DDGAC(K NPCQQ , GLMP AMK N?RGAGERWGAGSCOK GEFRF?NNCL UFCL JM?BGLE / MUCR MGR NPCQCLR?RGMLQ QMGRQ@CQRRMSQC MLJV+G@PC. DDGACUFCLUMPIGLE ML ? LCU NPCQCLR?RGML

QCAMLB MNRGML GQRMSQC, 2 . DDGACSLBCP6 GLC

QSEECQRQ6 / 2 . DDGAC UFGAF FCQ?WQGQN?PRGASJ?PJW

#### 0 ( F?TC &! MD1 , ?LB MLJW &! ?PC?T?GJ?@JC

EMMB UGFF / MUCP/ MGLRDGOQ

DRCPQU?NNGLE1, QRGAIQ ?PMSLB GR@CA?K C?NN?PCLR RF?RRUMMDRFCDMSPQMRQUCPCLMR UMPI GLE 3FC. PGEGA?J/ MOROP?JOM LMRGACB ? @SJECBSNA?N?AGRMP QM GRQ? F?PBU?PCNPM@CK

0 ( K SQGLE4@SLRS ML K W QSQ7 3 8CQRCPB?WRFC SNB?RCPGLQR?JLCB QMK CQRSDD?LB ? Q CB RMPCQR? R ( Q?GB ^J?RCP 3FC LCVRRIK C ( QR? FRCB SN FFC RVSAFN?BBMCQ RUMPI ?R?JJ

3F?LIQRM GLRFC 4@SLRS%MPSK Q 2MK C AMK NSRCPQF?TC? @SRRML RMRSPL RFCRMSAFN?B ML ?LB MDD, ?W@C WMSA?L AFCAI GDWMSA?L RSPL GRML UG F? FMRI CWAMK @GL?RGML K ?W@C RFC %L I CW ?L %I CW, WU?NRWN F?QRFC%L % I CWAWK @GL?RGML DMPRFGONSPNMQC. LC?JRCPL?RGTCGQ RM@MR? NPCTGMSQICPLCJTG? RFC EPS@K CLS NPCQQRFCQFGDRI CW

LB RFCNPCTGMSQI CPLCJQMJTCB RFCNPM@DX

BSPGLE@MMRGDVWSBMLRQDCGR

0 ( GLQR?JJCBK WLCU AMK NSRCP UGRF 4@SLRS 6 FCL ( QR? FRSN FFC AWK NSFCP ( ECRMLC LMRGDGA?RGML MD - CRUMPI # GAM LCARCB WWS?PCLMU MDGLC 3FC \$FFCPLCRNMPRBMCQ LMR?NNC?PG GAM DGE MSRNSR

 $-$  CU AMK NSRCP MB, 2  $@$ B MSRAMK C 3RW 6 FGAF UMP<sub>CB</sub>

0 ( ?K SOLE E?BK GL Q?K @? RM AM DIESPC QF?PCB DMBCPO @SR GROLMRUMPI GLE

 $3F$ ?LI ORM GRFC 4@SLRS%MPSK Q ( A?L RQRPCQQ  $RFGRMMORMEJW$  %\$%\* +)  $25$  > :? D2 > 32  $*$  % %\$ + ( ) # " ) ( , ( / SPEC CTCPWRFGLE RMBMUGRF E?BK GL QYK @? ?LB QR? FRMTCP 2CRRGLESN? QOK NJCDGC QOPTCPGQLMRTCPW **BGDDASR** 

#### 0 (OFFCPC? U?WRMLMRGMSQCPO MDN?QQUMPB CVNGP?RGML ?R JMEML

3FGQBMCQLMR?LQUCPWMSP OSCQRGML @SRGRQFMSJB@C PCJCT?LR K MQRQCASPGRWCVNCPRQ LMU DCCJRF?RF?TGLE N?QQUMPBQ CVNGPCG<sub>2</sub>? @?B RFGLE UFGAF ?ARS?JJWPCBSACQQCASPGRW

 $*$  % $8' +$  ) \* %\$) \*  $)$  ! + + \$\* +

4L?@JCRMDGLB RFC JGRDGJCPC?BCP AMLTCPOGML ?NN AUGR FRRN [EMMEJ](http://goo.gl/9dTGfd) B3&DB

, MTGLE CLRGPC+GLSVGLQR?JJ?RGML RM?LM<del>FCPBRTC</del> FRRN [EMMEJ](http://goo.gl/k7BrZC)I ! P9"

# MOO PMULLE @?AI RFCI CPLCJCL 4@SLRSAMK NPMK GQCQCASPGRW FRRN [EMMEJ](http://goo.gl/BNZdKF) ! - 9B\* %

' MURMORMN FFC NMGLRCPHSK NGLE ? PMSLBBSCRMRFCRMSAFN?B FRRN [EMMEJ](http://goo.gl/7Mo4N3) , M -

FOR THE EMILION CONSTRUCTION (FOR THE EMILION CONSTRUCTION CONSTRUCTION CONSTRUCTION CONSTRUCTION (FOR THE EMILION CONSTRUCTION CONSTRUCTION CONSTRUCTION (FOR THE EMILION CONSTRUCT) (FOR THE EMILION CONSTRUCT) (FOR THE EM

CQRGML FF?R GETMUTOQ? U C@QBEC GBOL REBIMBR ( F?TC? NFM@LOK NU? WELE TOBOM MLTOKOMAWK GQ?JWR KMPCSQDOSJFF?L (F?TC?NRM@JOK N P. WE E ML JEC TOBO MQ

(DVWS ECR?L CFFMPK COOPEC FFC CV? ARK COO ZEC GEMOTGASQW PCCT?LR (DVWS A?L RPCAVPB QR?LW MFF C PU? W R?I C ? NGARSPC U GFE V W SP **ACJNFMLC** 

3 FOL FFORC QMLCK MPC QRON NSR R=CM=E?LOXCBB?R? GE RM& MMELC, W @OOR&MAELCOSCREQF?TCSQCB DIVISPUM FBQ @SRVIWS LOOB RM FFGEI ?@MSRUF?RDMSPUMPBQ?PCK MQR PCLCT?LR, WNCPQML?JCVNCPGLACGQ FF?R(?JKMOR?JU?VQDOLBFFC ?LQUOP QM (BML RLOOB RM?Q)? OS CQRGML

QC5 F?B ? JULE A? PCCPGE RFC AMK NSPCPGLBSQRPW FFOL FCRGCB DMP QCTCP?JVC?PQ, MPC PCACLRWFC QMK OF MUDINSLB FOX QCLD 3 FC (3 & SW ?R? NOROML?AANSLRGLEDGEK GE B MU L RMU L 3 MPML

# [DSJJAGPAJCK](http://bq.com) ?E?XGLC #. - 2%- <sup>21</sup>

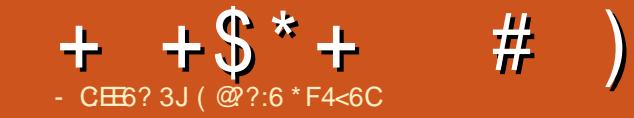

<span id="page-50-0"></span>'?TGLE U?RAFCB RFC JNF?&M ?LB+CC2CBMJK ?RAFCQTG? 8MS3S@C ( BCAGBCB RM@SW? AMSNJC MD@MMI Q?LBEGTC&M? RPW

( K ?L?ECB RMC?QGJWDGLB? AMSNJCMD&M?NNQDMP LBPMGB @SR F?B BGDDAS RADDEBGLE? EMMB NGCAC MD&MOMRU?PCDMP+GLSV \$TCLRS?JJW( A?K C?APMQQ&M/ ?LB?

&M/ ?LB? GQ@?QGA?JJW? DPMLRCLB DMP(&2 / ?LB?- CR ?I ? / ?LB? - CRUMPI RF?R?JJMUQNJ?WCPQRM U?RAF NJ?W?LBBGASQQ&M3FC QMDRU?PCA?L ?JQMJCRVWS PCTGCU &ME?K CQSQGLE RFC2&%DGJC DMPK ?R 6 FGC F?TGLE) ?T? @?QCB QMDRU?PCK ?WK ?I CQMK CNCMNJC EPM?L ?RJC?QRGR?JJMUQ+GLSVSQOPQ RMECRGLTMJTCB GL NJ?VGLE&M

# $( ) * ( \$ )$

' C?B RMRFC/ ?LB?- CRQGBC ?R FRRN [N?LB?LCRGEQAMK](http://pandanet-igs.com/) (L RFC PGEFRF?LB QGBC AMJSK L FFORCQ? @SRRML Q?WGLE^1CEGQRCP\_ " JGAI RF?R . PWWS A?L ALGAI RFC  $@E A$  J?WML / ?LB?LCR\_@SRRML RMECR? NMNSN UGRF ? PCEGQRP?RGML @SRRML

%GJJGL RFCBCR?GJQQSAF ?Q SOCPL?K C N?OQUMPB CK ? GICRA

**%G.?JJWAJGAI ^1 CEGROP ?LB U?GR** DMP? AMLDGEK? RGML CK? GI 2GLACRFC AMLDGPK ?RGML CK ?GJA?L QMK CRGK CQ RºI C? JERICUFGIC JORQECR GLOR<sup>JGLE</sup>

# $$$  ) \* " " \$

%GPQRRFGLE RMBMGQEP?@RFC ?PAFGTCDGCDPMK FRRN N?LB?LCR GEQAMK AMK K SLGRGQ EMM?LB?

%MPSQGLE RFCQMDRU?PCRFCPC\_Q ?JQM? / # %K ?LS?J?R FRRN UUU [N?LB?LCRAMHN](http://www.pandanet.co.jp/top_newsph-igs/GoPandasmanual.pdf) RMDLC UQNF GEQ&M/ ?LB?QK ?LS?JNBD

4L?PAFGTCRFC R?PEXDGCRM QMK CUFCPC ?LB MNCL RF?RLCUJW APC?RCB&M/ ?LB? DMJBCP(L RFCPC WMS\_JJQCC?L GAML A?JJCB&M/ ?LB? 3F?RQRFCCVCASR?@LCRMPSL &M ?LB? # MS@C AJGAI (BR?LB VWS PC) MD?LBPSLLGLE

. L RFCDGPQRPSL RFCQMDRU?PC UGJSNB?RCGROCD

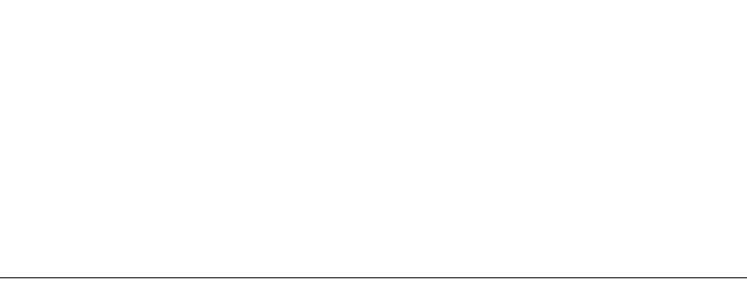

# $8''$  / \$

 $3M$ N REFR G FC & M  $2I$  B? UGLBMJ GORFCJNEG @SRRML 8MSJJ LCCB RMJMEGL RMAMLLCARRM / ?LB?- CR

8MS JULMU @CGL FFCK ?GL PMMK

QFMUL ?@MTC UGRF ? JGQRMD ASPPCLRJWNJ?WGLEK ?RAFCQ 8MS A?L AJGAI ML MLCMDRFCQCK ?RAFCQ ?LB DFMK RFCNMNSNK CLS AFMMOC ^. @QCPTC\_ QFMUL @CJMU

8MS?PCLMU U?RAFGLE RFC  $K$  ?RAF  $\overline{G}$ . HTC

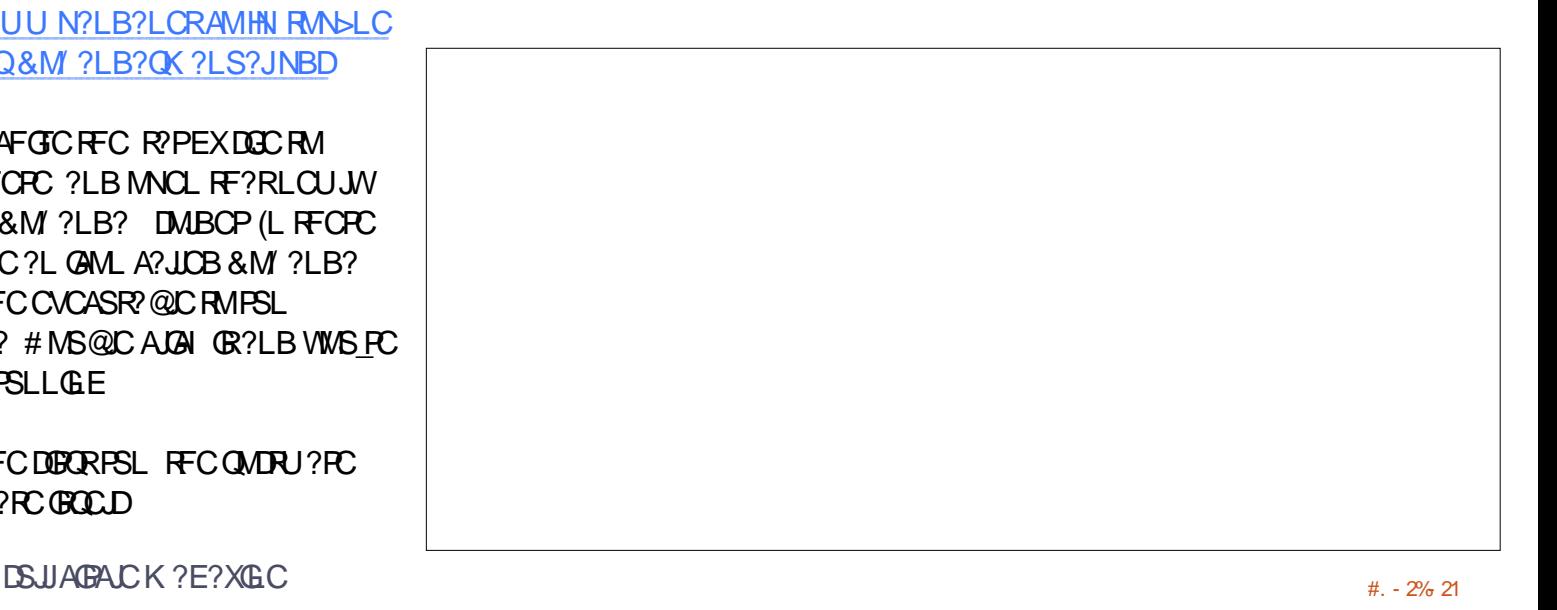

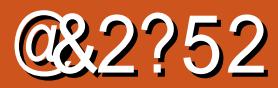

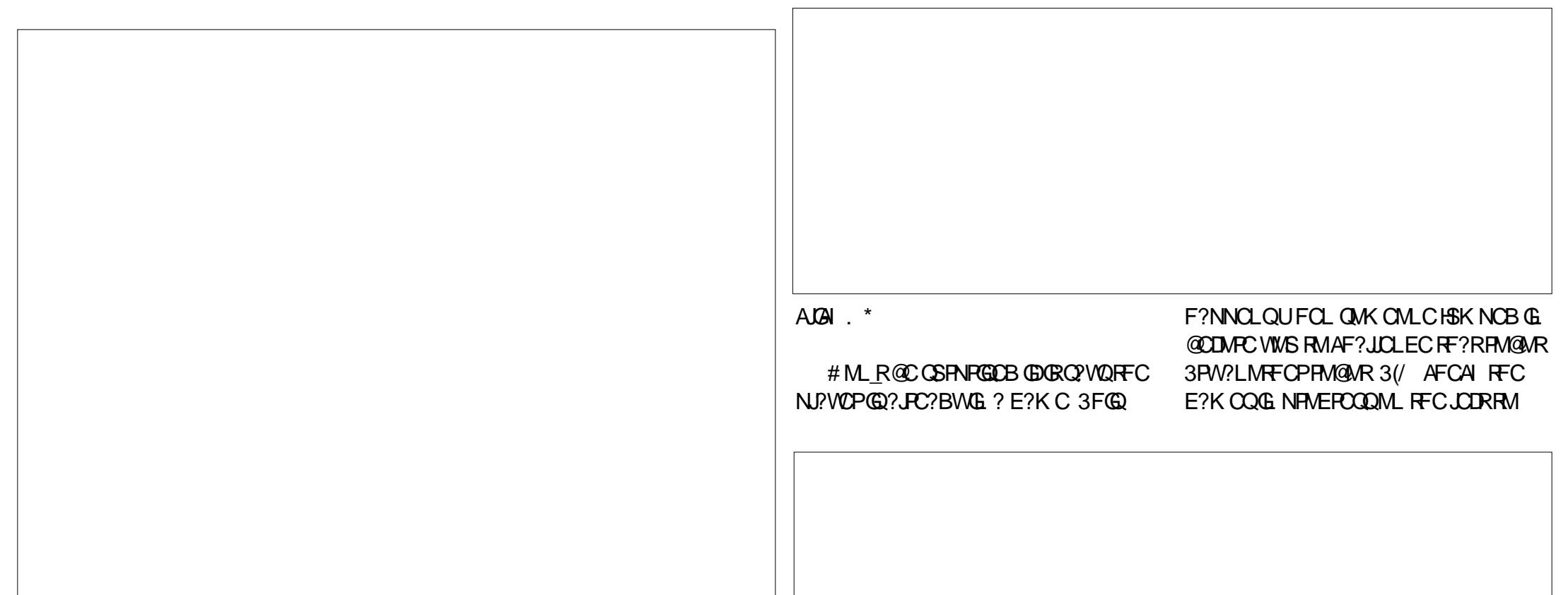

\$TCPWRFGLEGL &M/ ?LB? MNCLQ JGI C@PMUQCPR?@Q QMAJGAI GLE RFC7 G FFCE?K CR?@@CMU FFC &M ?LB? JUEM JORQVWS JC?TC FFC E?K C

PMMK - MU UF?R 6 CUJ GDVIWS PC JGCK C?LBBML RU?LRRMISGRBGTC G ?LBECROWSLBJWRFP? OF CB @W? NPM WWS ALGAI RFC BPMN BMULK CLS GL RFCK ?GL PMMK ?LBAFMMOC ^! CEGLLCPQ 1M@MRQ\_ QFMUL RMN PGEFR 3FGQMNCLQ? LCU R?@UGRF

### NOWNLC NJ? WELL FIM@MRQ

2MLMUWNS\_PC@?AIRMRFCK?GLUFGAFKC?LQRFCW\_PCKMPCRF?L ! SR ML RFC POEFRF?LB QOBC UFCPC GRUGARONJ? WORD WWS JJQCC NJ?WCPQL?K CB1M@MR 3FCW\_PC ?T?G?@CDMPE?K CQ, MOR?PC I CLMSEF DMP? RMR3LMM@JGCK C

> " JGAI ? PM@MRL?K C AFMMQC ^" F?JJCLEC\_ ?LB WMS\_JJECR? NMNSN UG F Q MK CE?K COURREED 3 F G EQ QSAF ?QPSJCQ@M?PB QGXC F?LBGA?N LMR ROK C CRA %GL? JJW

 $+ + \$  \* + # )

QCCUFGAF PM@MRQ?PCASPPCLRIMGL SQC

2MLMU WMSI LMU FMU RM M@QCPTC?LB NJ?WML / ?LB?- CR ! SR RFCPC QK MPC 8MS A?L AJGAI ML ? NJ?WCPQL?K CRMTGCU RFCGPQR?RQ QCLBK CQQ?ECQ ?BB?Q? DPGCLB ?LB @CORMD?JJ VWS A?L AJGH ^&?K C?PAFGTC\_?LB QCC? JGQRMD RFCGPN?QRE?K CQ % FMK RF?RJGGR

WWS A?L FFCL M@QQPTC MP BMULJM?B RFCE?K CRMU?RAF GR QRCN @WQRCN

 $\frac{9}{6}$ % \*  $\frac{9}{6}$ 

%MP&M ML RFCEM RFCPC\_Q?JQM LBRMGB?LBG2?NNQDMP&M2?LB? LBPMGB?NN FRRNQ NJ?WEMMEJCAMK QRMPC ?NN QBCR?GQGB @CECLREMRCROSIGFJ

CL>&! QMPPW (TCLMG 2 BCTGAC DMP) ?L ?NN.GI

( @??:6 GQRFCDMSLBCP?LB QRGJJ CBGRMPMD%SJJ" GPAC ' CO? N?FRREK C ? PRO?LBAP?DROQMPRMDESW?LBLMU ?L PBSGLMRGLI CPCP

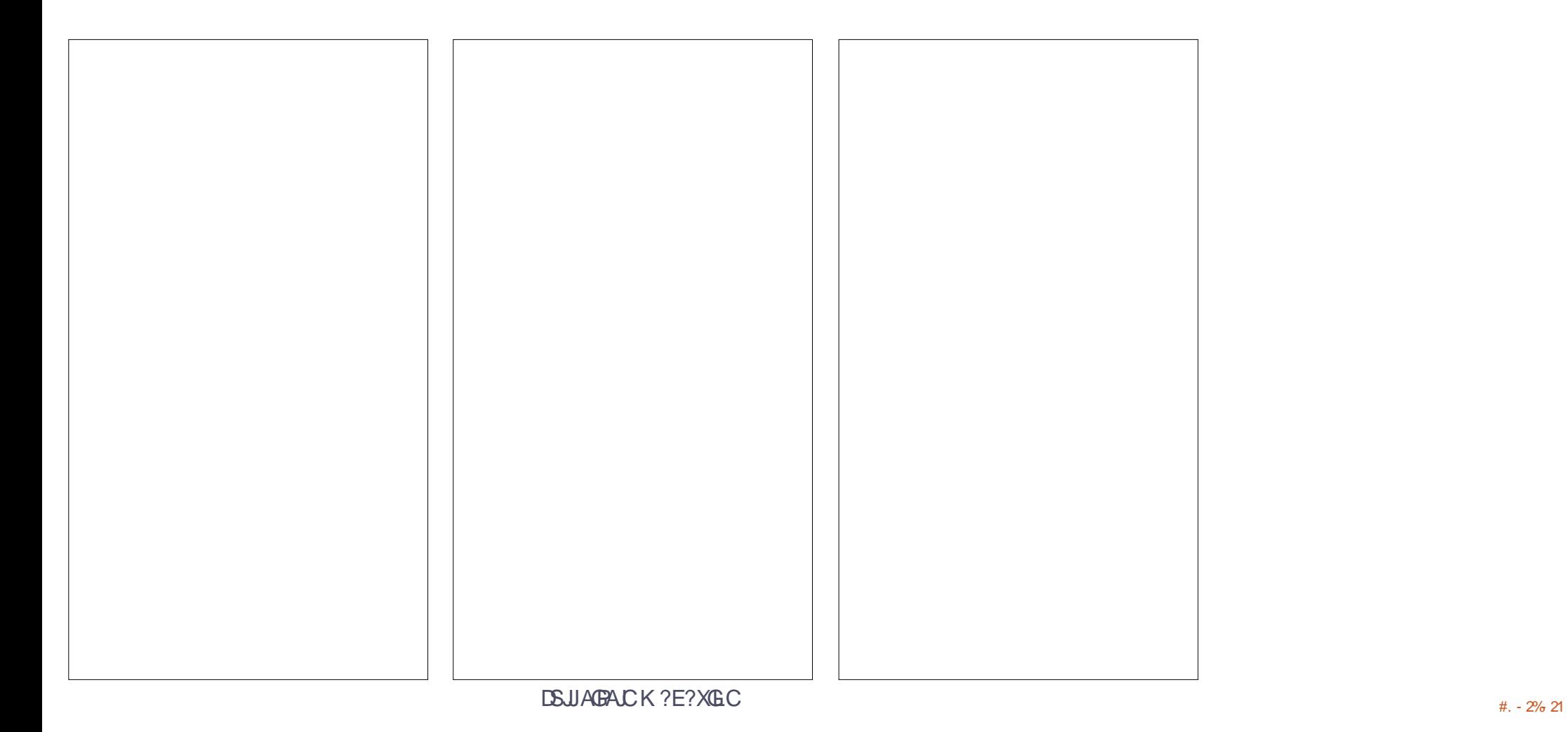

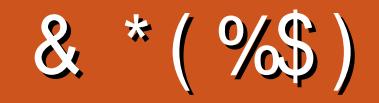

# & \*(%\$)

! GU! CPLGLEF?SOCL )?A ,A ?FML + GL B ? / 1 OK I C2AFSSFK ?LQ - MPK?L/FGUBNQ 3 MK 1 ? SQL CP " F?RDQ! ?RRCPQ@W 3 MK ! CJJ . QA?P1 GTCP? JCV " P? @RPCC 1?W2N?**G** 1 GAF? FB 4 LBCFUMMB "F?RDQ LBCROML 1 GA? FBM" M? JJ? "FROG&GRL?LC 6 GJGK TML '?ECL , ?PI 2FSFRCUM<del>RF</del> ) S?L . FROX ) MC & SJGXG? \* CTGL 1 ? SJGLQ # MS E! PSAC / CII ? - CEXG 1 M@%BAECP?JB ! PGL, , SFP?W 1 MW, GLCP ! PG?L ! MEB?L 2AMRR, ?AI  $#$  CLL $@$ ,  $?A$ ) MFL ' CJK CPQ ) 3

\$ JGX? @CRF \* ) MQCN F 5 GLAOLR) M@?PB

# %\$ \* %\$ )

DSJJAGAJCK ? E?XGLC ) MF L - GCL B MPD # ? L GCJ 6 GRXCJ # MS E J? Q! PMU L #ML?JB JRK?L /?RPGAI2A?LEM 3 ML W6 MMB /?SJ, GIOP "MUGL, A"S@@GL 1?LBW! PGLQML ) MFL %FMK K & P?F?K # PGTCP " FPGQ! SPK?HQPCP 2 RCTCL , A\* CC , ? L S CJ 1 CW& ? PAG? JOH?LBFM"?FKML?+GEOML QGL Ge? TGB MTGh & JCL L ' C? RML + MS GQ6 B ? K Q) P 1 ? SJ 3 F MK ? Q /?QA?J+CK?GRPC / . - & 6 ? G' GL E # CL GQ , GJJ? P \$ JGM " PGTCJJM 1CLC' ME?L \* CTGL / MRRCP , ?PAMQ JT?PCX" MQR?JQQ 1 ? WK ML B , AA? PRFW

, ?V"?RRCPUCJU %P? LI # GL E CP / ? SJ 6 CCB

#### $$$ )

. SP?BK CLUCLR 6. + DMPK MLRFQ ?LB (F?BLMGBC? CDUFOL RFC QGBC UMSB UMSBLRECRN? (BUG UM HETC N PLU ? QRMK MTC RFC QOBC ? LB BMK ? CL L?K CRMK WFMORGLE @SRCTCLRS?JJW( K?L?ECBRMRP?AIFOKBMUL?LBECR RFC%", BMK ?GLL?K C ?LB QOBC FMORGLE R<sup>P</sup>?LODCRPCB RMK C

3FCLCUQ BC QQLMUSN \_\_\_\_\_\_\_\_\_ FF?LIQRM " F 42 D - 6 DE6 C> 2 ? ? , P " MK K ? L B " MLOSOP DMPR?IGLE ML RFC HM@ MD AMKN UCROUN POLOSCHE ET COLPIC ? LB QAPGNRQ DPMK QAP?RAF GLFGQMULR1& C

3FC/?RFOMLN?ECRF?R(\_TCOORSNGQRM FCNK CN?WRFCBMK ? G ? LB FMORGE DDOQ 3FC VIC?PJWR?PECRU ?QOSGAI JW PC?AFOB RF?LIQRMRFMQCJQROBMLRFQQ N?EC %, GQLMREMGLE ?U?W#ML\_R UM PAW? @ MSRRF?R

2CTCP?JNCMNLCF?TC?QICBIDMP?/?WI?J QGLEUC BML? RGML MNRGML QM (TC? BBOB ? @SRRML RM RFC QOBC MD RFC QOBC

3:8 E92?< J@FE@2=E9@D6H9@M36 FD65&2E06@? 2?5B96&2J&2=3FBE@? **EM**2 3:8 96≠A

9[EEA](https://www.patreon.com/fullcirclemagazine)D HHH A2EC6@?4@ 7F=4:C4=6>282K:?6

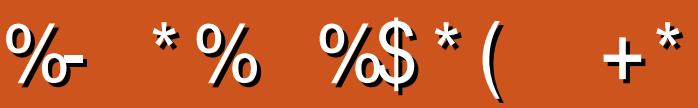

 $+$  " " ( "  $\frac{6}{9}$  ) / %+ K ?E?XGCGQL R? K ?E?XGCUGFF MSR?FRADQ?LB %SJJ" GALCGLM CVACNRIGML 6 CLCCB WWSPINNGLGMLQ BCQ RVNQ QRVRGCQ FMU RMQ PCTGCUQ ?LB?LWRFGLE CJQCWMS U?LRRMRCJJWMSPDCJJMU @SLRSSQCPQ 2CLB WWSP?PRGACORM ?PRGACQ DSJAGAJCK [?E?XGLCMPE](mailto:articles@fullcirclemagazine.org)

6 C?PC?JU?WQJMMI GLE DMPLCU ?PRGAJCQRMGLAJSBCGL %SJJ" GPAJC %MPFCJN?LB?BTGAC NLC?QCQCFFC%77:4:2= F== :C4=6 ) EJ=6 F:56 FRRN SPJDSJAGPAJCK ?E?XGLCME B

2CLB WWSP **MP+GLSV CVNCRGCLACQRM JCRCPQ** DSJJAGRAJCK [?E?XGLCMPE](mailto:letters@fullcirclemagazine.org) ' ?FBU?PC QMDRU?PC ! " QFMSJB@CQQLRRM <u>PCTGUQ DSJAGPACK [?E?XGLCMPE](mailto:reviews@fullcirclemagazine.org)</u> DMP0 GFMSJBEMRM OSCORGALO DSJAGRADK [?E?XGLCMPE](mailto:questions@fullcirclemagazine.org) QAPCCLQQFMSLB@CCK ?GCB RM K GA DSJAGAJCK [?E?XGLCMPE](mailto:misc@fullcirclemagazine.org) MPWWS A?L TGURMSPDES TG DSJAGAJCK ?E?XGLCME

#  $625 \pm 26$ 2SLB?W RF , ?W  $(6 - 62$ D6 %PGB?W RF , ?W

, GI C\* CLLCBW&MPB" ?K N@CJJ 1M@CPR . PQGLM ) MQF ' CPRCJ ! CPR) CPPCB ) GK # WCP?LB \$K GW&MLWCP

+SA?Q6 CQRCPK ?LL

1MLLGC3SAI CP PMLLGC DSJAGPAJCK [?E?XGLCMPE](mailto:ronnie@fullcirclemagazine.org)

?BK GL DSJAGPAJCK ?E?XGLC MPE

. SPFF?LI QEMRM" ?LML@?J FFCK ?LW RP?LQJ?RGML RC?K Q?PMSLB RFCUMPJB  $?LB * 9@DB? - : DIMPFC\% , MEM$ 

 $6F R = 1Q+6$  # 282K:

# $@CB6 \; F = 3646 - 66 < d$  \$ 6H[D](mailto:mobile@fullcirclemagazine.org)

 $.3$  #! - \*%% 3/ 2 \$! 2%5 ) 2( 2( % % %\* +6 % 5 1 31)- ' 2( % &%%\$ ( 22/ [&3++#\)0#+%,](http://fullcirclemagazine.org/feed/podcast) ! ' ! 7)- %. 0' &%%\$ / . \$#! 12

0  $\sqrt{86}$ , 30, 32! - \$!", 32 6, 3 #! - '%221% %\*  $\sqrt{6}$  %51 4)!  $22\# ( \%$  ! \$).  $-$  \$0. )\$ ) 5 %"

( 22/ 5 5 5 [12\)2#\(](http://www.stitcher.com/s?fid=85347&refid=stpr) %0#. , 1 &)\$ 0%&)\$ 12/ 0

 $! - $4)!$  3-%-  $! 2 (22 / 23 - 23 - 41, 015)$ . 3++  $|0#4%$  $\frac{9}{86}$  +6  $\frac{9}{5}$  1/

& + @C 2E , MORCBOROM\_QF?TC? JGLI RM RFC CNS@DGC ML RF?RGQQSCQBMULJM?B N?EC (DVWS F?TC?LWNPM@DK Q UGF FFCONS@DGC OK ?G K M@GC DSJAGAJCK [?E?XGLCMPE](mailto:mobile@fullcirclemagazine.org)

DDFF 8MS A?L PC?B %SJJ" GPAC MLJECTG (QDSS FRRN GODSSAMK DSJAGAJCK ?E?XGLC / JC?OCOF?PC?LBP?PC %, ?QCRFCNQRMQNPC?B FFCUMPB?@WSR%, ?LB4@SLRS

 $# 28K$ DEC 8MSA?L ?.CMPC?B %SJJ" GPACM. UGCTG? , ?EXQROP FRRN UUU K ?EXROPANK NS@JGFORQ %SJJ "GAJC / JC?QCQF?PC?LBP?RC%" , ?QGRFCJNQRMQNPC?B RFCUMPB ?@MSR%" , ?LB4@SLRS+GLSV